# NEEDS-FinancialQUEST

# 【目次】

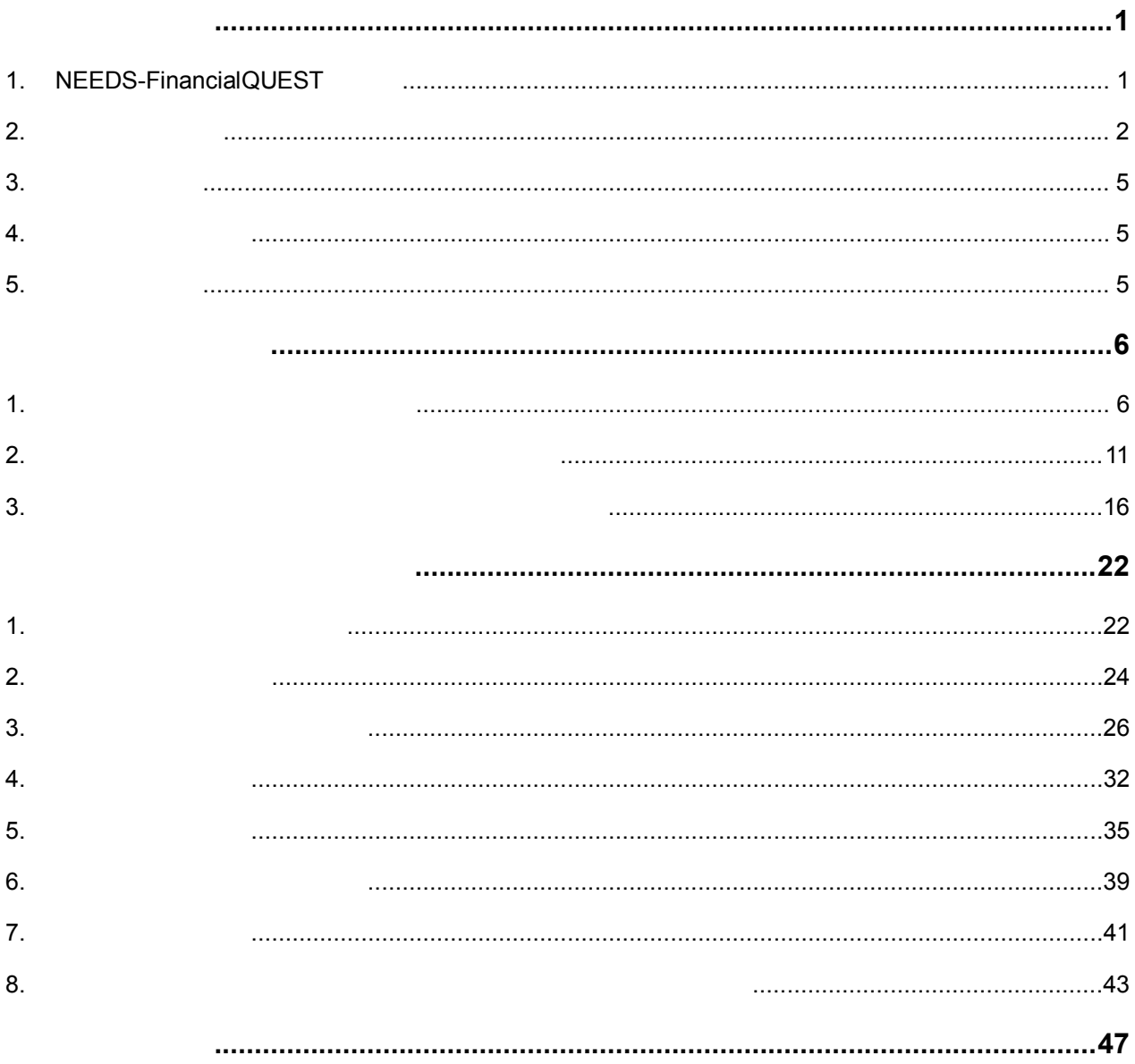

Copyright C 2014 NIKKEI MEDIA MARKETING INC All Rights Reserved

 $\ddot{\times}$ 

※Microsoft, Windows, Excel, Internet Explorer

Microsoft Corporation

NEEDS-FinancialQUEST

2014.05

## 1. NEEDS-FinancialQUEST

NEEDS-FinancialQUEST FQ

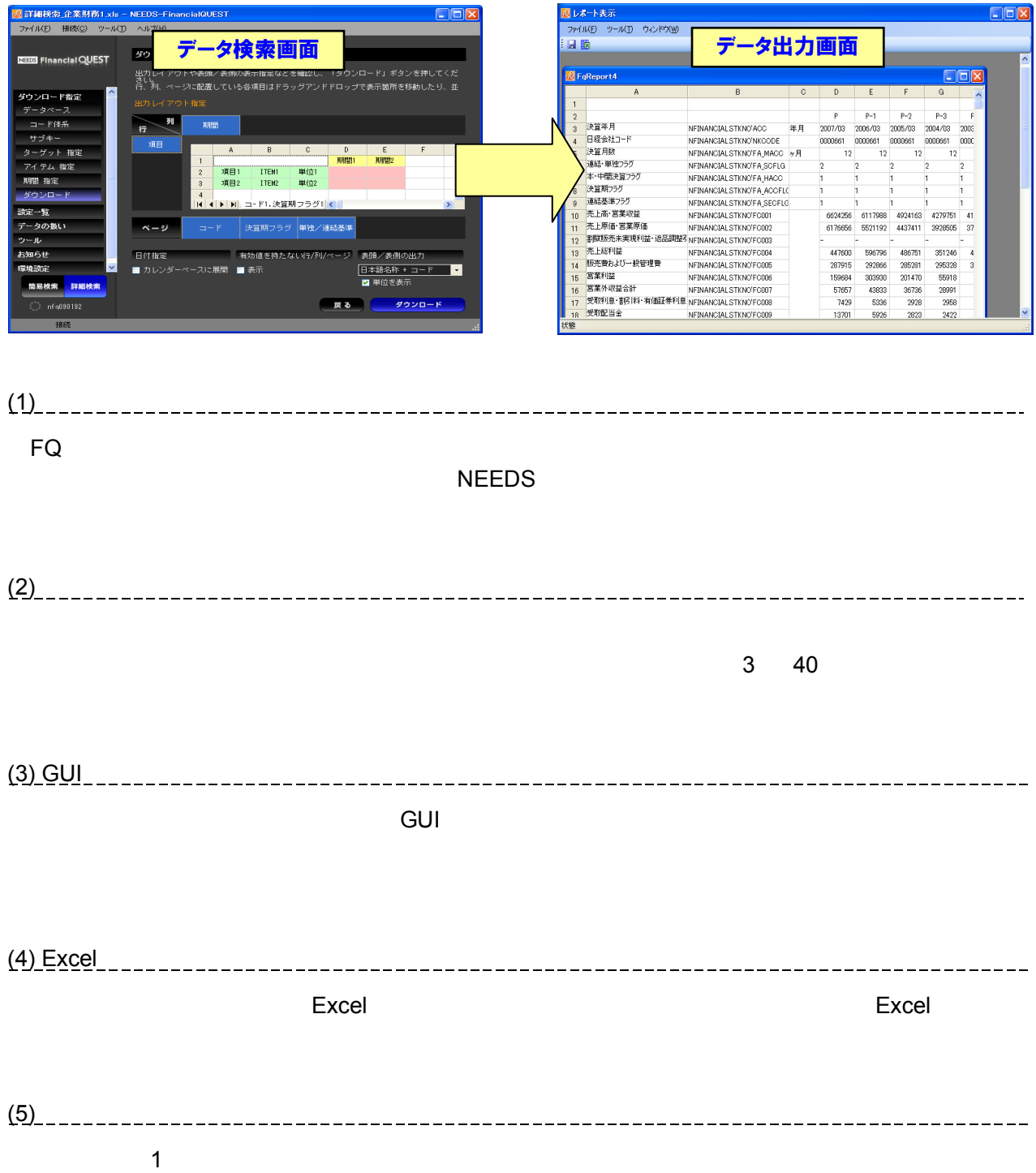

# **2.** 起動/終了方法  $(1)$ 阪南大学では、学内ネットワークから接続し、阪南大学図書館サイトの「データベース検索」 ― 「クイックアクセス」または「企業情報」よりアクセスしてください( ID、パスワードの入力は不要です)。

FQ Internet Explorer  $\blacksquare$ 

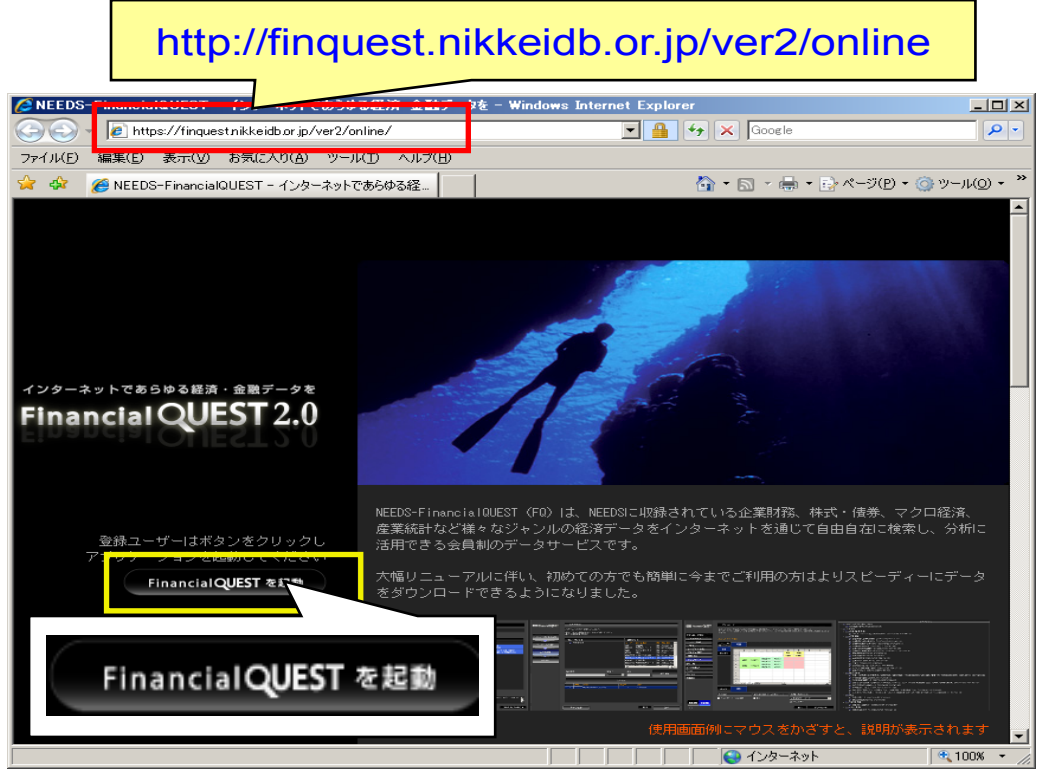

**Financial QUEST** 

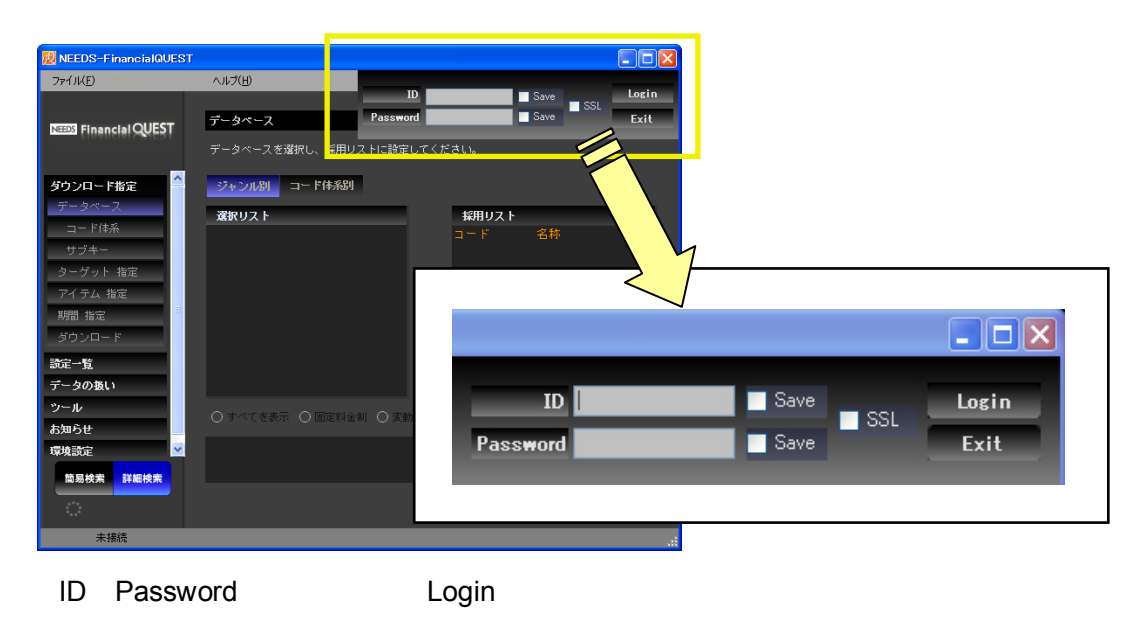

**ID** Password

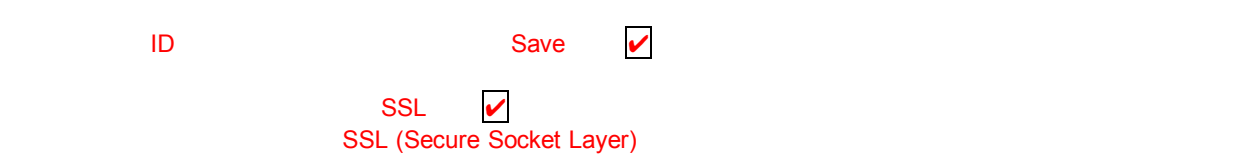

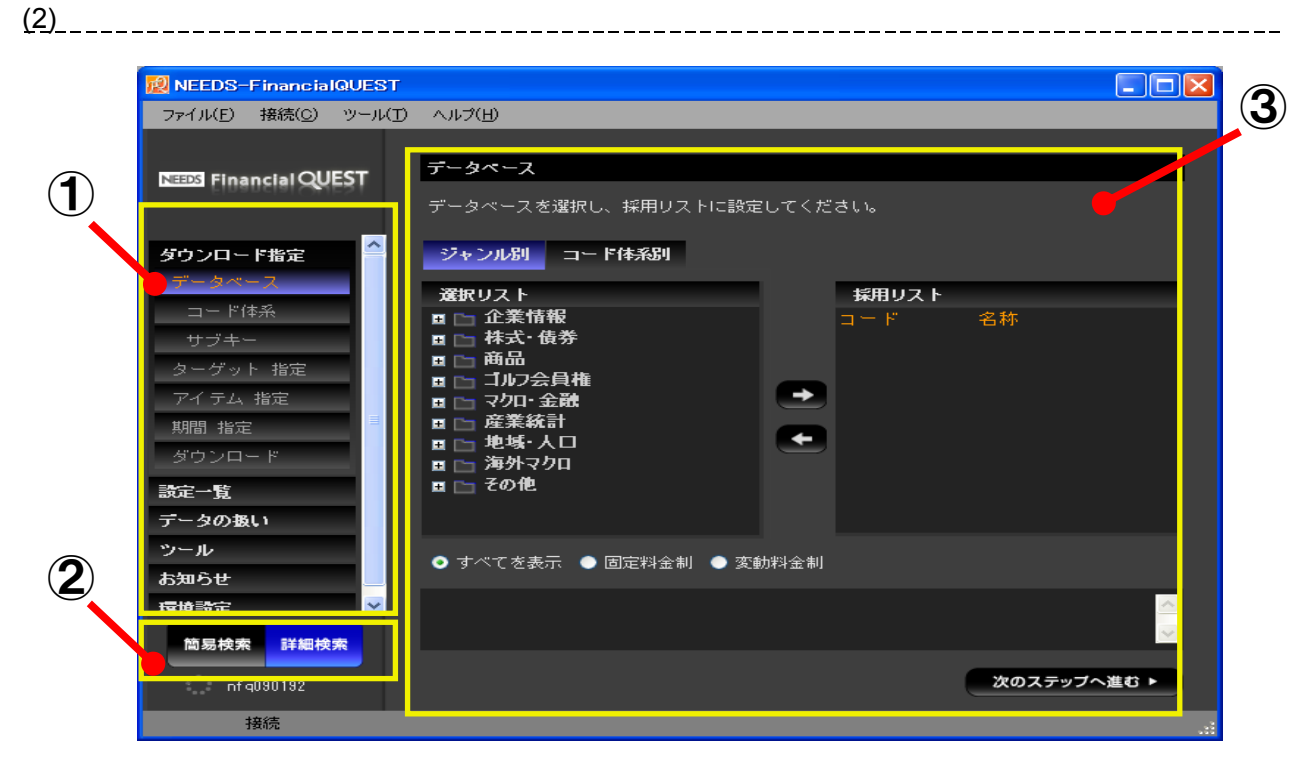

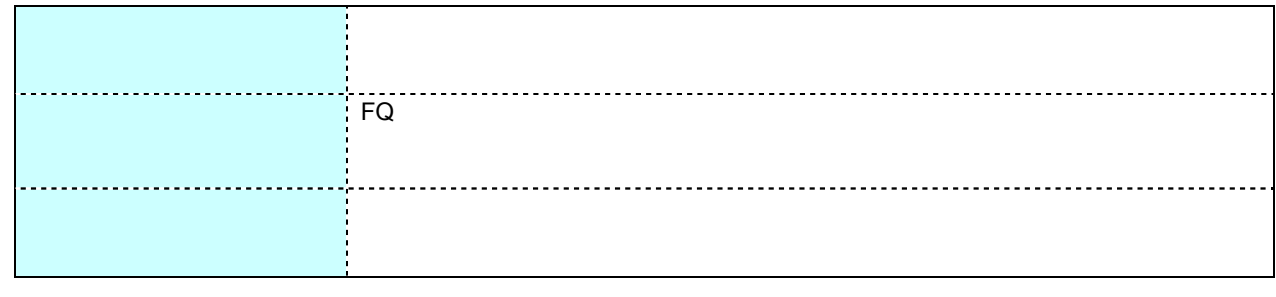

-------------------------------------

 $(3)$ 

 $(4)$ FQ  $\times$ 

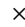

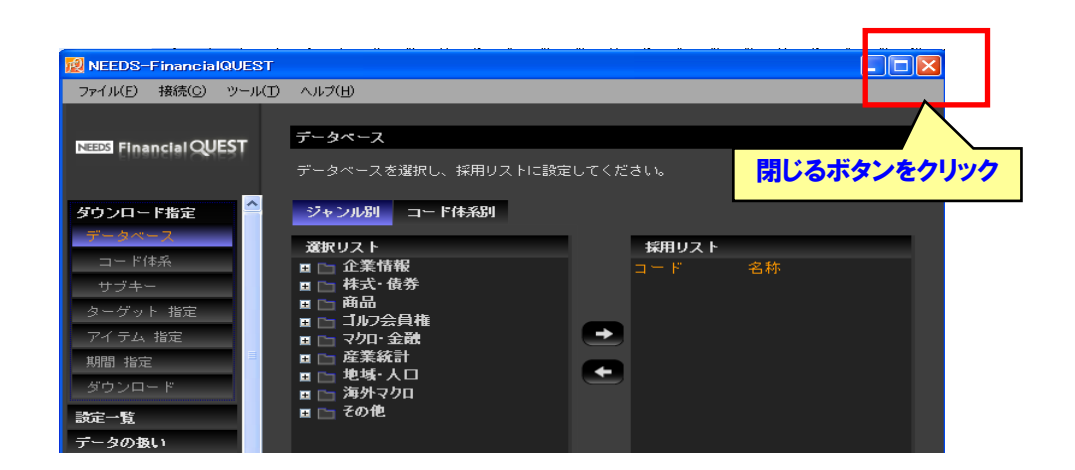

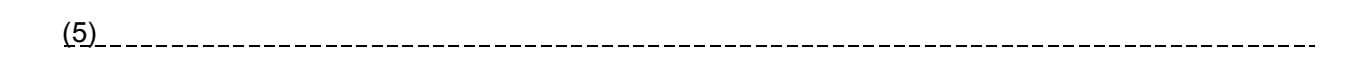

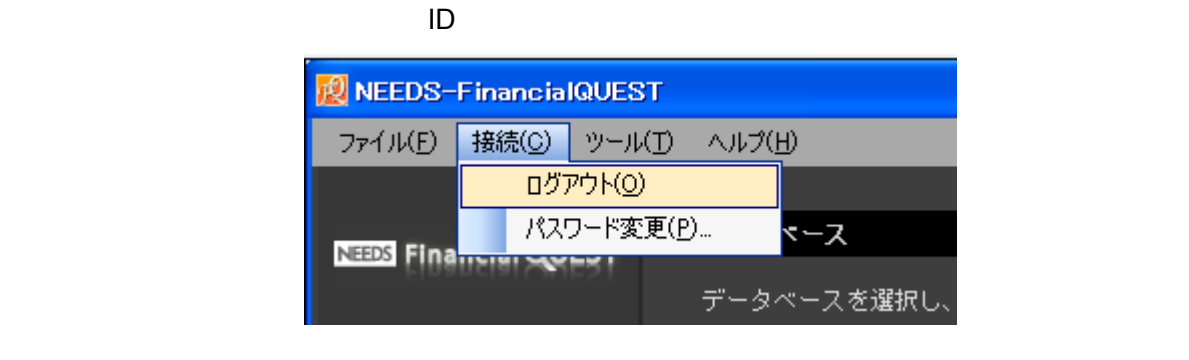

 $(6)$   $(6)$ 

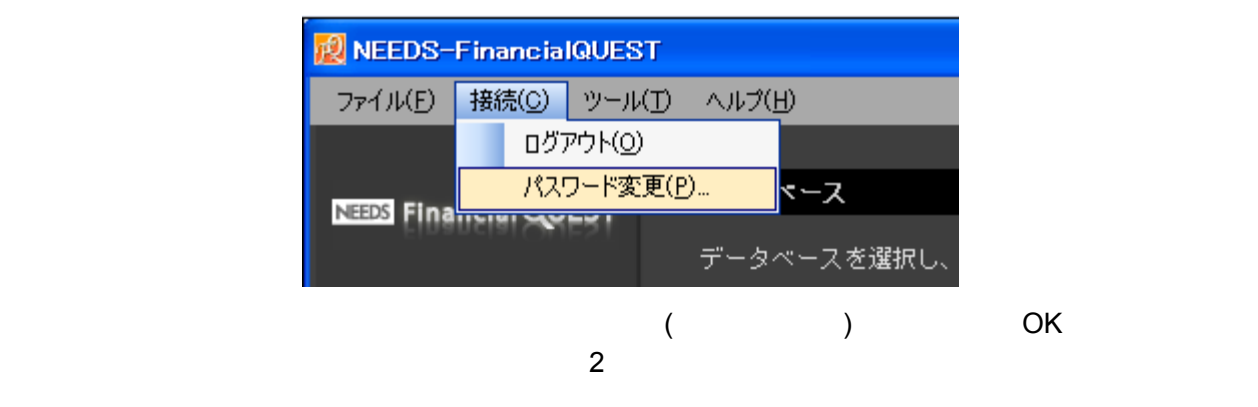

\_\_\_\_\_\_\_\_\_\_\_\_\_\_\_\_\_\_\_

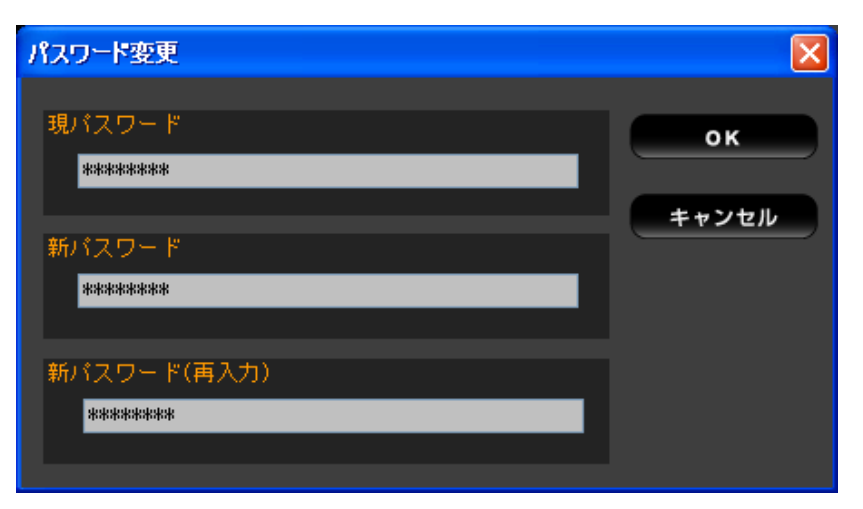

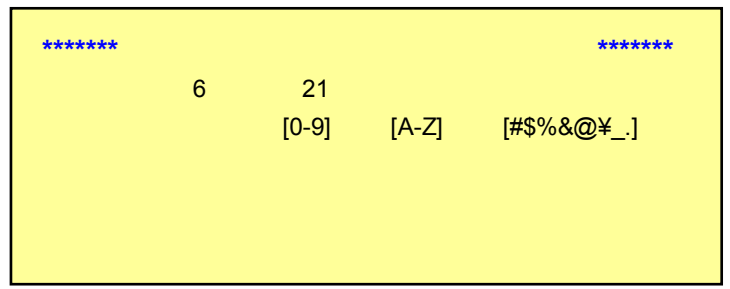

 $3.$ 

### FQ ウェア しょくぶん こうしょく こうしゃ しゅうしゅう しゅうしゅう しゅうしゅうしゅ

#### Microsoft .NET Framework

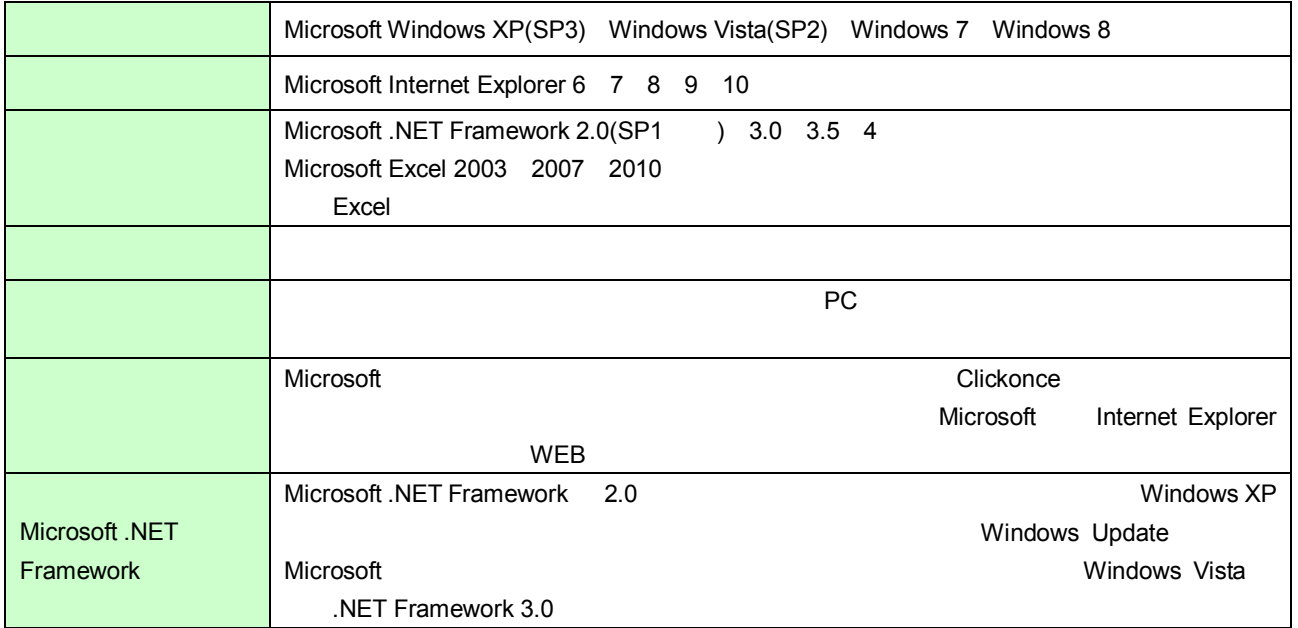

 $PC$ 

**4.** サービス提供時間

○ 毎週月曜日 5 00~日曜日 15 00 15 00 5 00  $1 \quad 1$ 

## $5.$

FQ  $\blacksquare$ 

NEEDS Tel 0 3 - 5 2 9 5 - 6 2 1 7 Mail support@nikkeimm.co.jp **1.** 簡易検索:株式データの検索事例

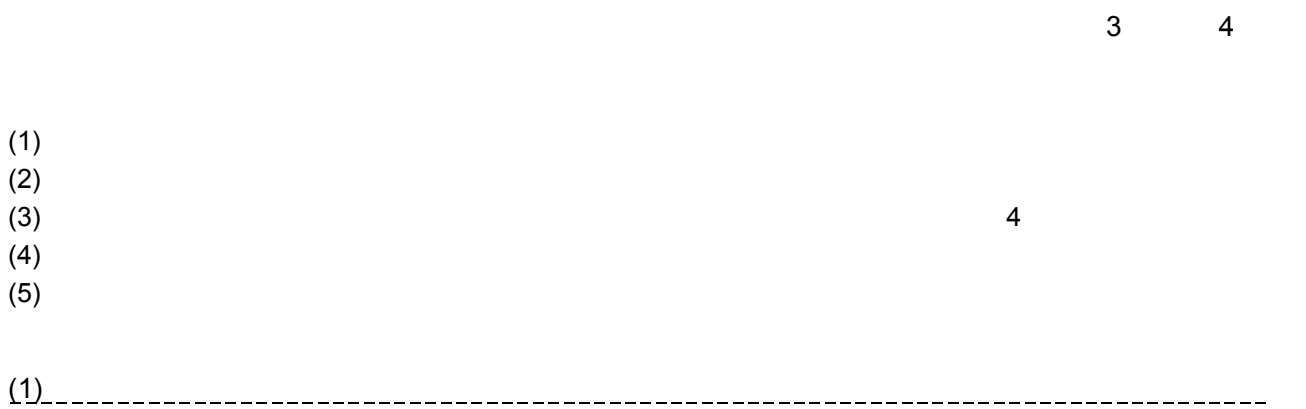

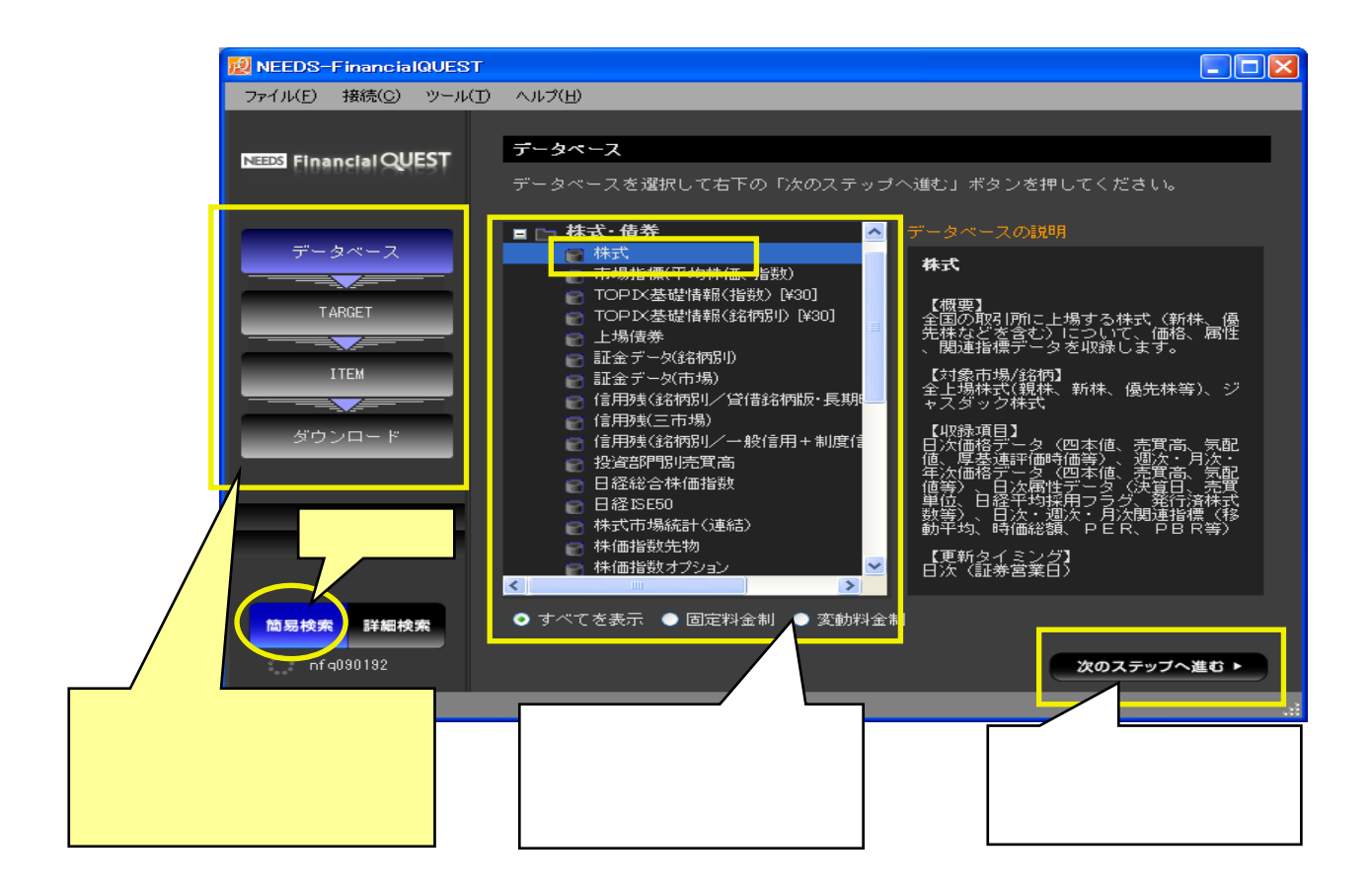

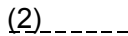

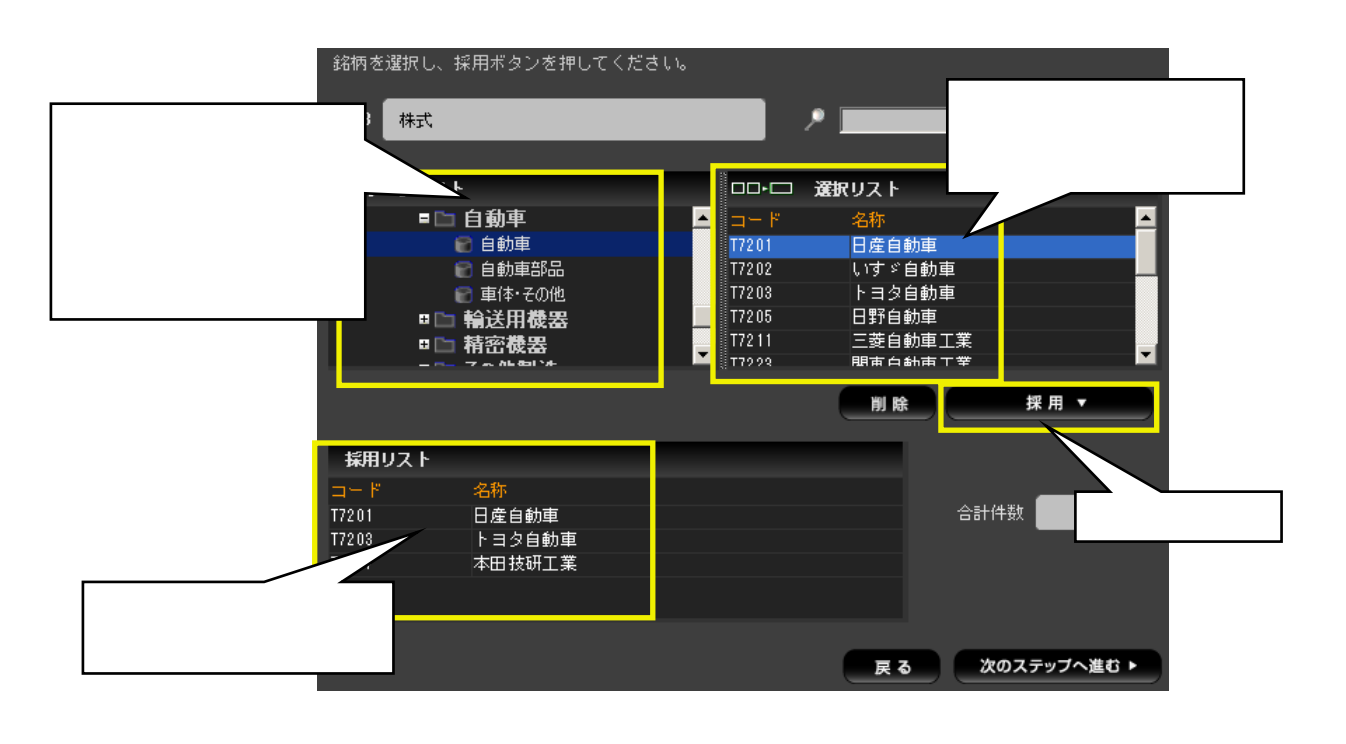

に表示された会社の一覧から日産、トヨタ、本田の 3 社を「採用」して下さい。指定した会社は画面

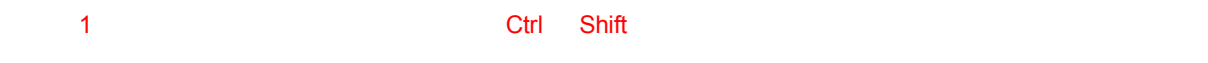

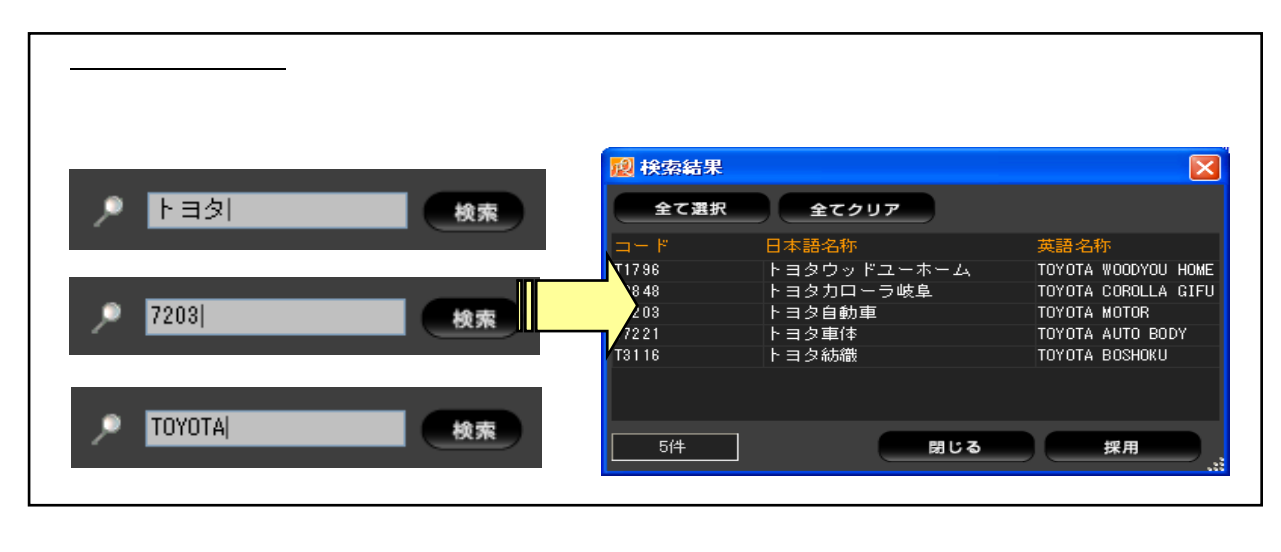

 $(3)$   $(3)$ 

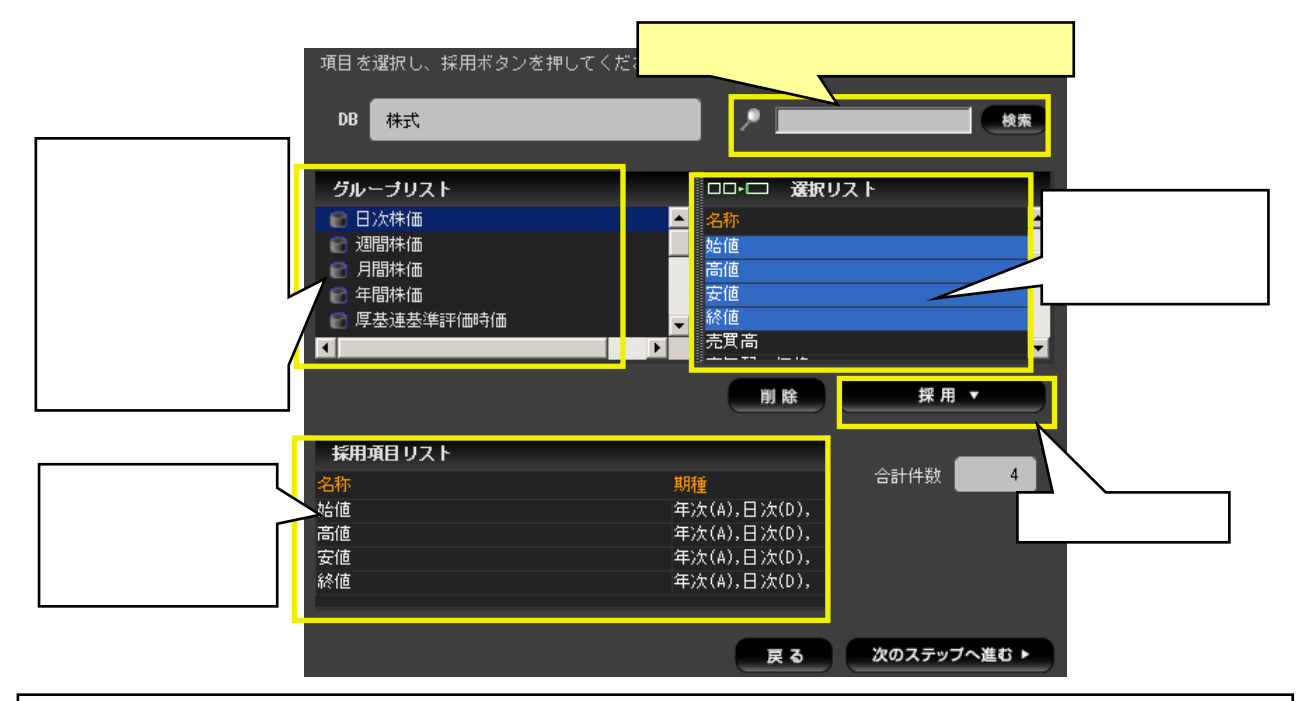

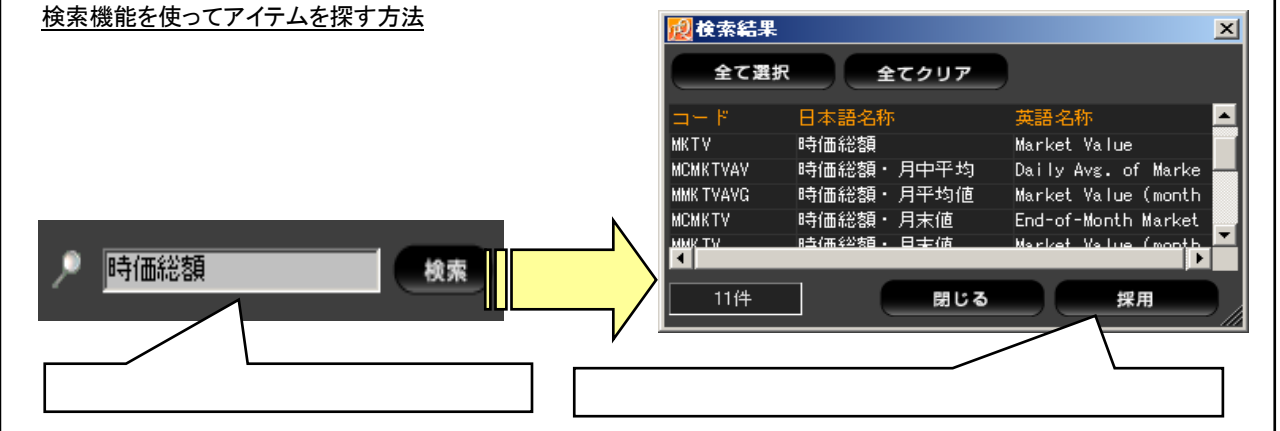

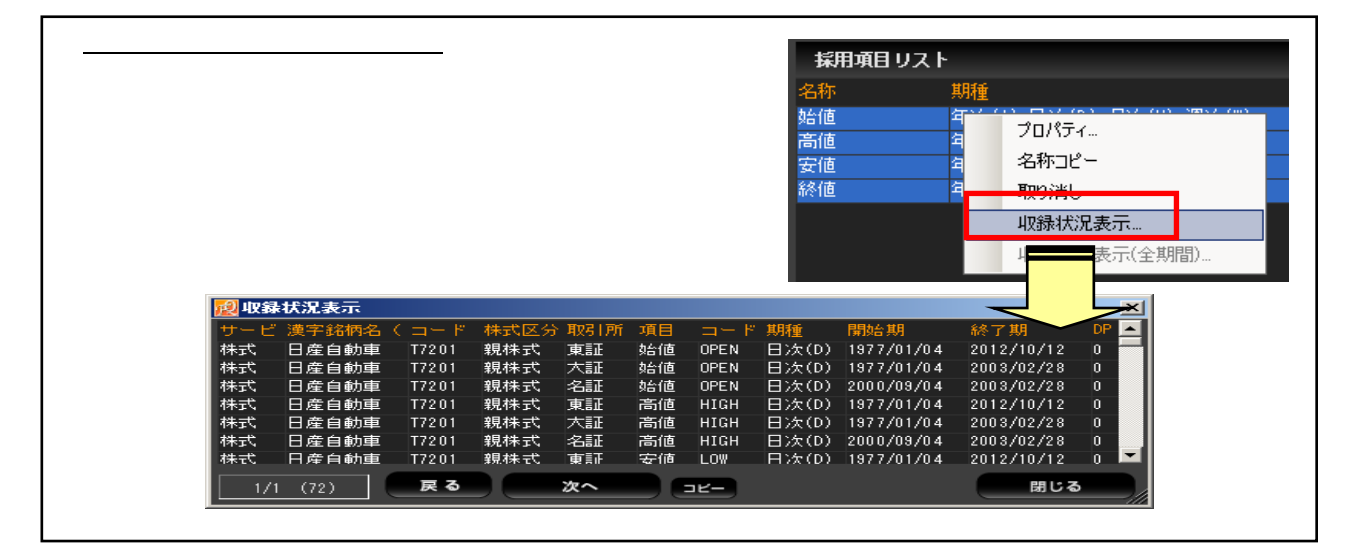

#### $(4)$

 $1$ 

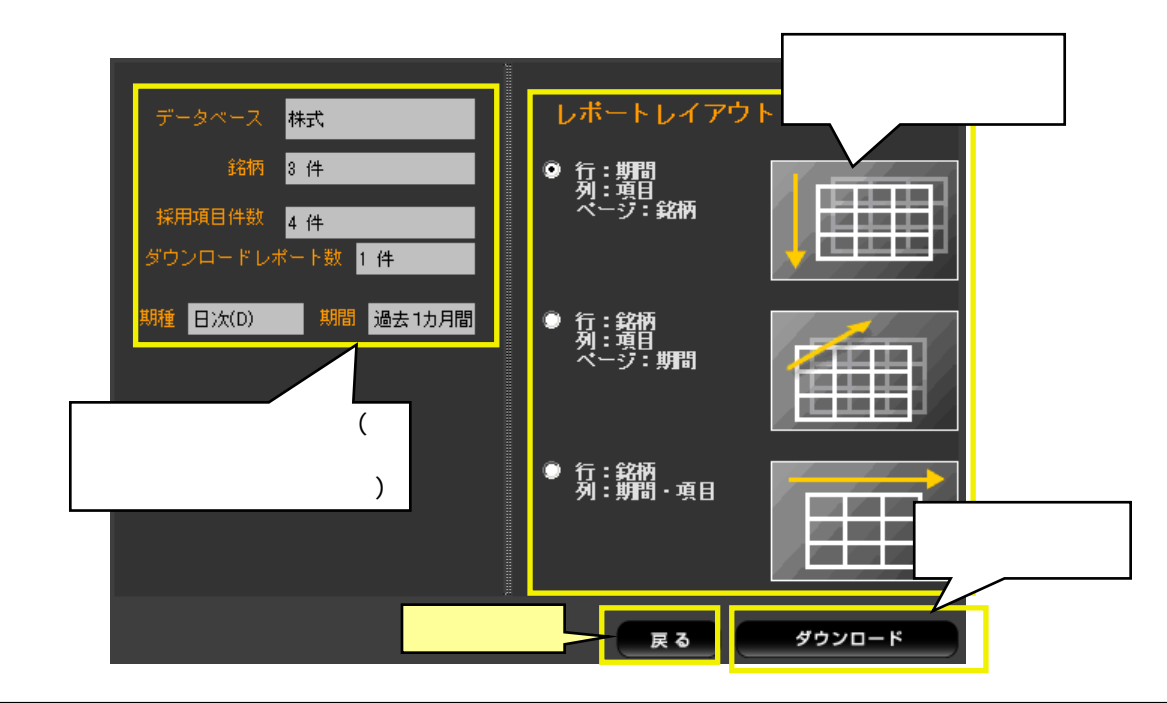

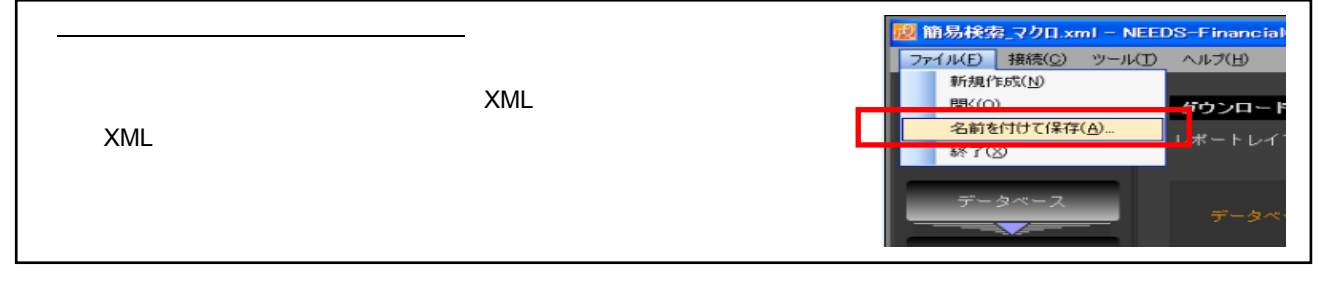

 $(5)$ 

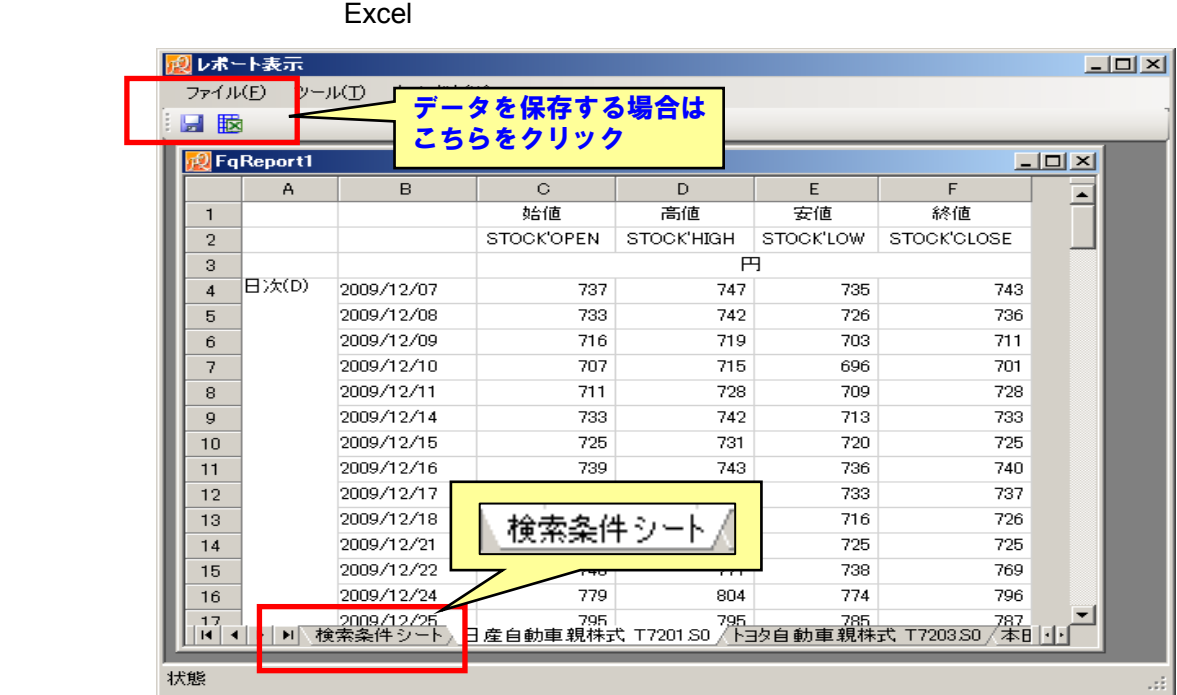

 $\rm Ctrl+ S$ 

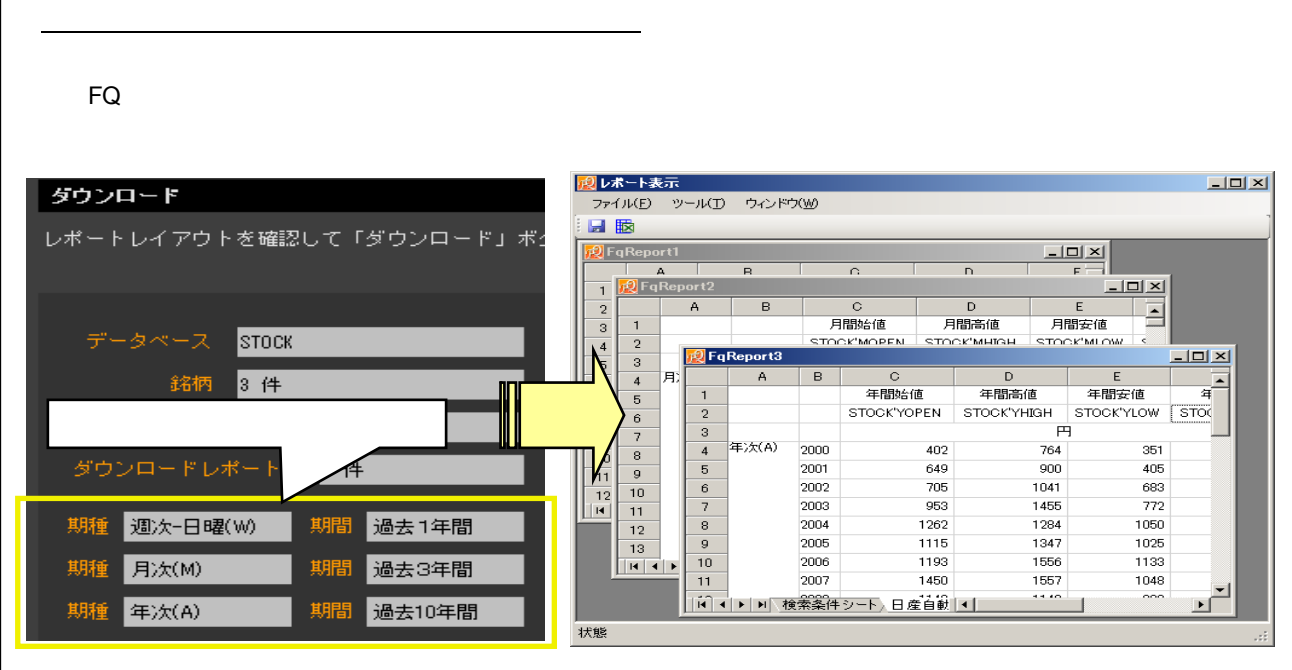

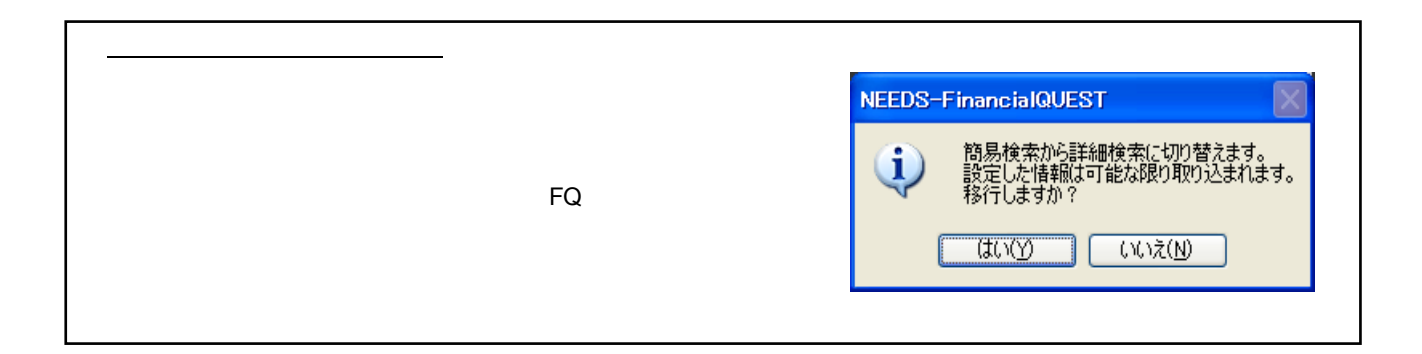

 $1$ 

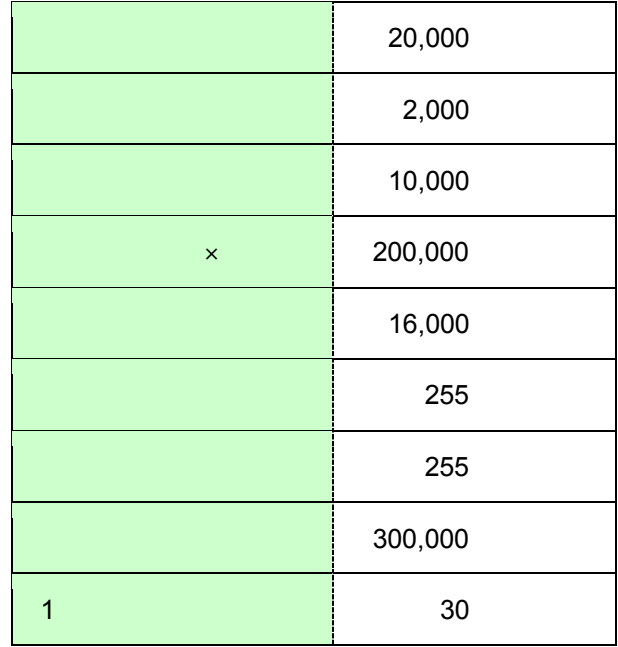

 $(1)$  $(2)$  3  $(3)$  2000  $(4)$  $(5)$ (1) データベースの指定

 $\rightarrow$ 

**2.** 詳細検索①:日経総合経済ファイルの検索事例

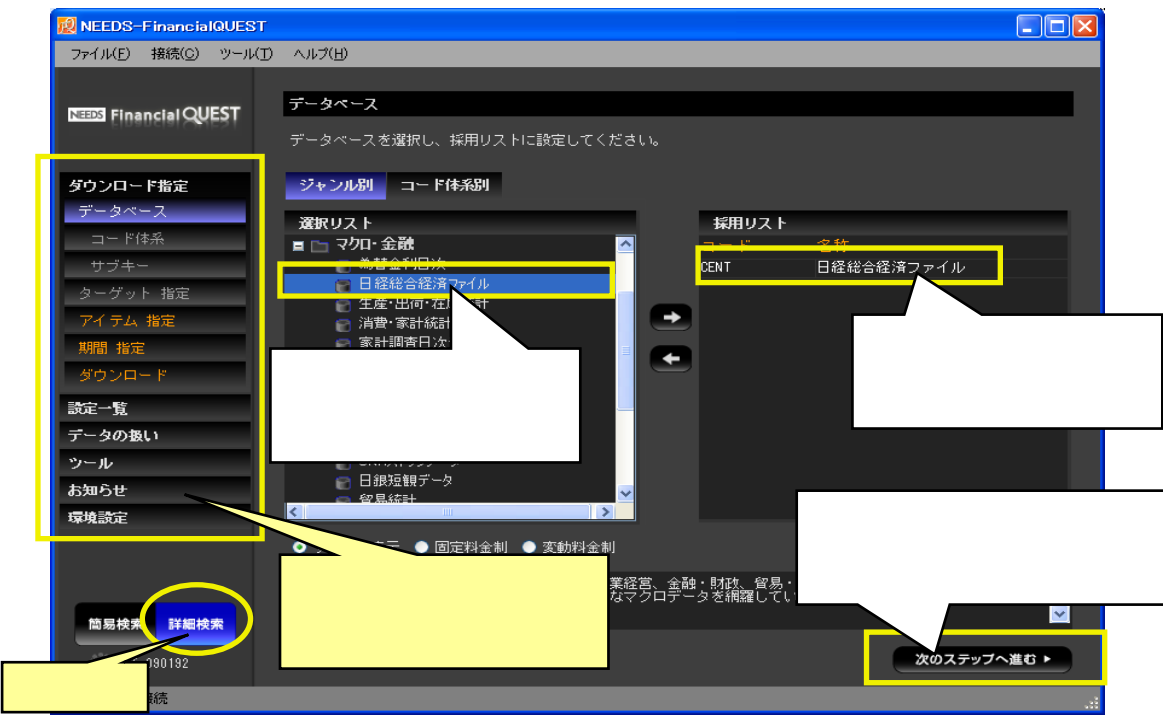

 $(2)$ 

 $\sim$  10  $\sim$  $3$ 

編集

関数

削除

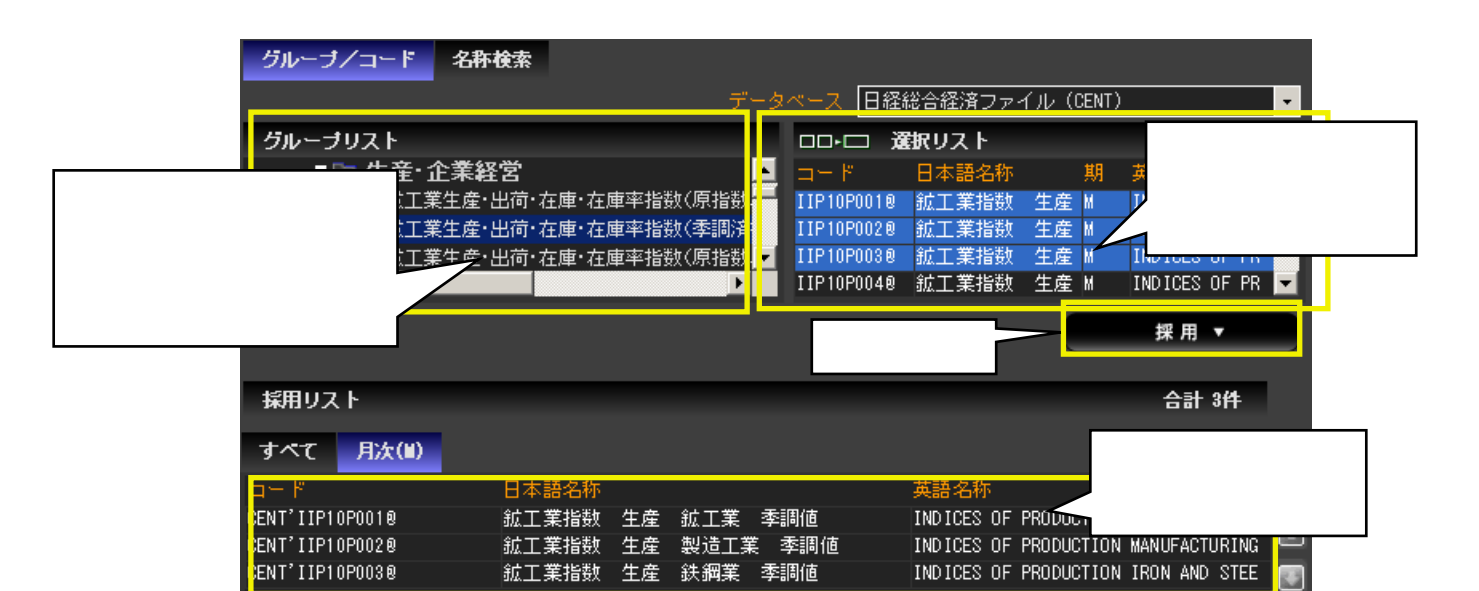

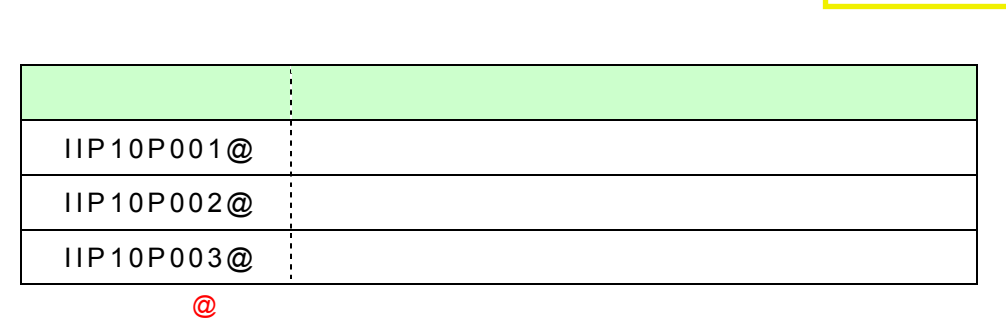

戻る

次のステップへ進む▶

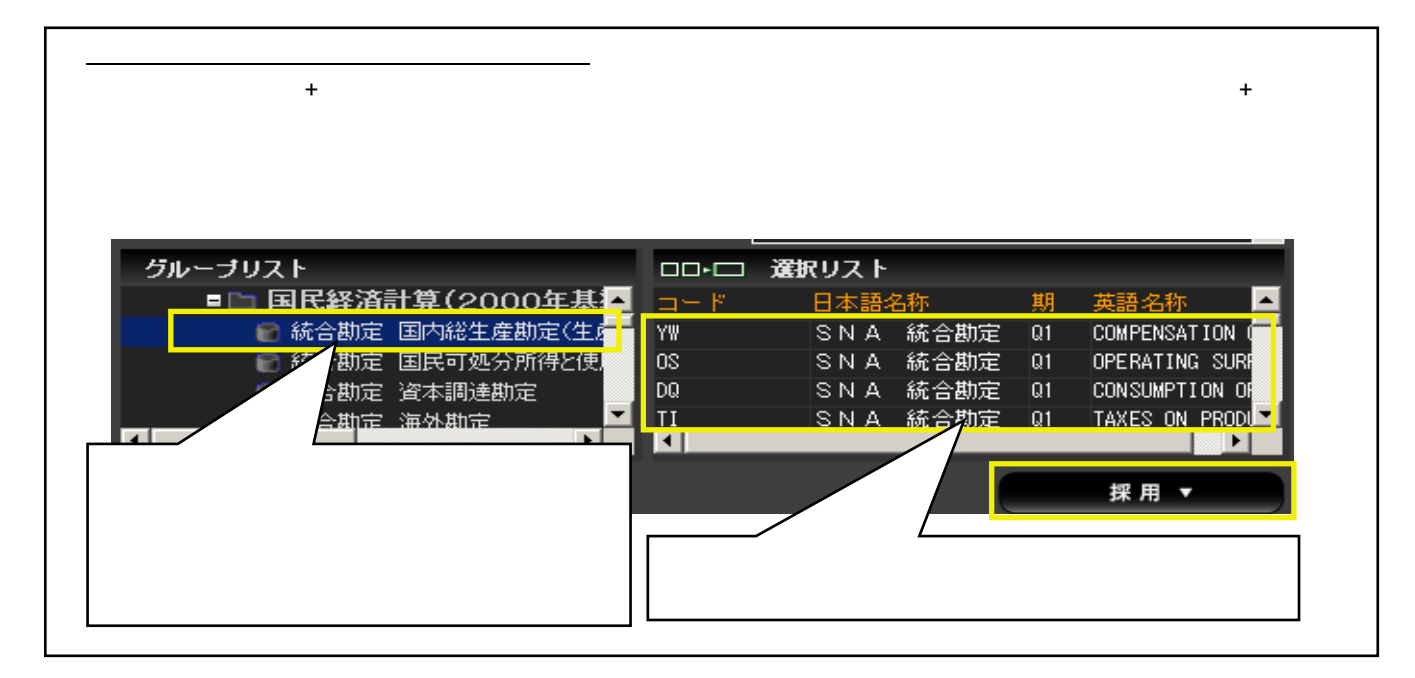

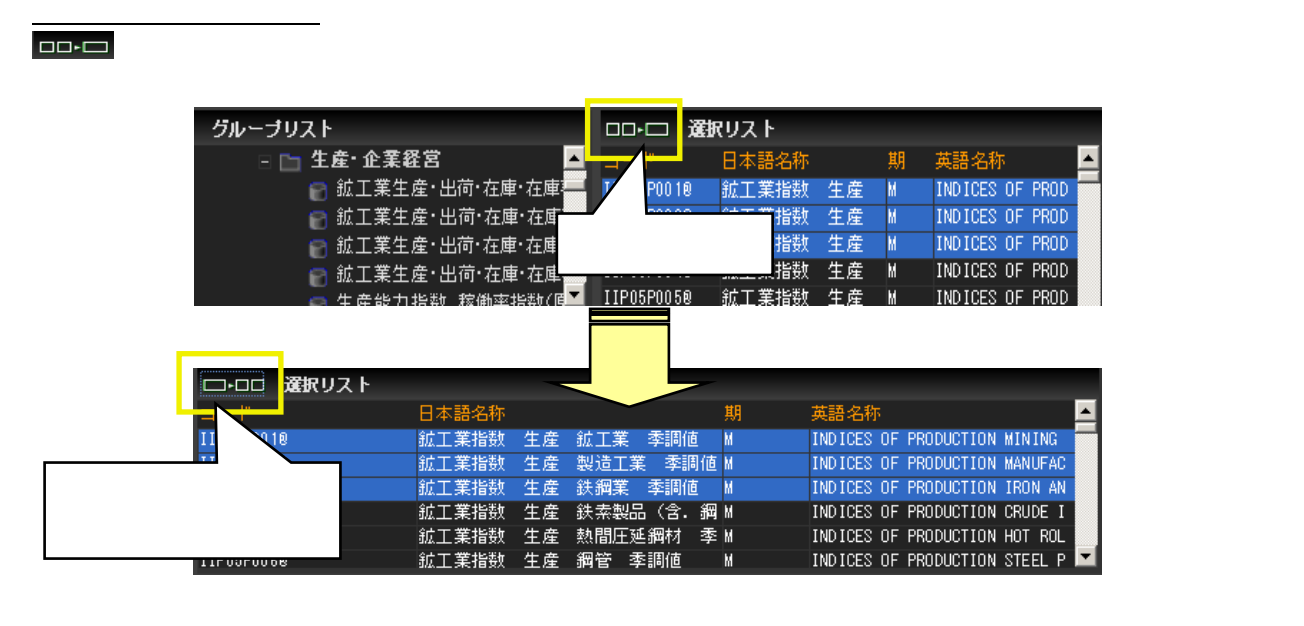

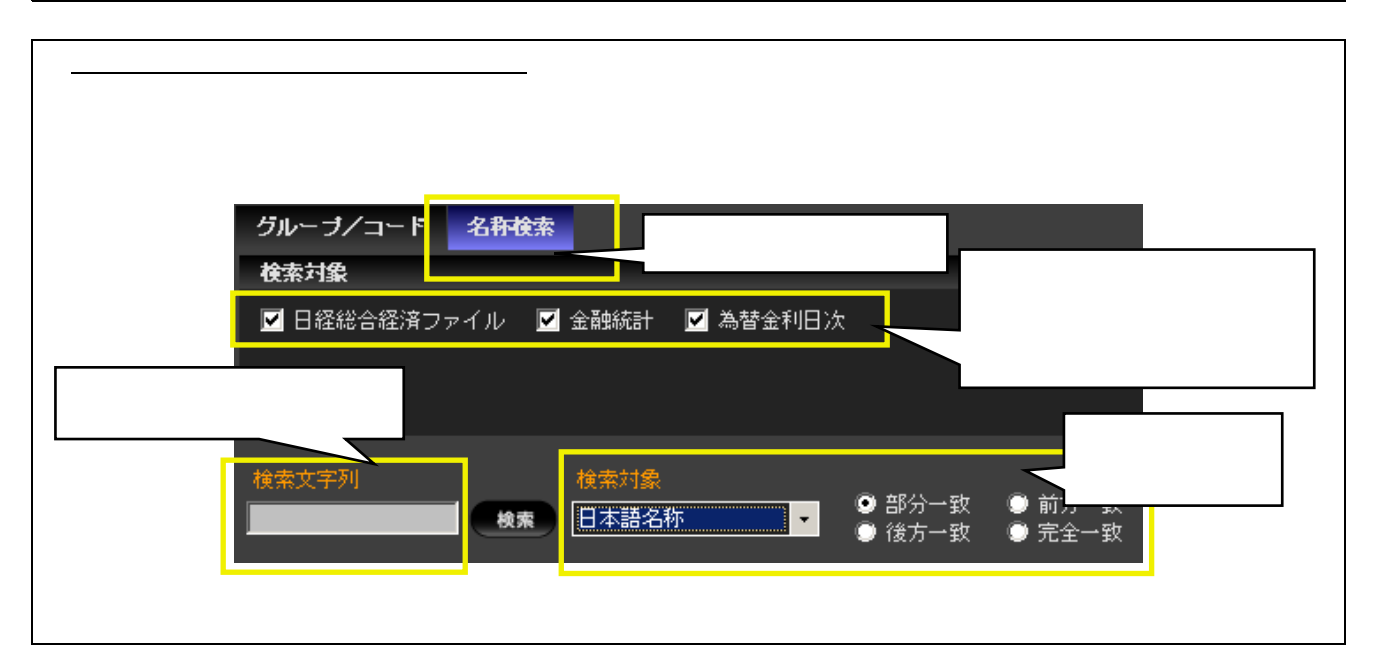

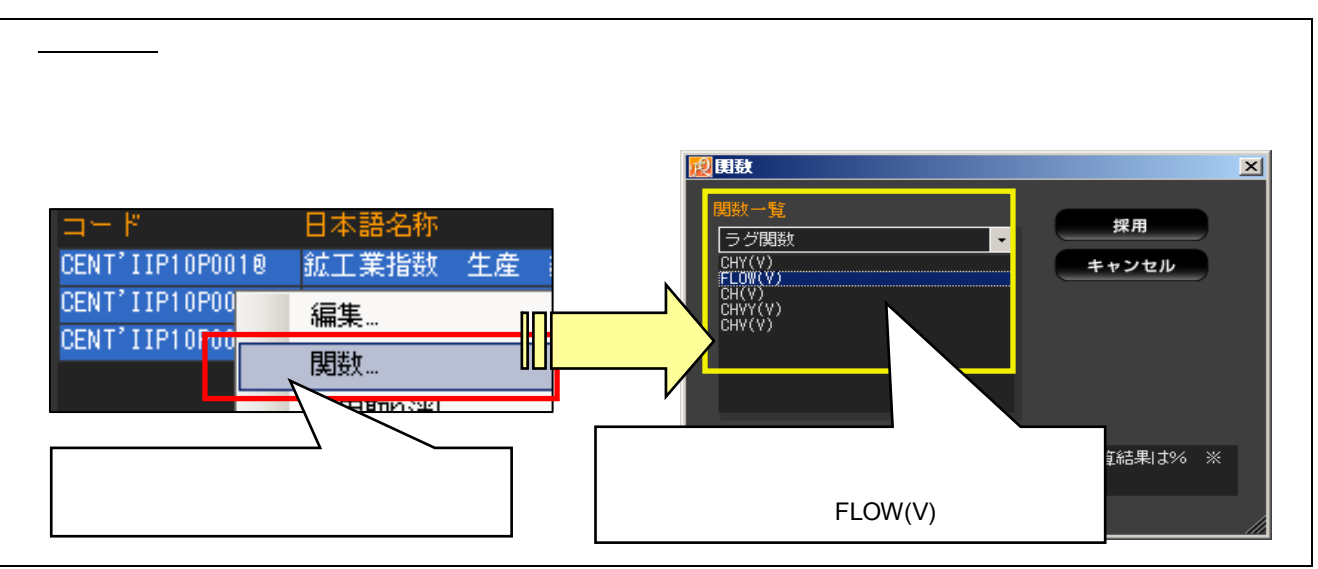

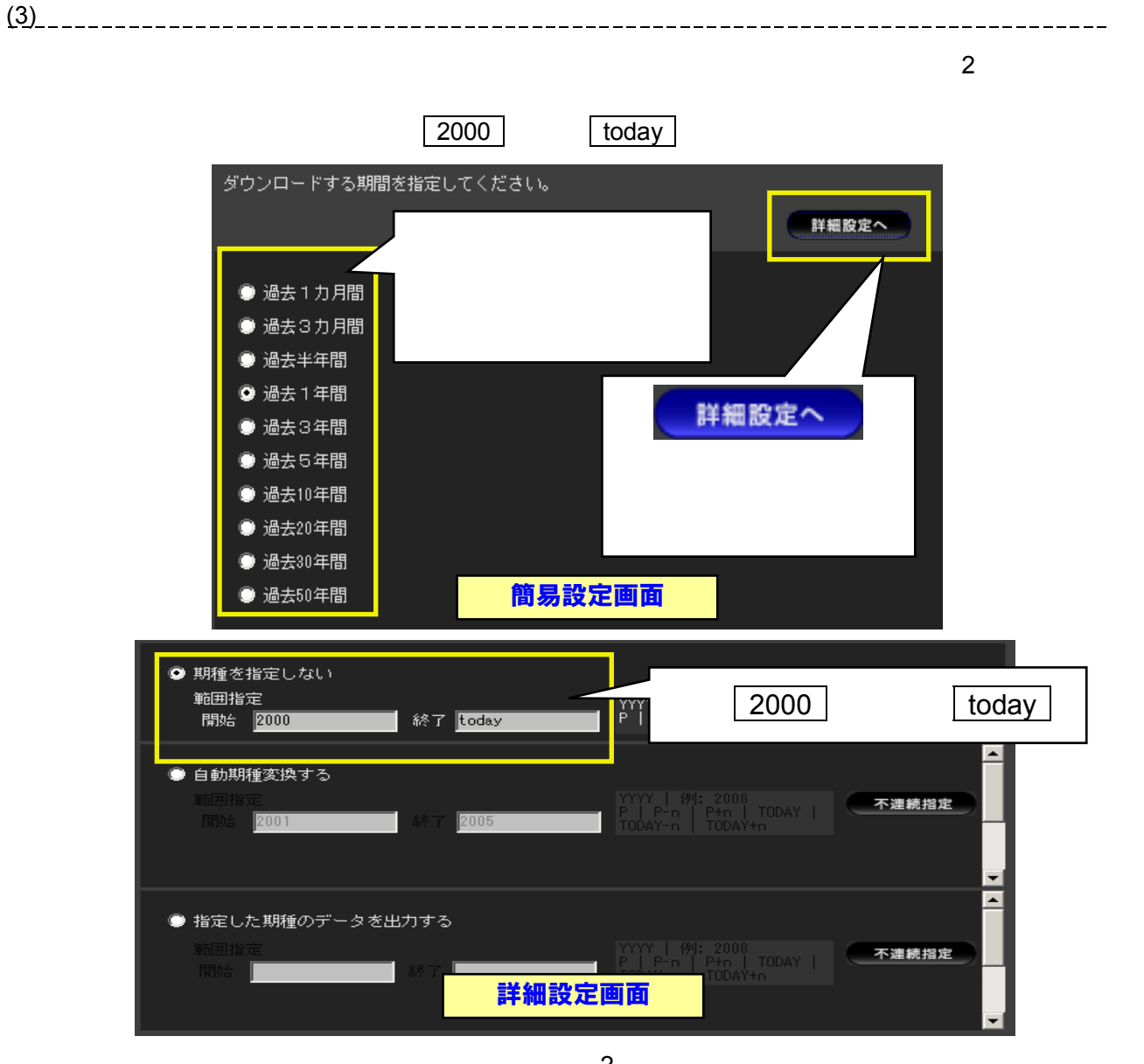

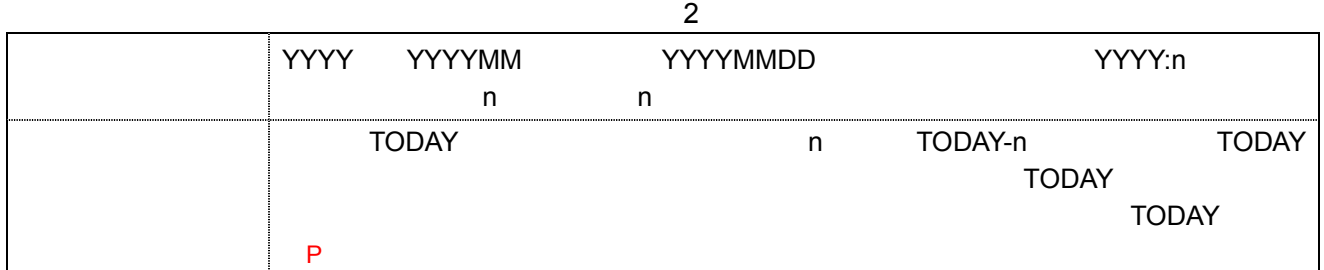

 $\frac{3}{3}$ 

 $14$ 

期種を指定しない 出力データの期種はデータベースが持つ最も短い期種に自動的に決まります。

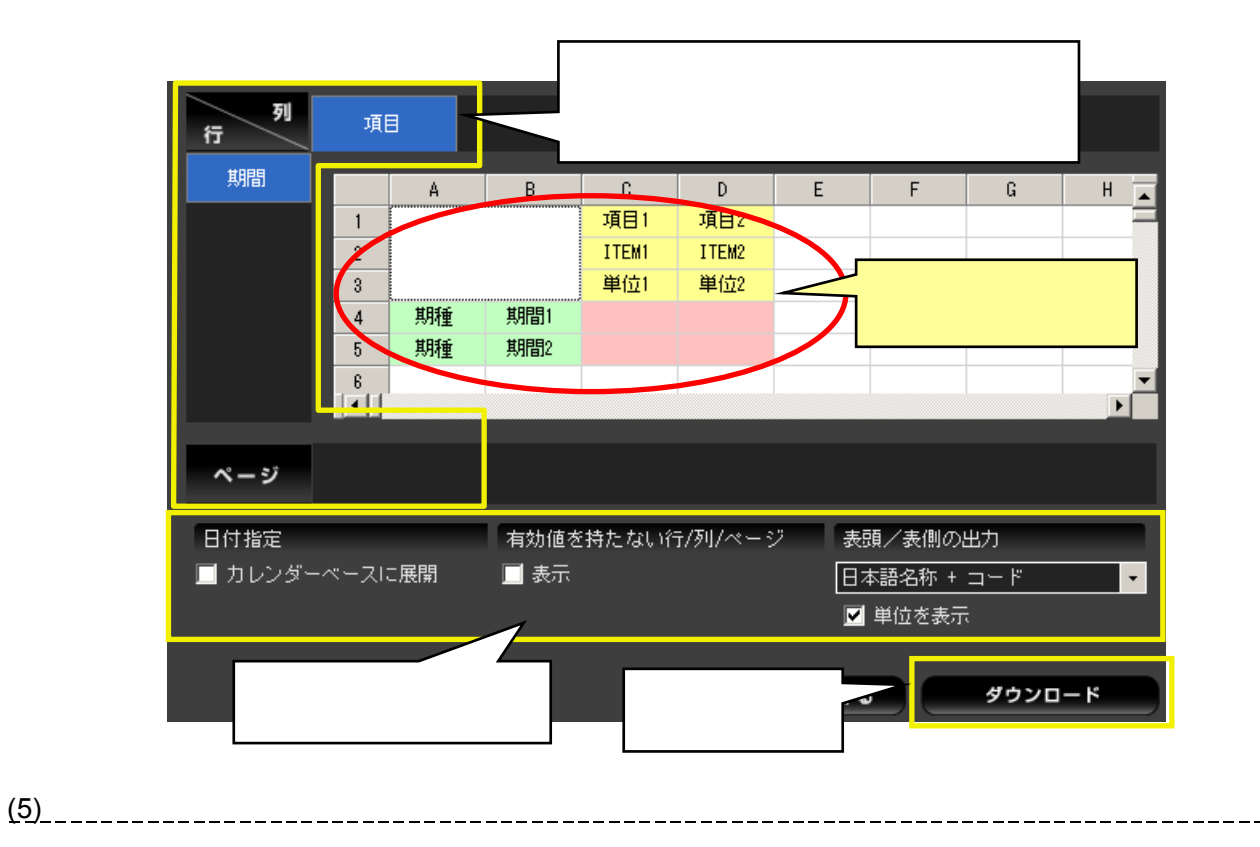

されます。データを Excel ステイルで保存する場合は Excel ステイルで保存する場合は

 $\mathsf{Ctrl} + \mathsf{S}$ 

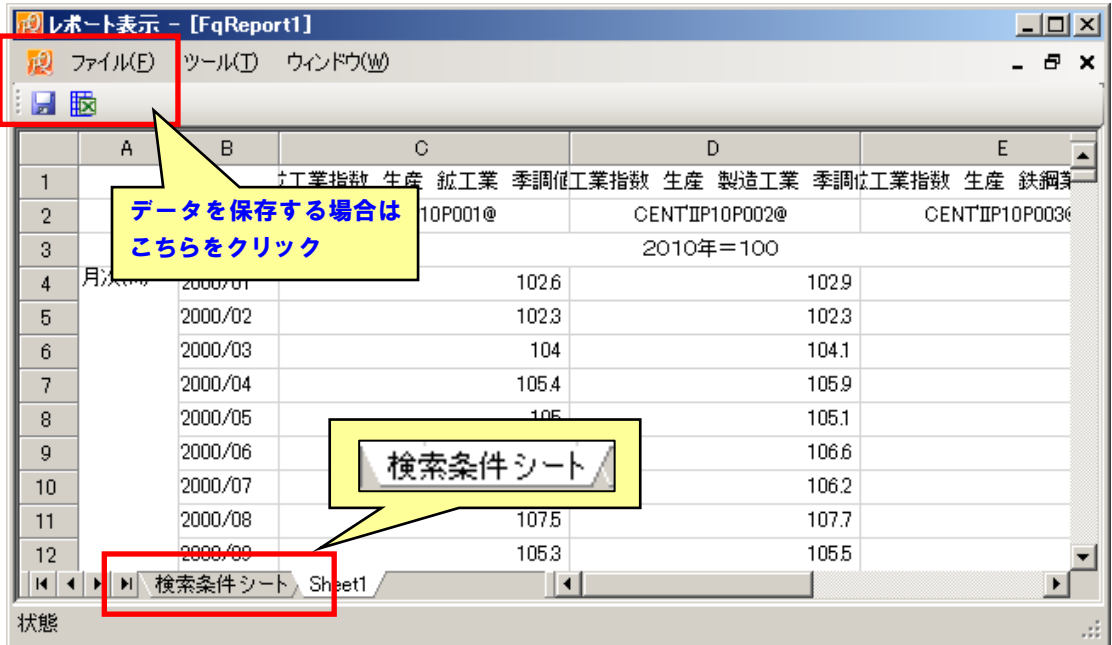

 $FQ$ 

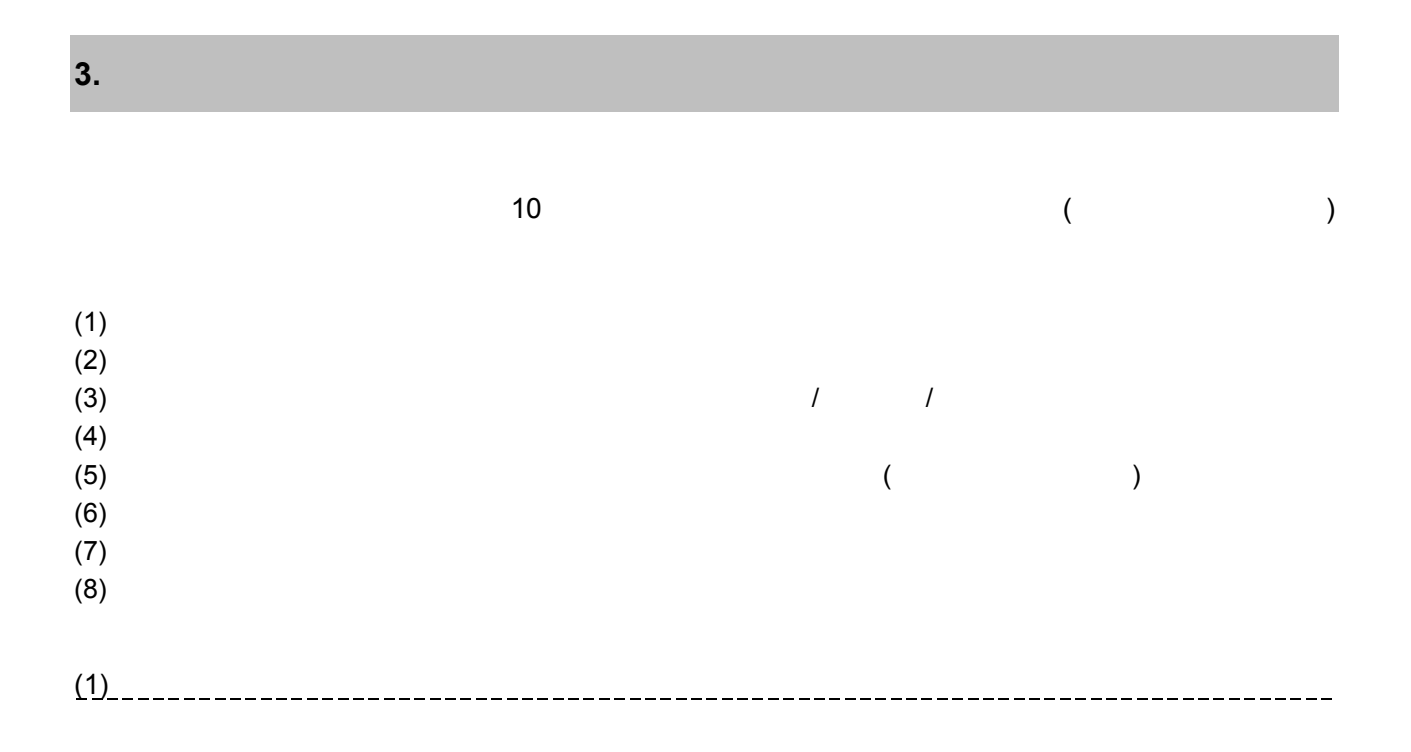

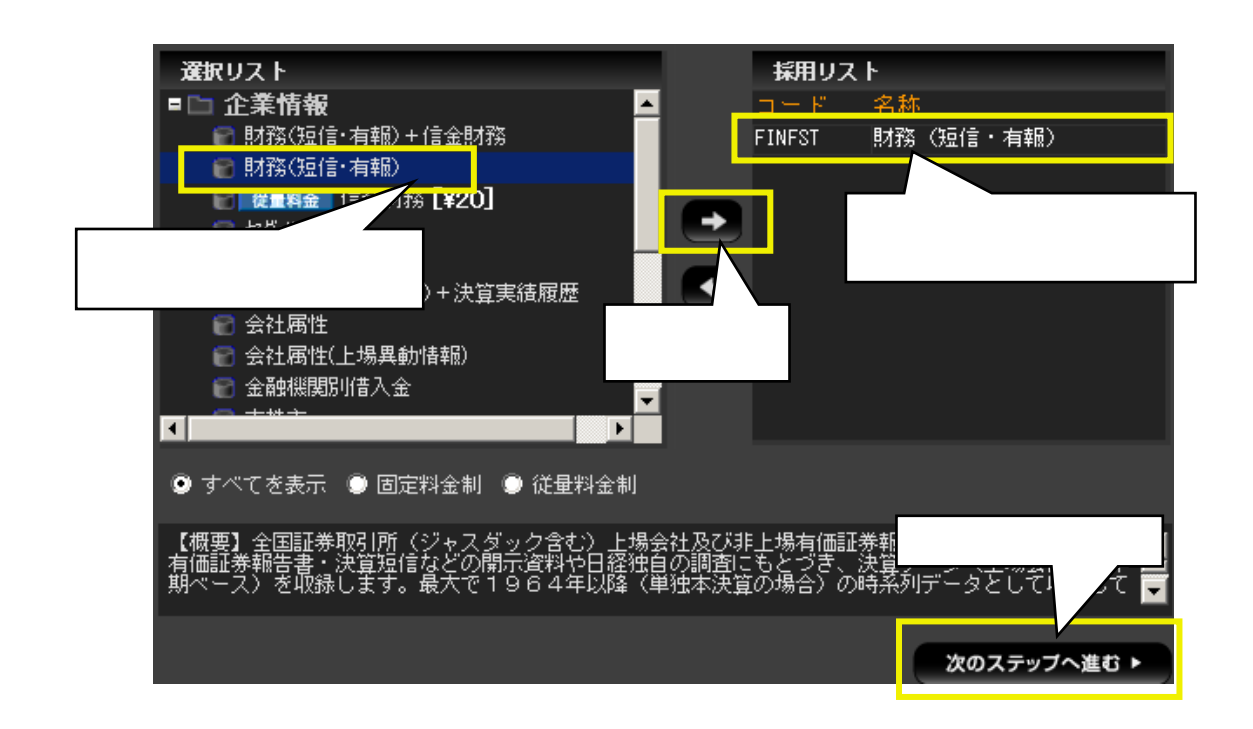

 $\rightarrow$ 

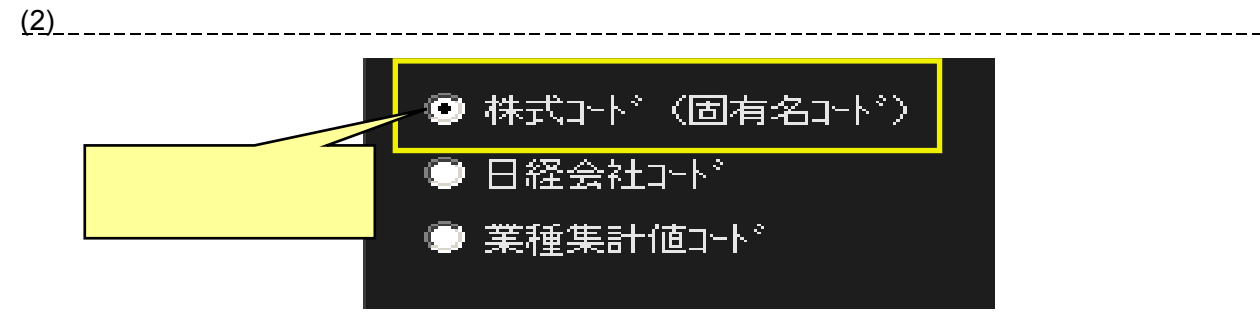

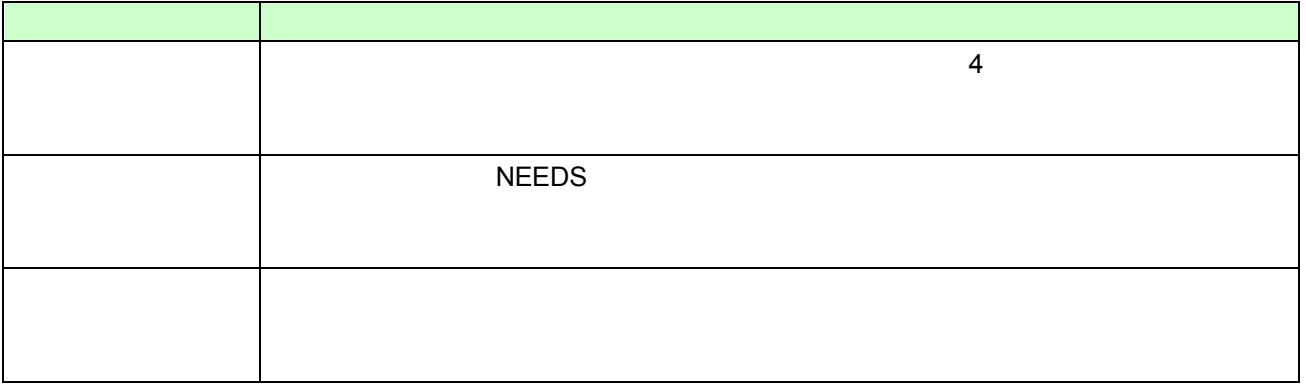

## $(3)$

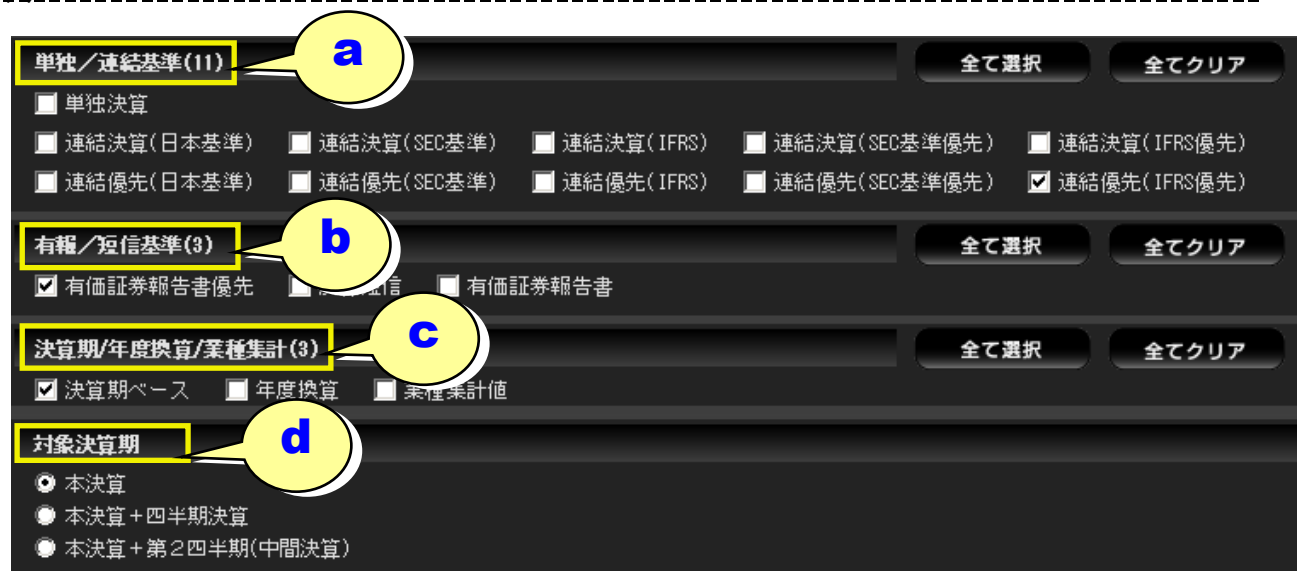

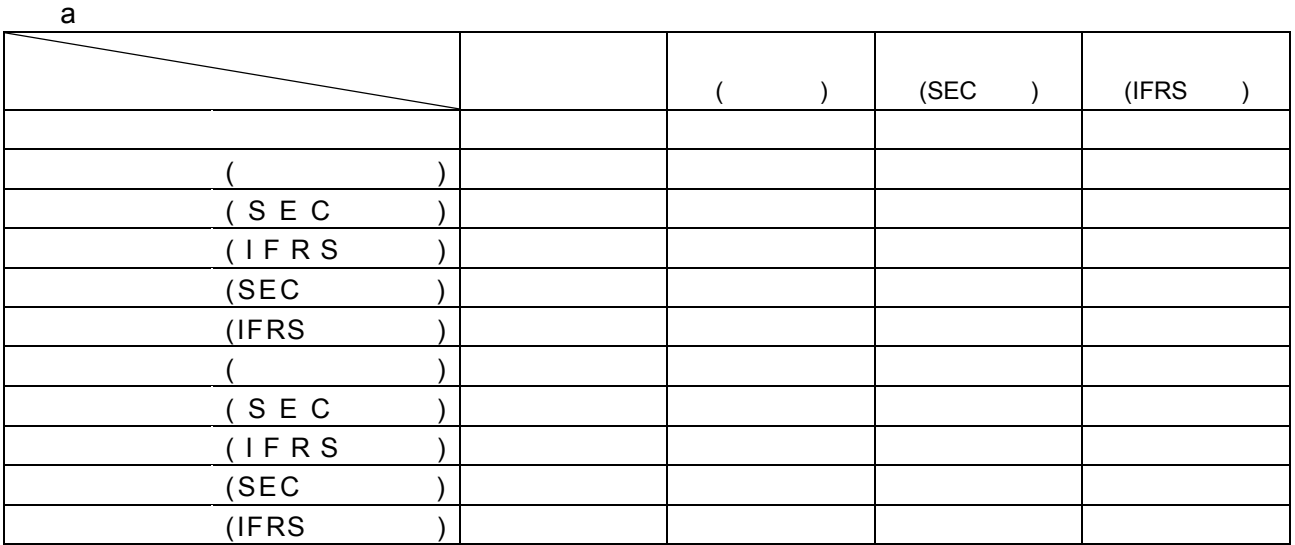

結優先」を指定したときの連結、単独の選択は決算期ごとに行いますので、当期=連結、前期=単独を表示する場

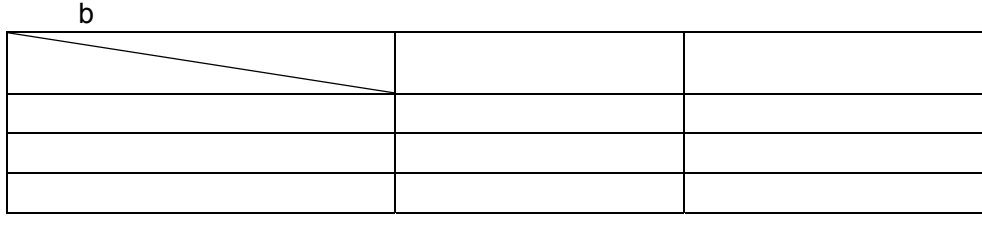

書、決算短信の選択は決算期ごとに行いますので、当期=決算短信、前期=有価証券報告書を表示する場合もあり

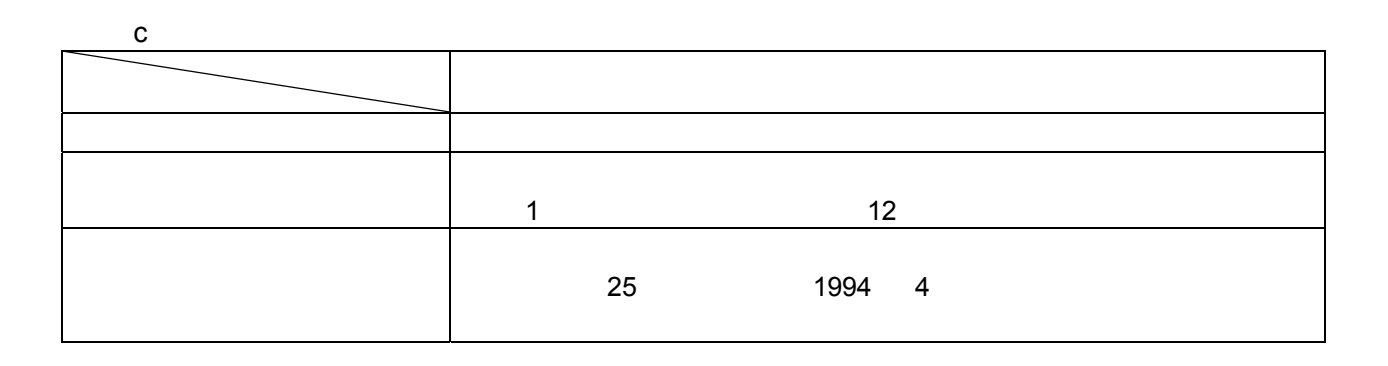

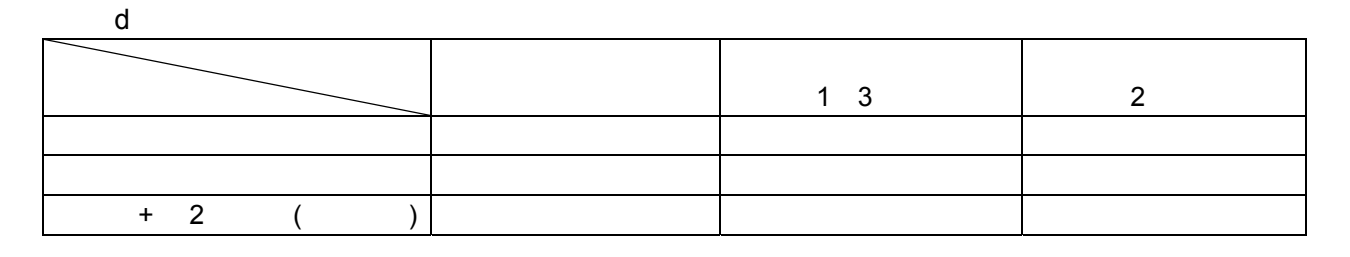

 $(4)$ ①一覧から該当するグル ②リストから会社を選択 ブリスト ロロ・ロ 選択リスト ワスト<br>■□ 非鉄金属製品<br>■□ 機械<br>■□ 造船<br>■□ 造船<br>■□ 自動車  $\blacksquare$ 英語名称<br>NISSAN MOTOR 日本 T7201 日産自動車 いすゞ自動車 **ISUZU MOTORS** T7202 T7203 上39自動車 **TOYOTA MOTOR** - 1996年<br>日野自動車<br>三菱自動車工業 HINO MOTORS T7205 MITSUBISHI MOTOR<sup>1</sup> T7211 日自動車 T7223 関東自動車工業 日自動車部品 MAZDA MOTOR T7261 マツダ □車体·その他 採用 ▼ 採用リスト 숌  $E-F$ 日本語名称 英語名称 é, NISSAN MOTOR 日産自動車 T7201 TOYOTA MOTOR 上三二品 T7203 本田技研工業 T7267 E 削除 次のステップへ進む▶ 編集 戻る

the contract of the contract of the contract of the contract of the contract of the contract of the contract o

 $(5)$ \_\_\_\_\_\_\_\_\_\_\_\_  $($  $($  $($ グルーブ/コード 名称検索  $(FINFST)$  $($ グルーブリスト □ 基本項目 期 <br>英語名称 □ 貸借対照表(資産) XM. Nikkei Company □ 貸借対照表(負債) Nikkei Industory XM 貸借対昭表(純資産) ACC XM. **Fiscal Year End** 決算期 **MACC** 決算月数 No. of Months in 損益計算書(期首からの累計期間) XM Consolidated/Und A01\_SCFLG 連結・単独フラグ XM |損益計算書(四半期会計期間) A01\_SECFLG **連結** キュラン Consolidation Cr XM. 包括利益関係項目(期首からの累計期間)  $\mathbf{r}$  $\overline{\mathbf{H}}$  $\overline{\mathbf{H}}$  $\overline{\phantom{0}}$ ℡ ②採用したアイテムの一覧 採用▼ (ここではグループ名)が表 採用リスト 合計 113件 示されます すべて | 期種不定(1) FINFST'G\_FST\_IDPLA (113) 損益計算書(期首からの累計期間) Income Statemanet [Cumulative Total] ③次のステップへ編集 関数 削除 次のステップへ進む ▶ ᆾる a  $3$   $(2\sqrt{10})$  $3$  →  $(121)$  and  $(211)$  and  $(211)$  and  $(211)$  and  $(211)$  and  $(211)$  and  $(211)$  and  $(211)$  and  $(211)$  and  $(211)$  and  $(211)$  and  $(211)$  and  $(211)$  and  $(211)$  and  $(211)$  and  $(211)$  and  $(211)$  and  $(211)$  and  $($   $)$  $(6)$  $\begin{array}{|c|c|c|c|c|}\n\hline\n\text{P}} & \text{P-9}\n\end{array}$ 期種を指定しない  $\mathbb{P}^1$ ◎ 範囲指定 冊 入力は半角 終了 2-9 開始 图 不連続指定 P | P-9

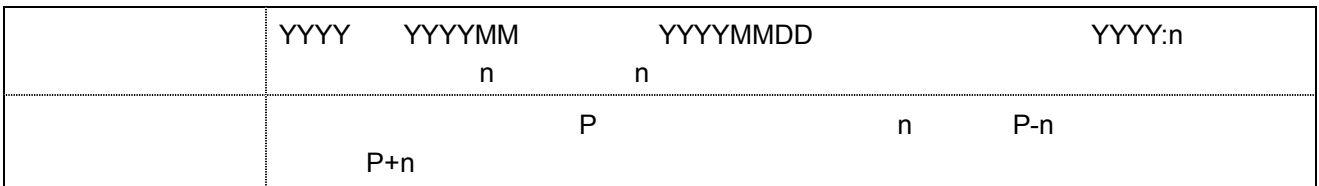

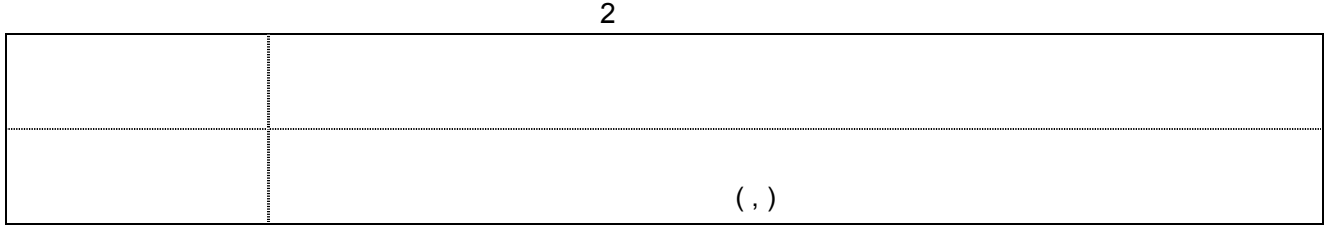

 $(7)$ 

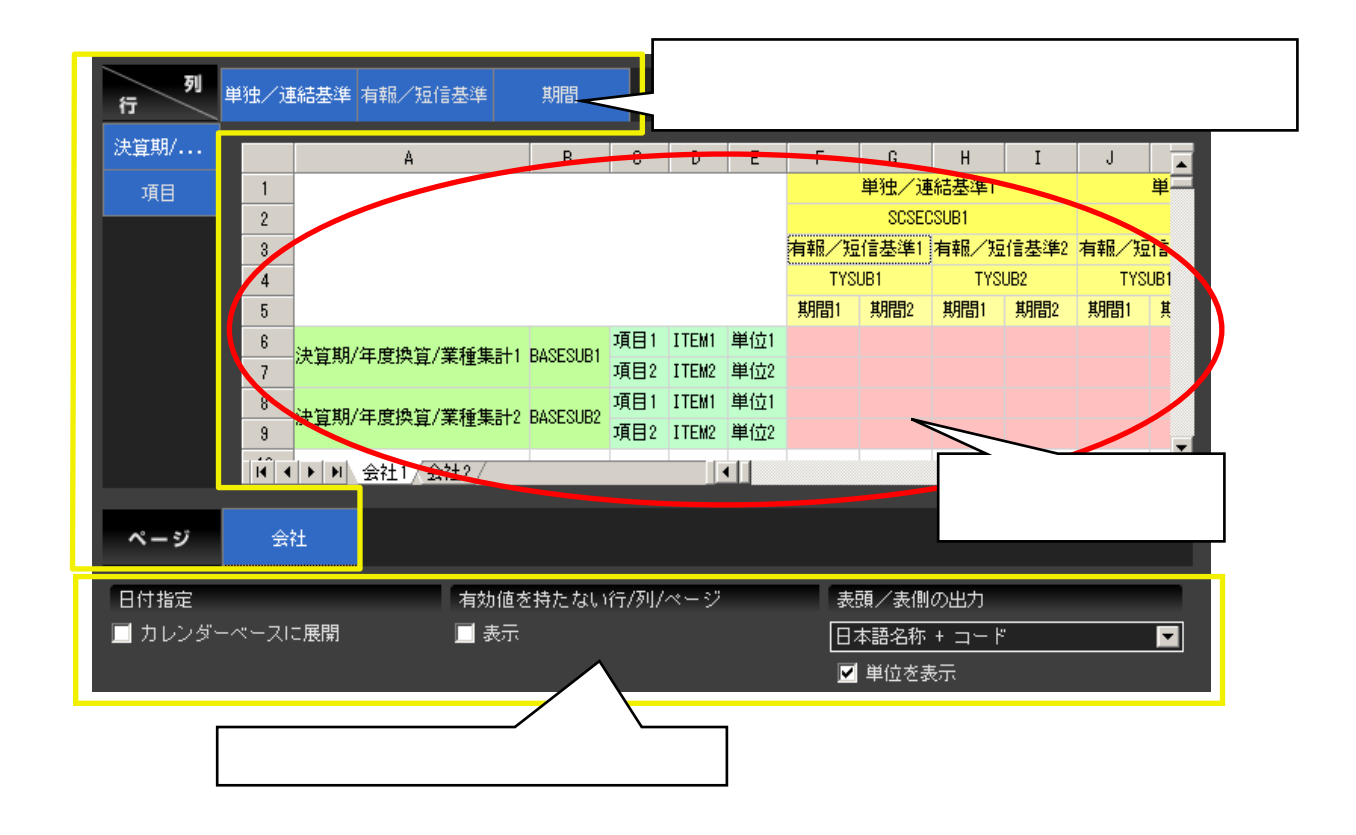

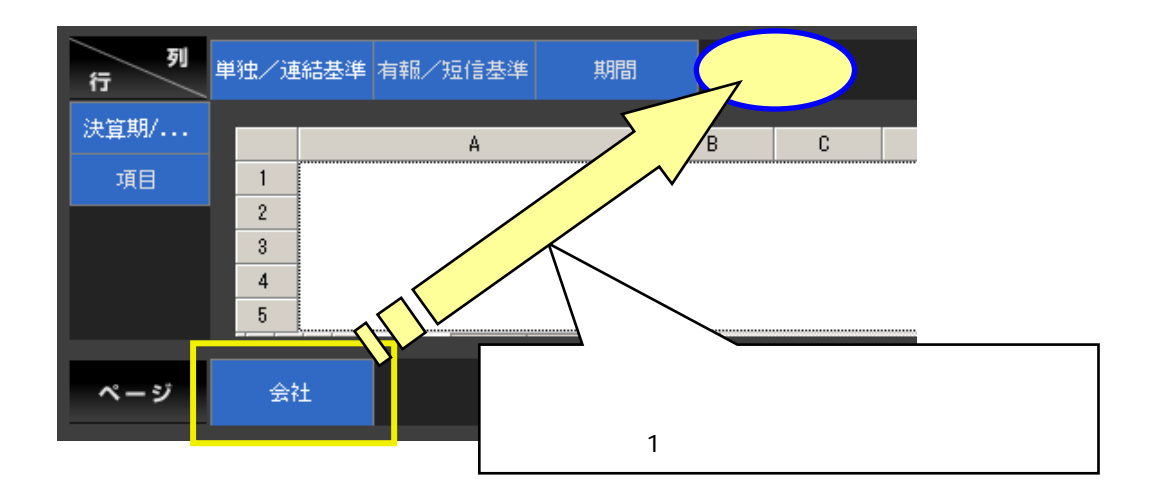

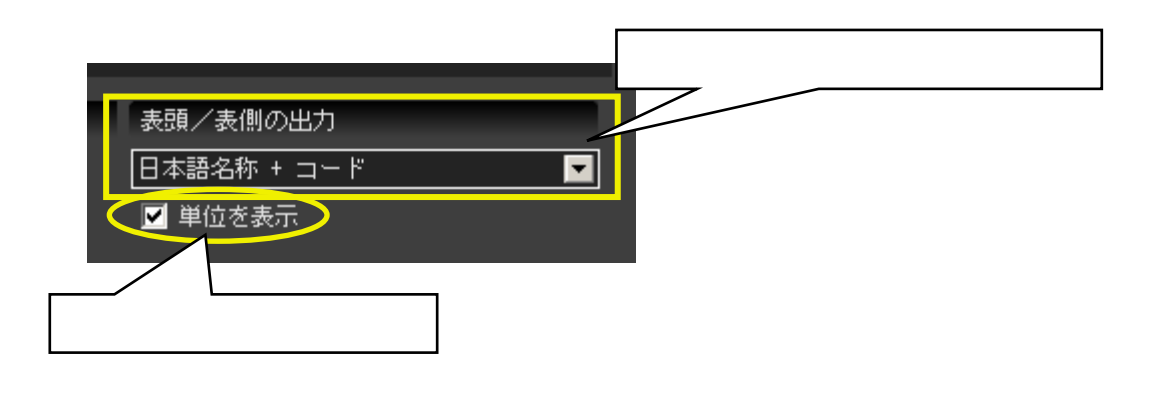

 $(8)$ 

 $\blacksquare$  is the contract of the contract of the Excel  $\blacksquare$ 

 $Ctrl + S$ 

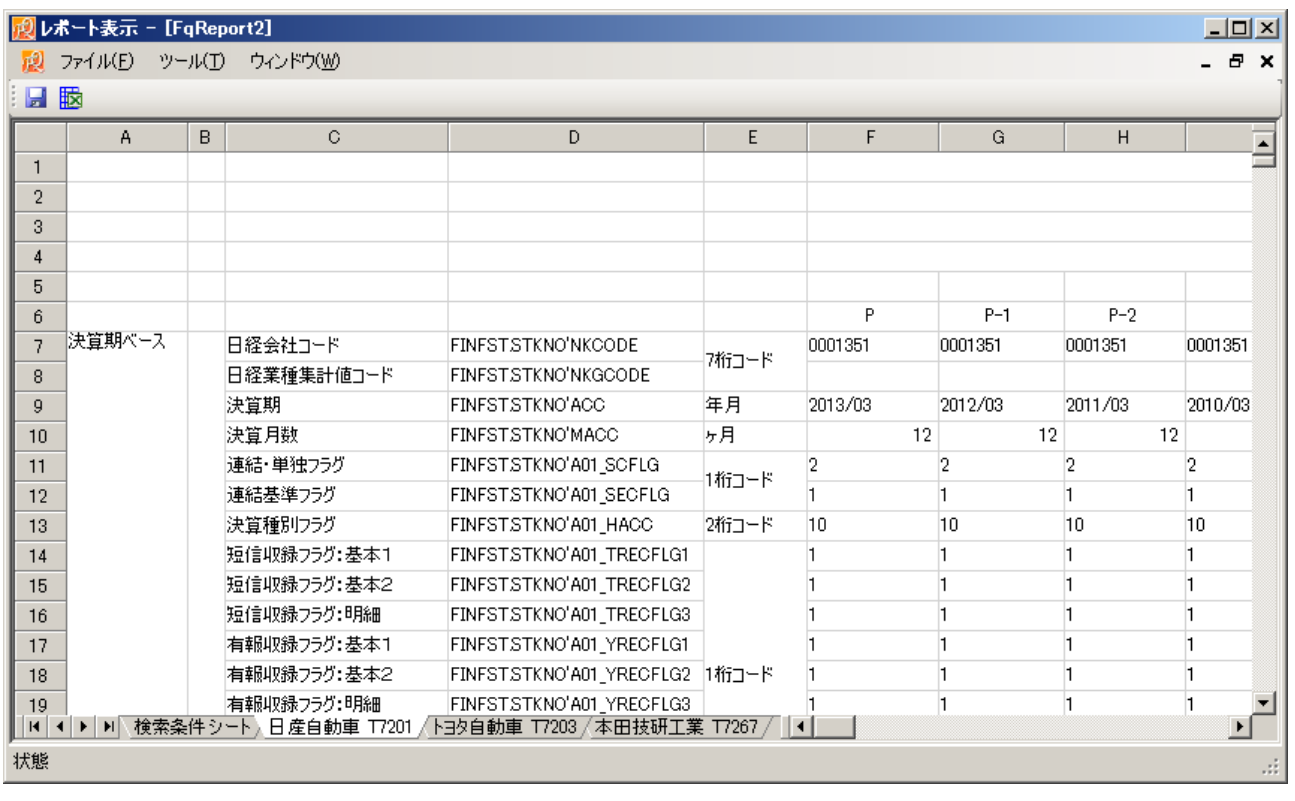

 $\mathbb{R}^2$ 

 $\gg$   $\gg$ 

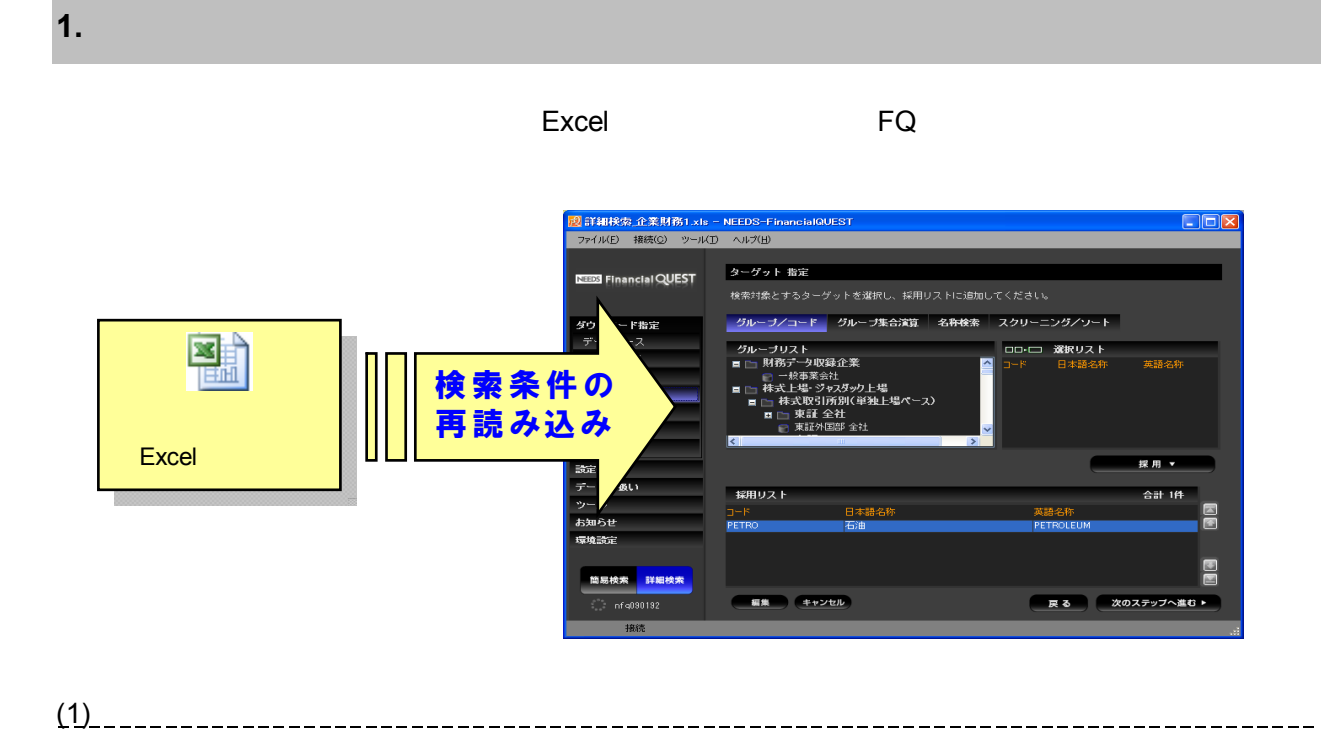

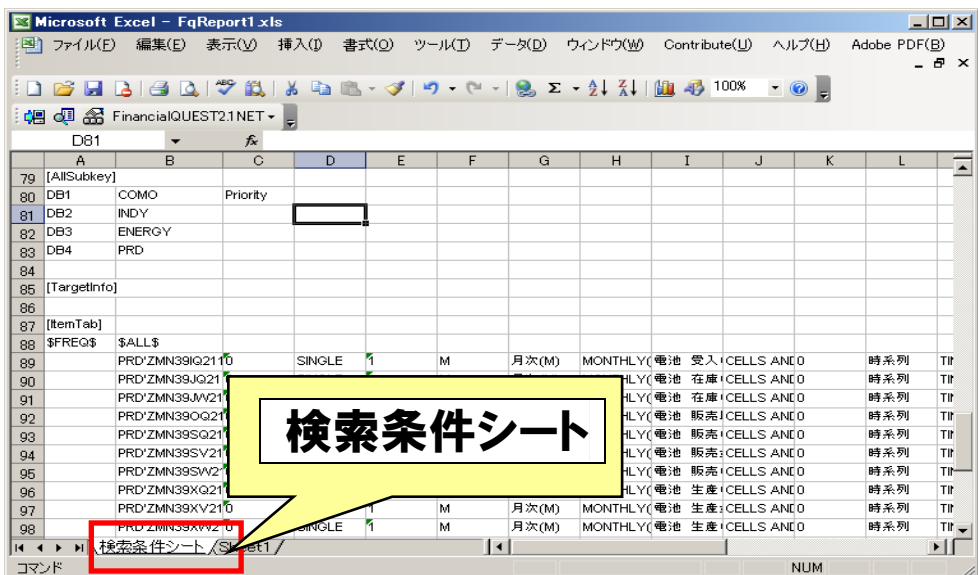

 $(2)$   $(2)$   $(3)$   $(3)$   $(4)$   $(5)$   $(6)$   $(7)$   $(8)$   $(8)$   $(9)$   $(10)$   $(10)$   $(10)$   $(10)$   $(10)$   $(10)$   $(10)$   $(10)$   $(10)$   $(10)$   $(10)$   $(10)$   $(10)$   $(10)$   $(10)$   $(10)$   $(10)$   $(10)$   $(10)$   $(10)$   $(10)$   $(10)$ 

 $\gg$ 

\_\_\_\_\_\_\_\_\_\_\_

\_\_\_\_\_\_\_\_\_\_\_\_\_\_\_

(3) 検索条件シートの読み込み、検索実行

#### $FQ$

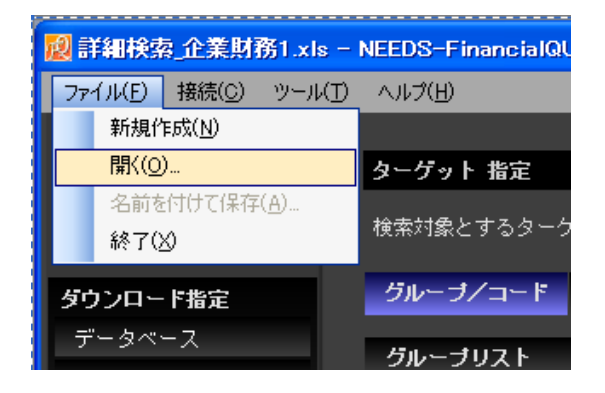

Excel FQ

#### Excel ファイルを開いたとき、それを開いたとき、それを開いたとき、それを開いたとき、それを開いたとき、それを開いたとき、後に通するかどうかは「<sub>軍</sub>事」を見えるかとうかは「<sub>軍事」</sub>というかは「軍事」というかは「軍事」というかは「軍事」というかは「軍事」というかは「軍事」というかは「軍事」というかは「軍事」というかは「軍事」というか」というかは「軍事」というかは「軍事」というかは「軍事」というかは「軍事」というかは「軍事」というかは「軍

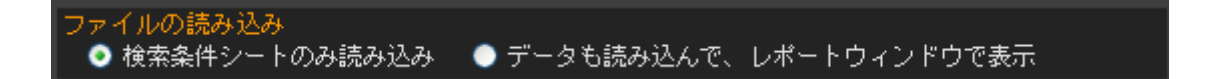

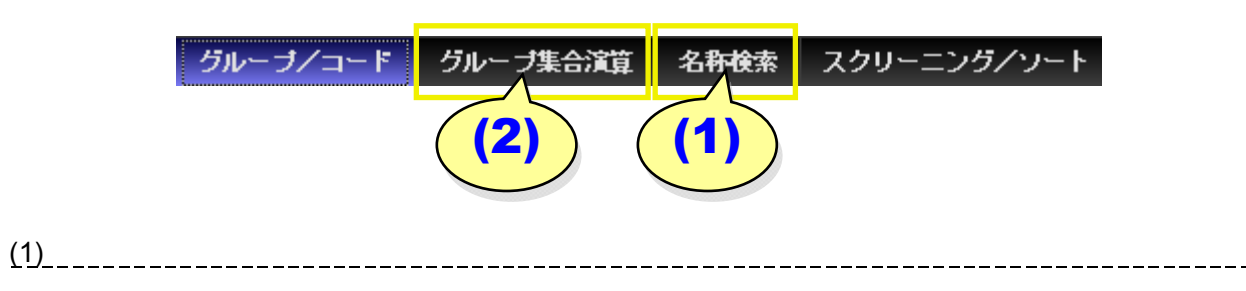

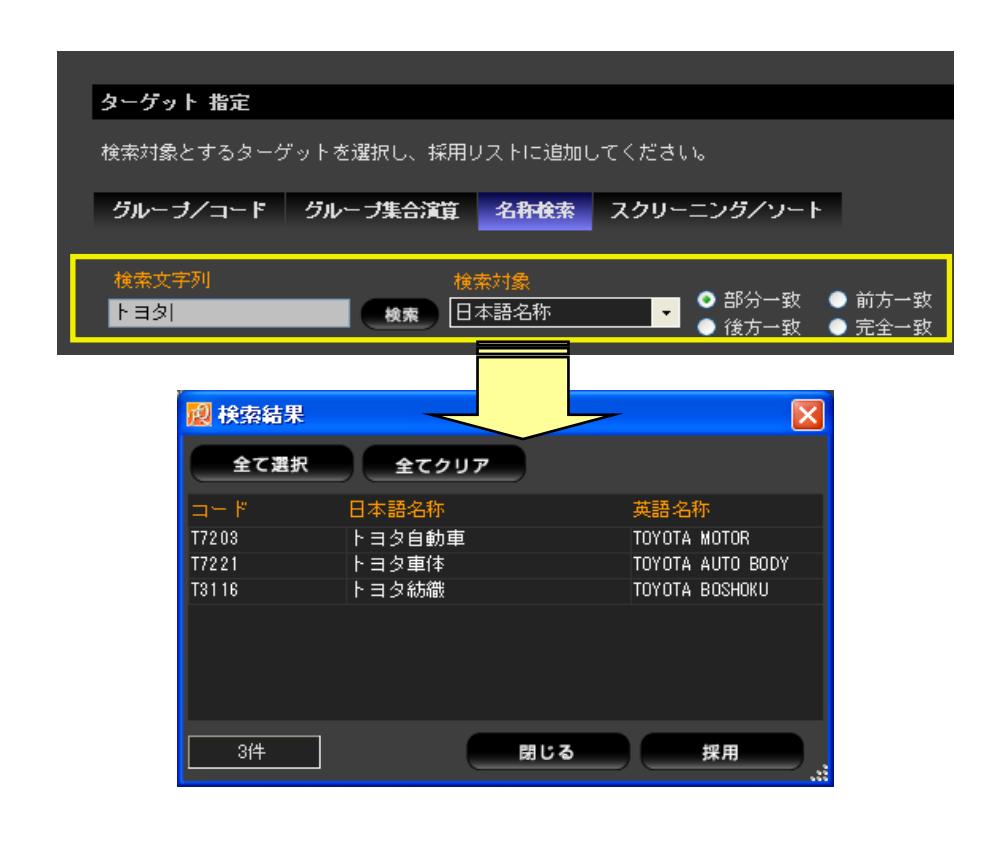

 $(2)$  $\mathbf 1$ 

**2.** ターゲット選択画面

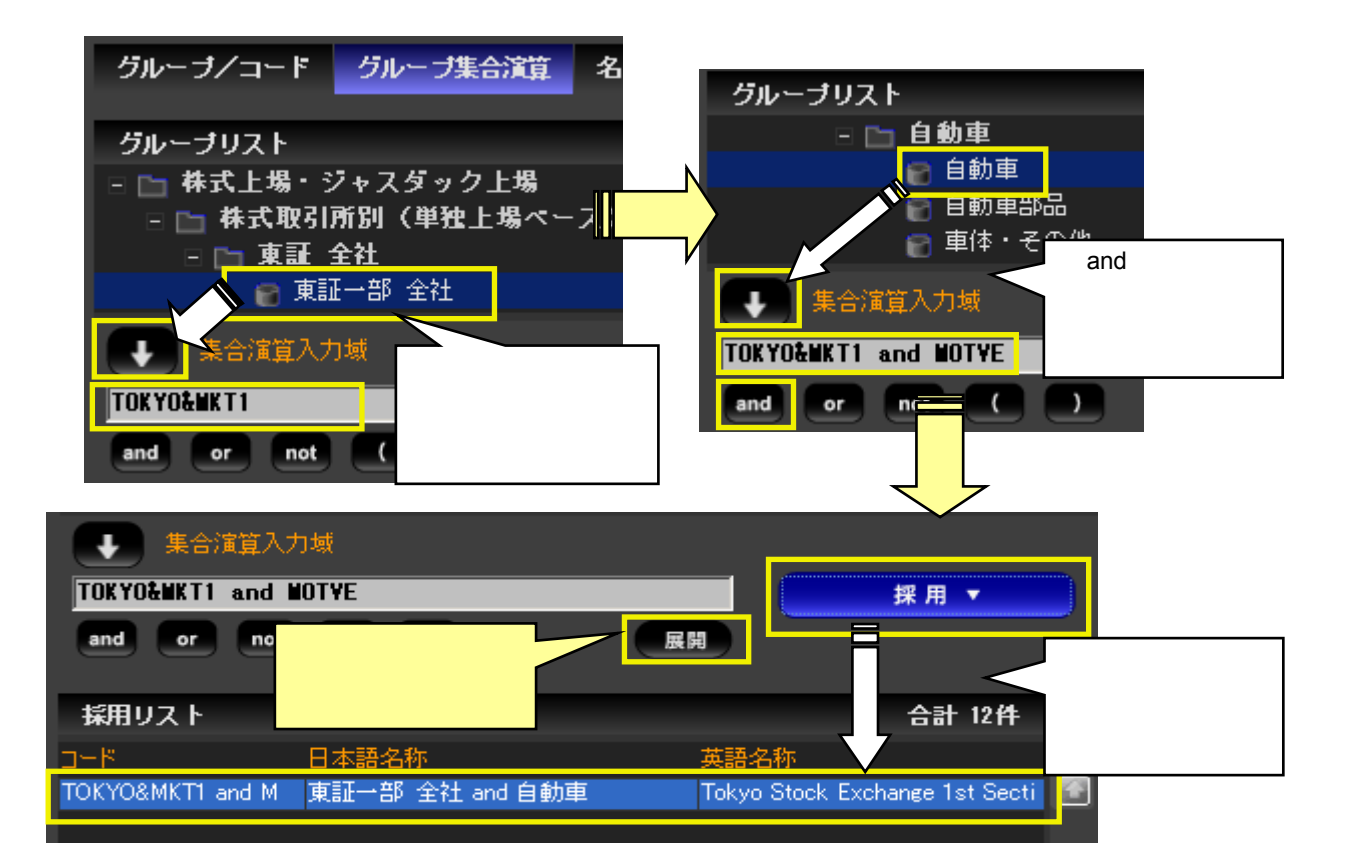

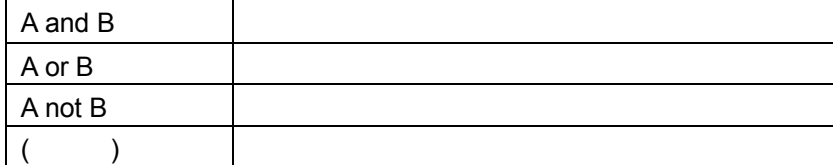

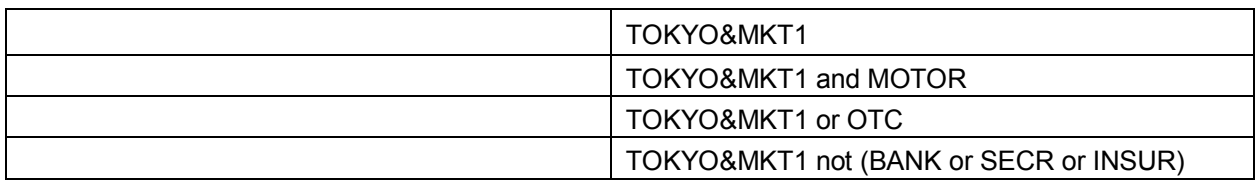

※ 式内に余分な括弧があると、式が正常に処理されない場合がありますのでご注意ください。

※ 演算子の優先順位は and > or|not|となります(or と not は同じ優先順位で、左にあるものから処理されます)。

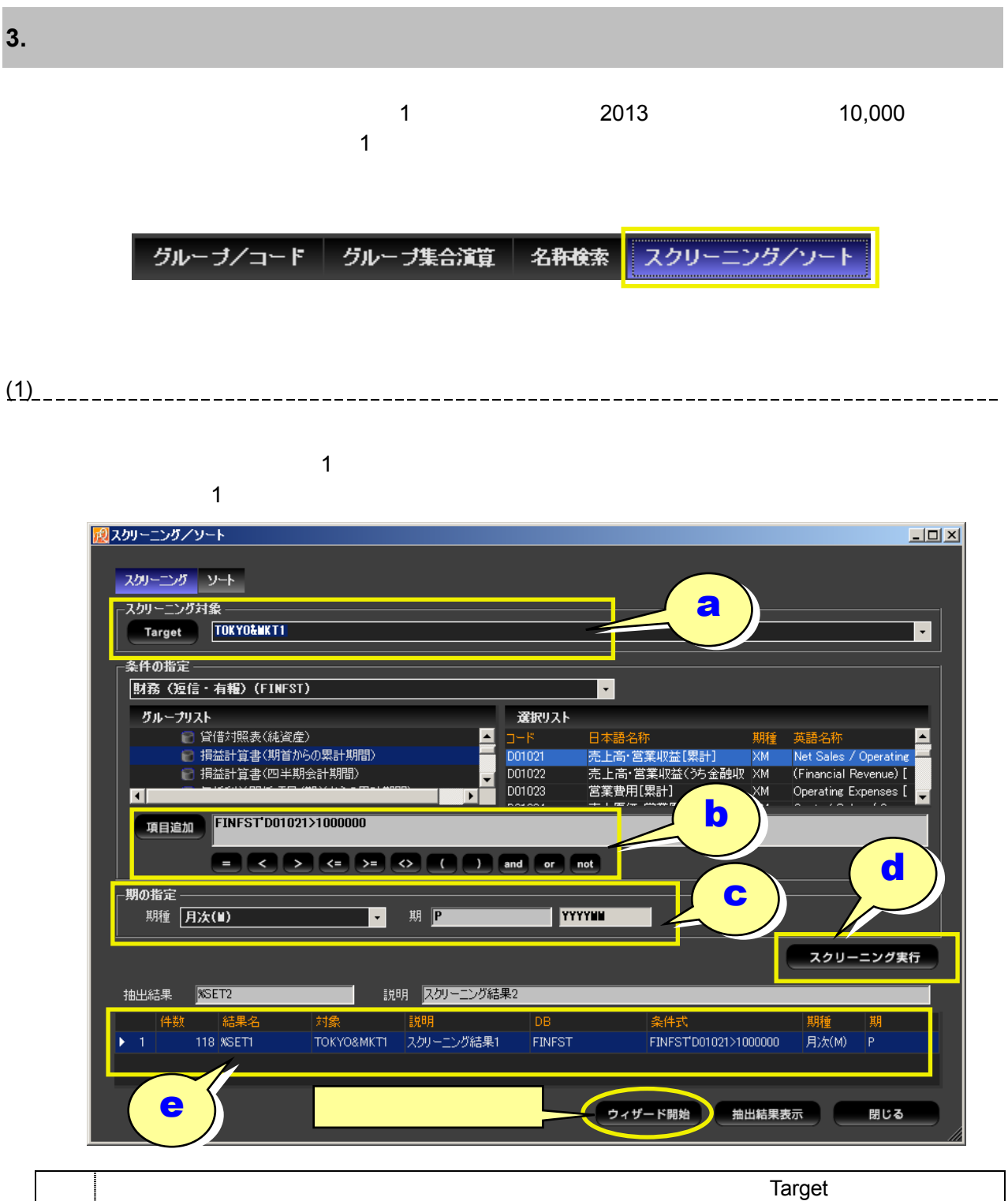

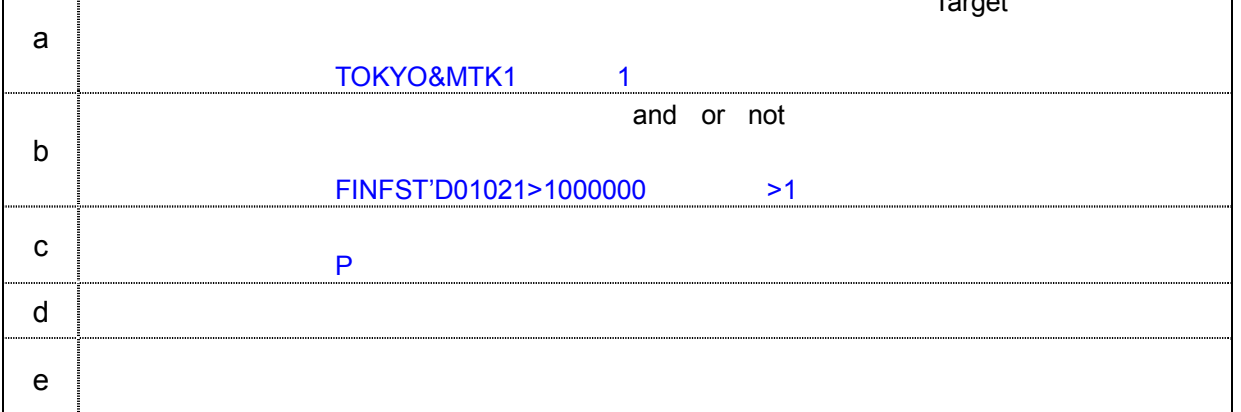

(2) スクリーニングウィザードの活用

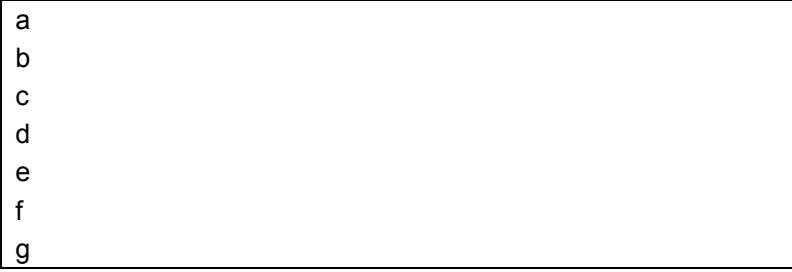

a. The contract of the state  $\alpha$ 

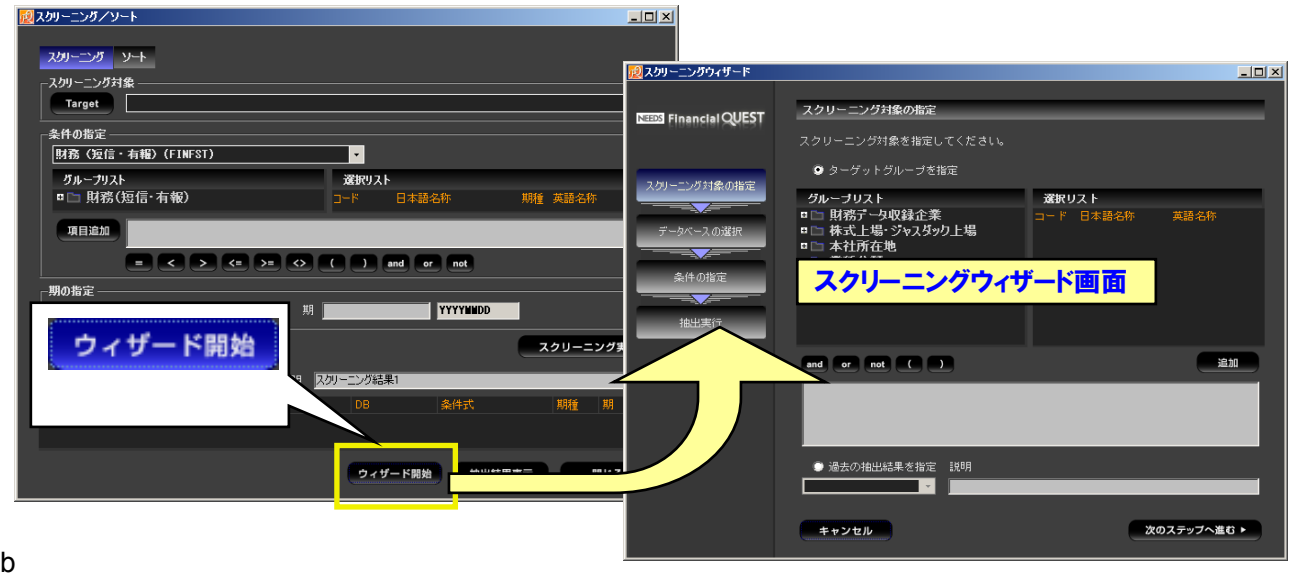

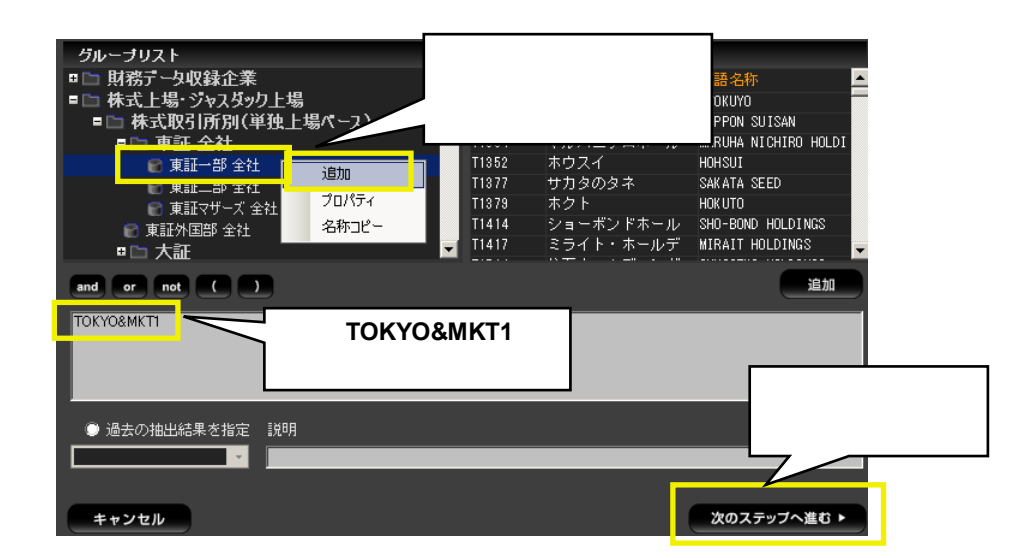

※ 母集合の指定では「and」や「or」を用いた演算も可能です(記述方法は前述「グループ集合演算」入力例と同じです)。

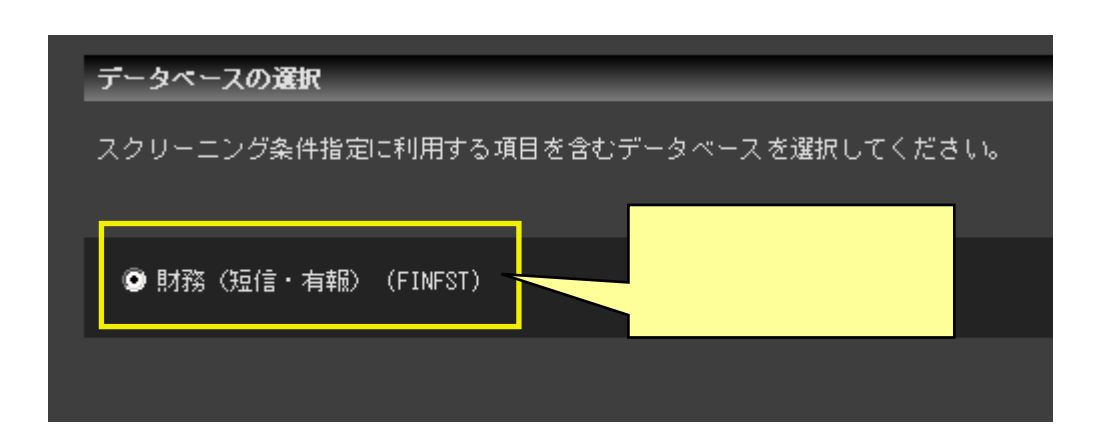

d. スクリーム スクリーム こうしょう  $\overline{3}$  $\bf 1$  $D01021$ " $\geq$ "  $1000000$ 

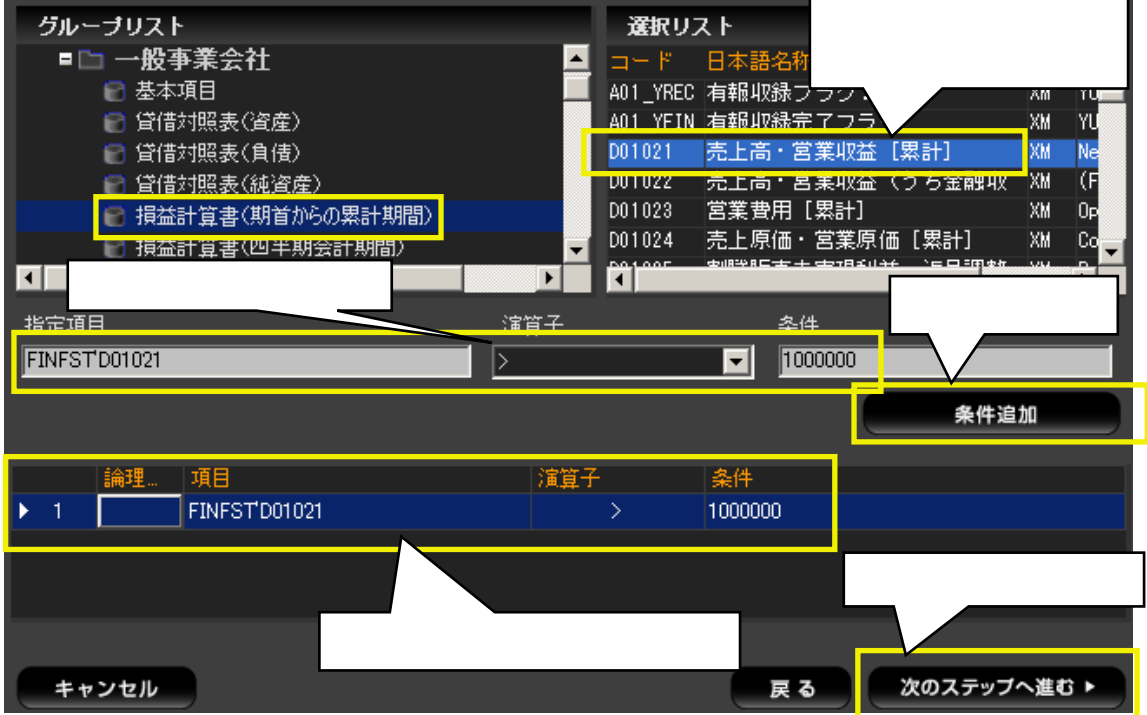

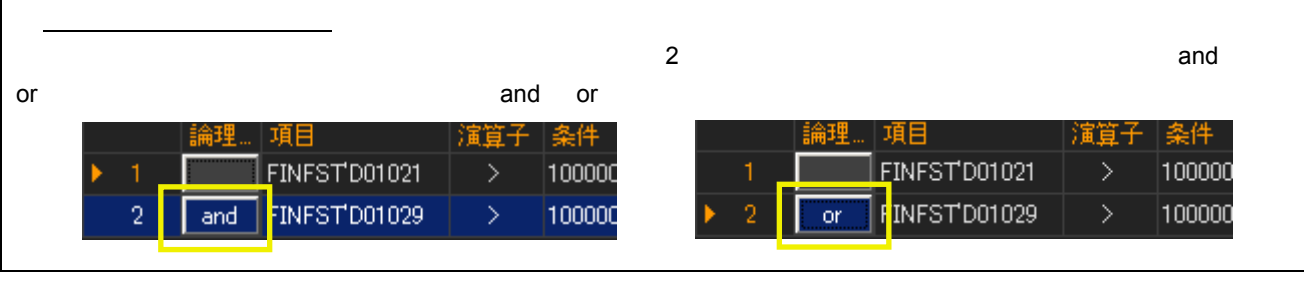

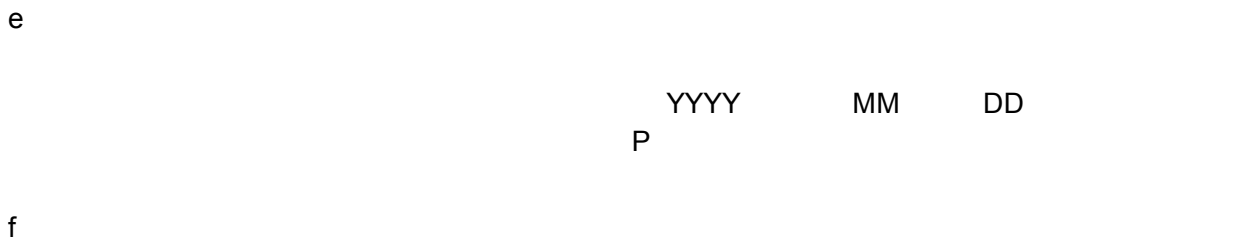

 $g$ 

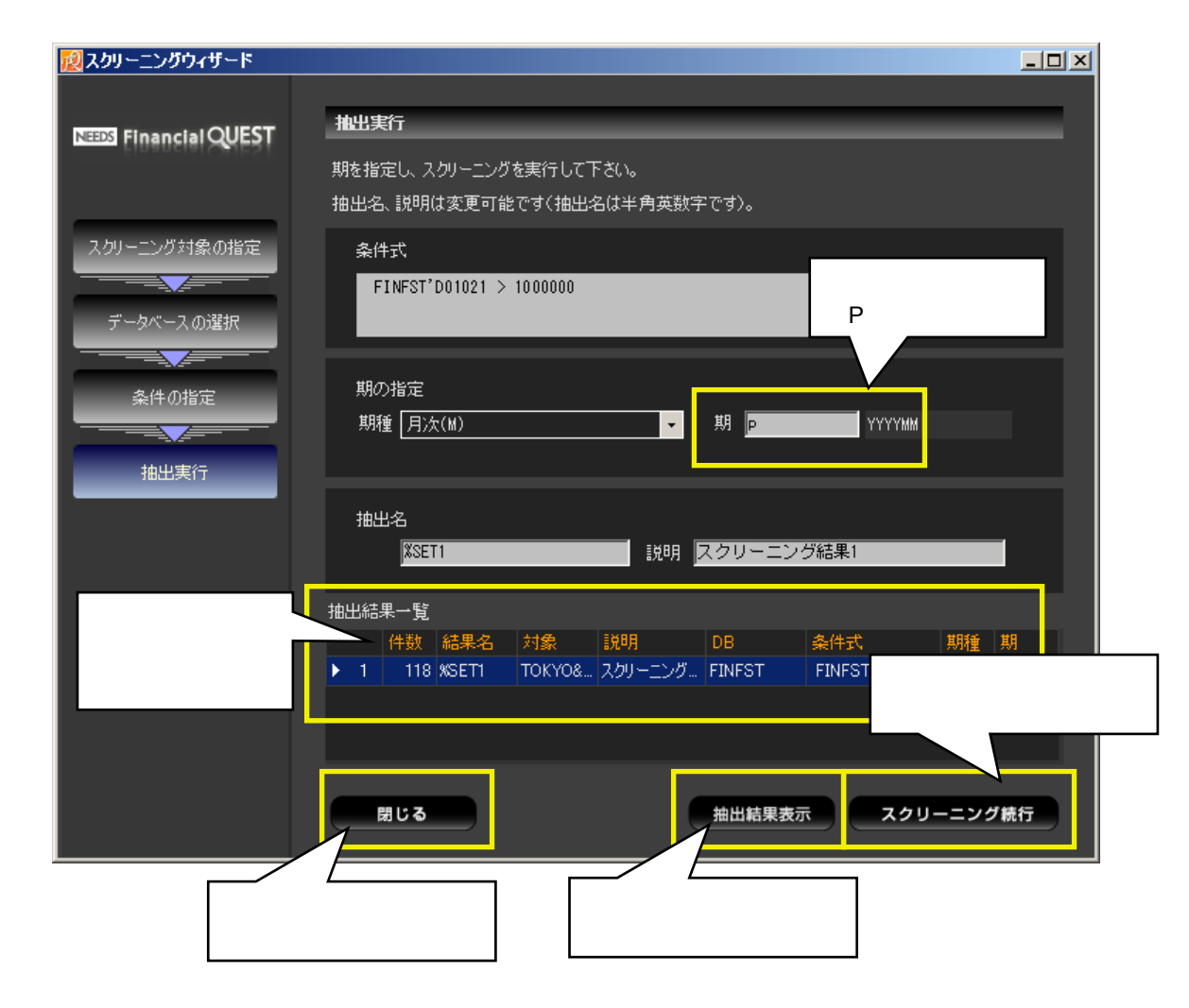

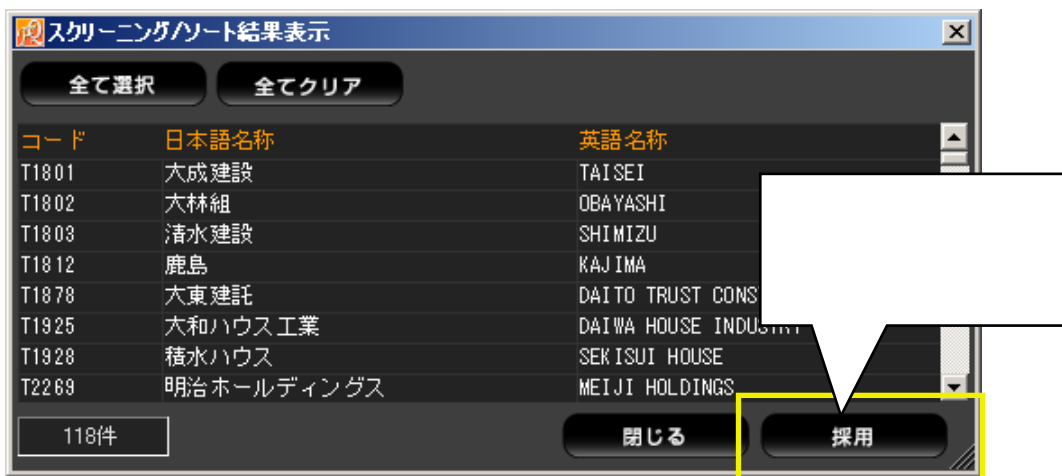

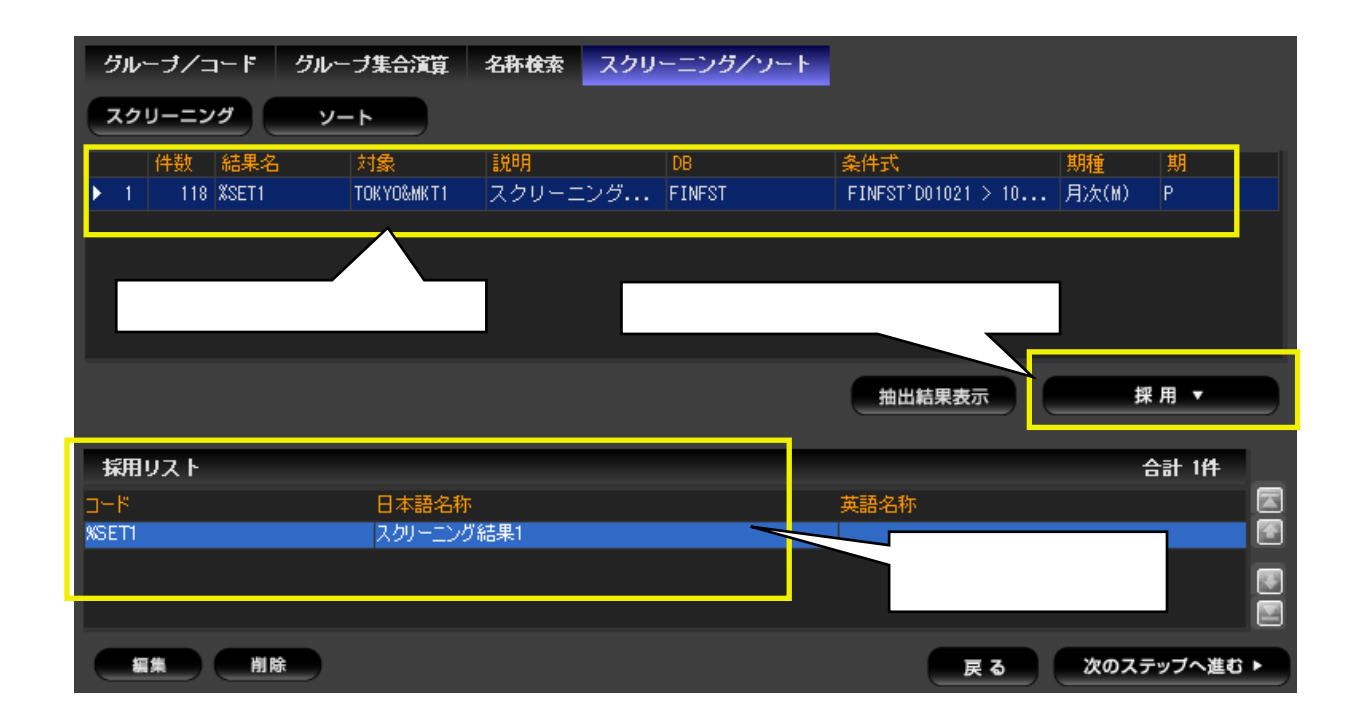

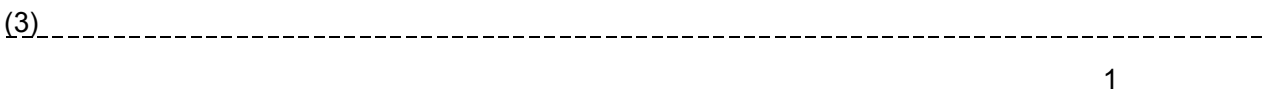

 $\overline{10}$ 

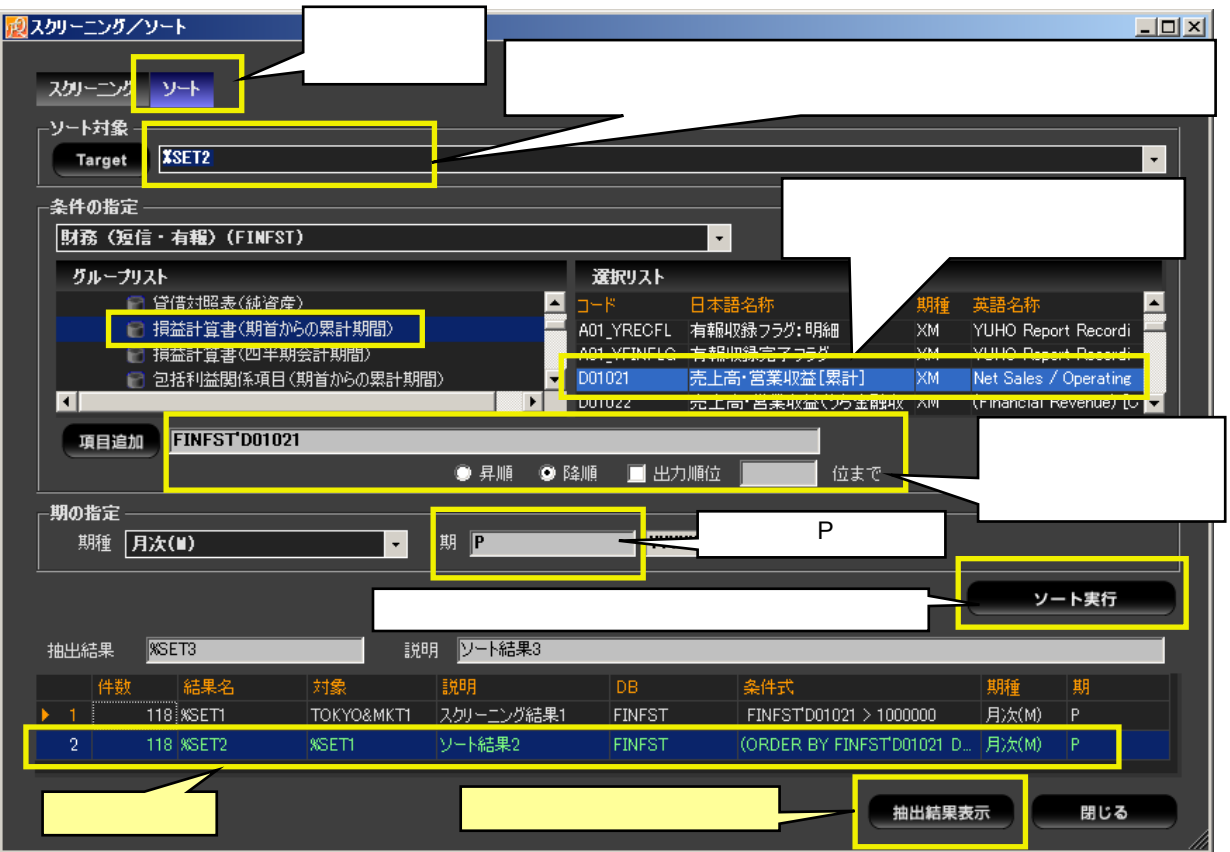

 $\mathsf P$ 

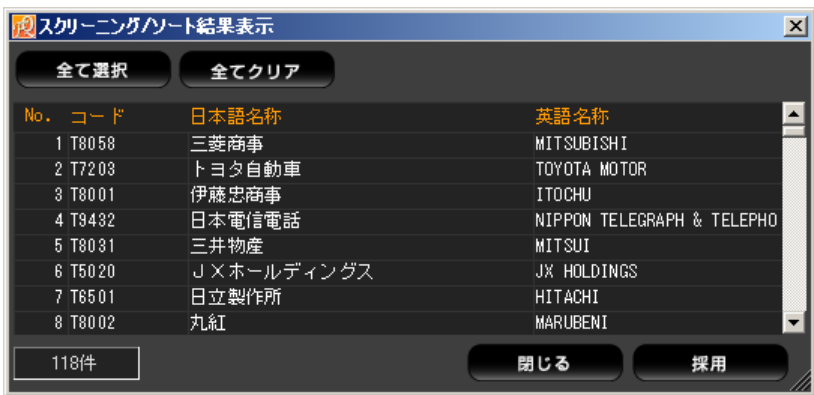

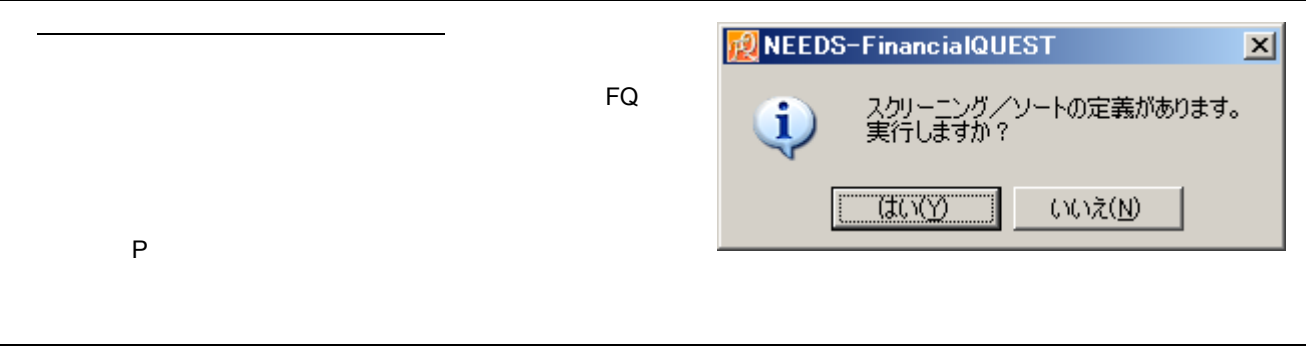

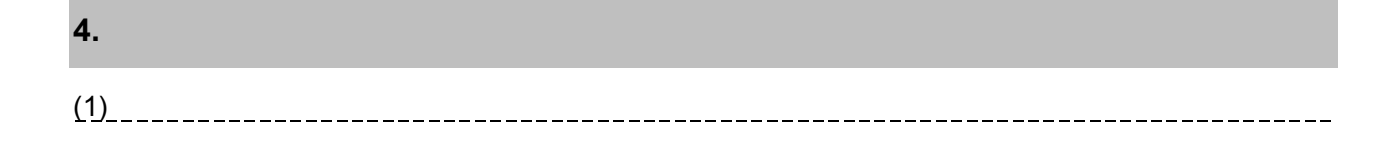

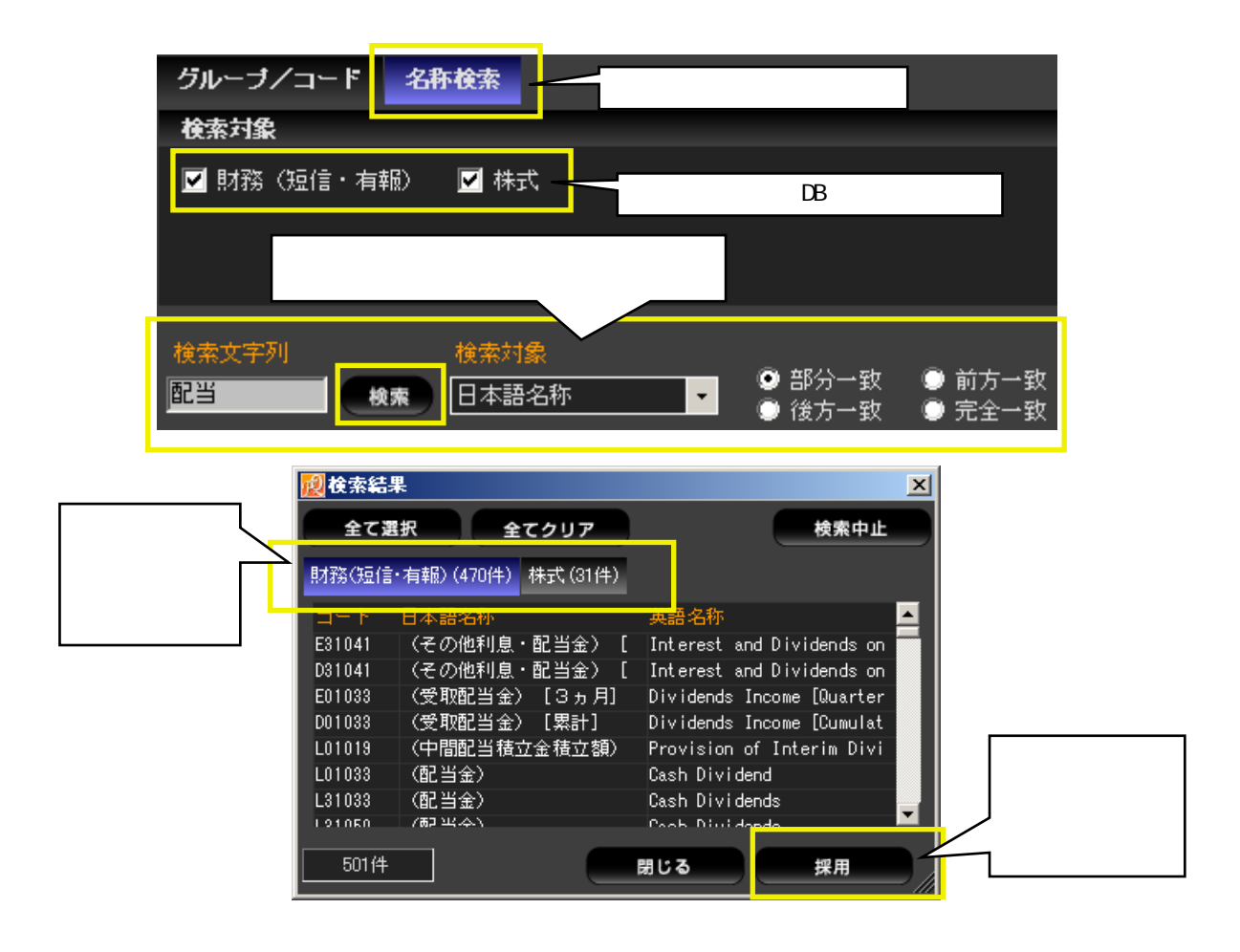

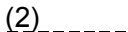

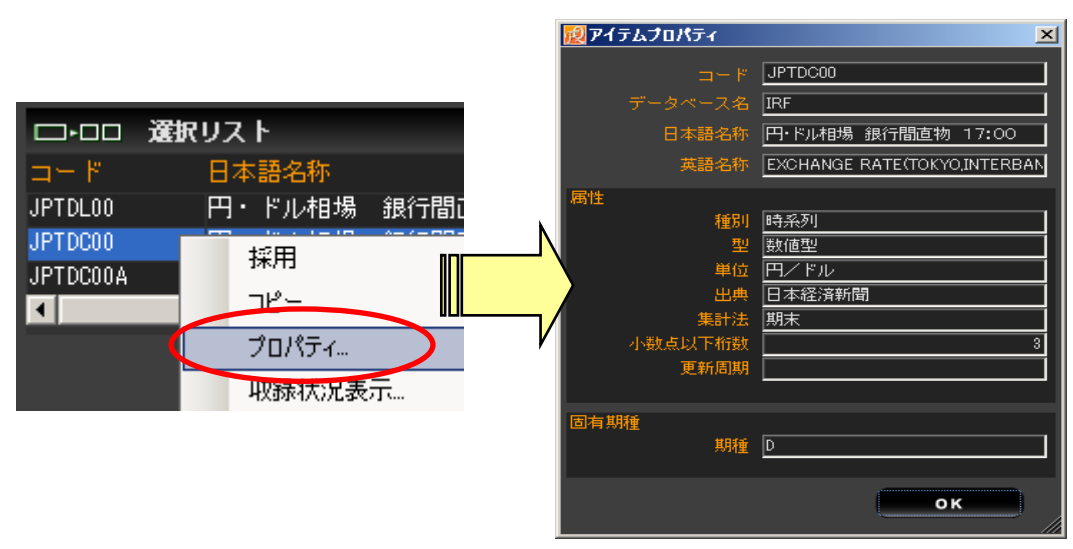

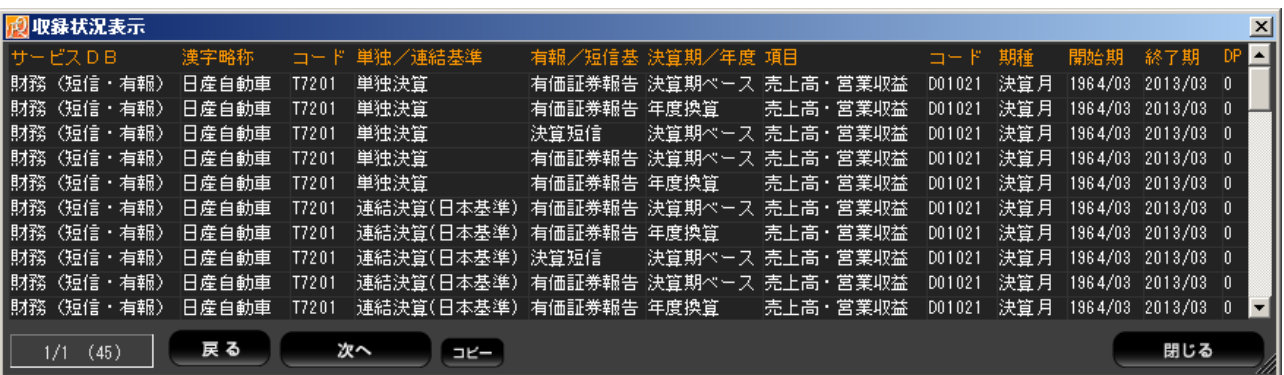

 $5$ 

1970,1975,1980,1985,1990,1995,2000,2005,2010

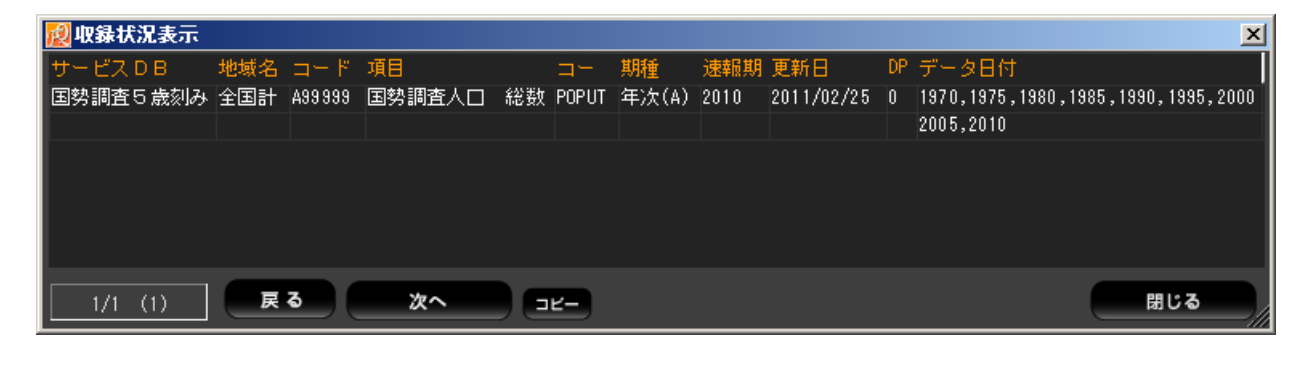

 $(4)$   $(4)$ 

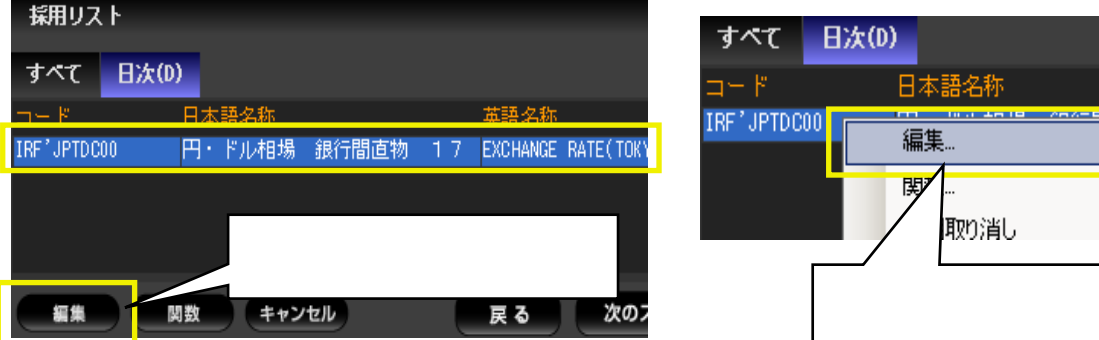

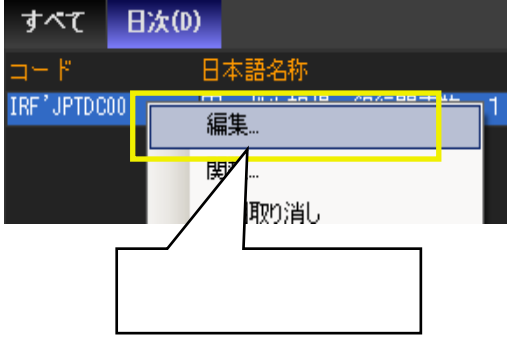

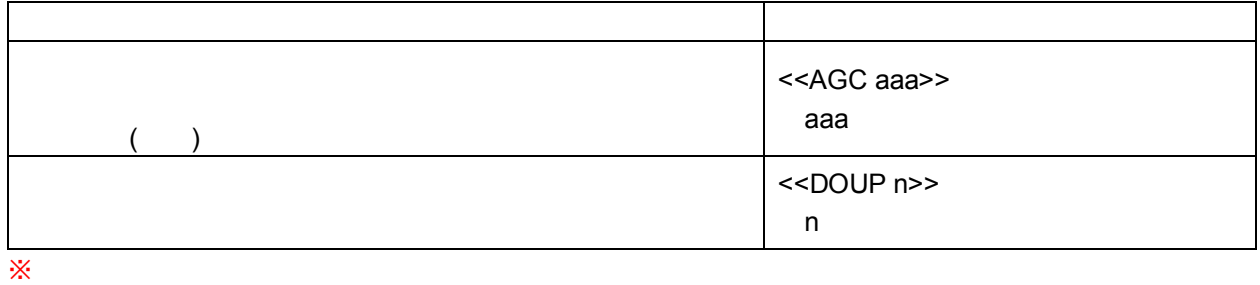

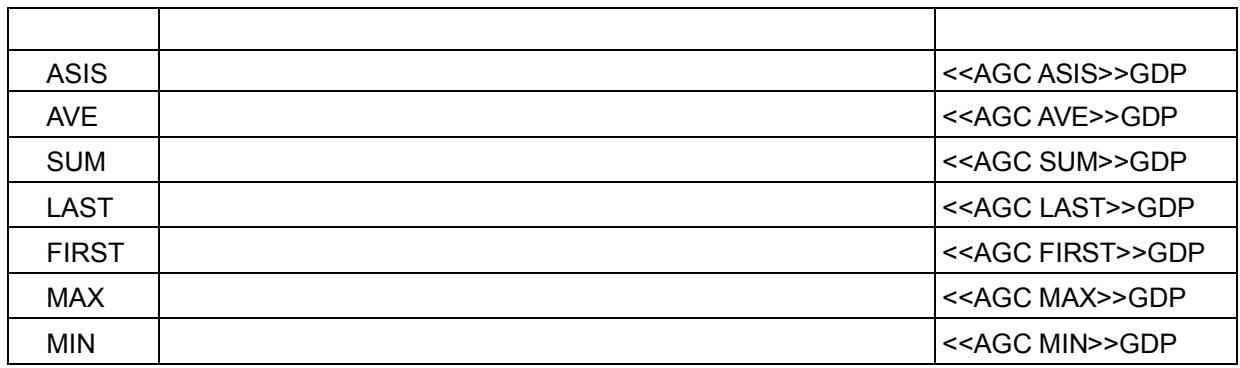

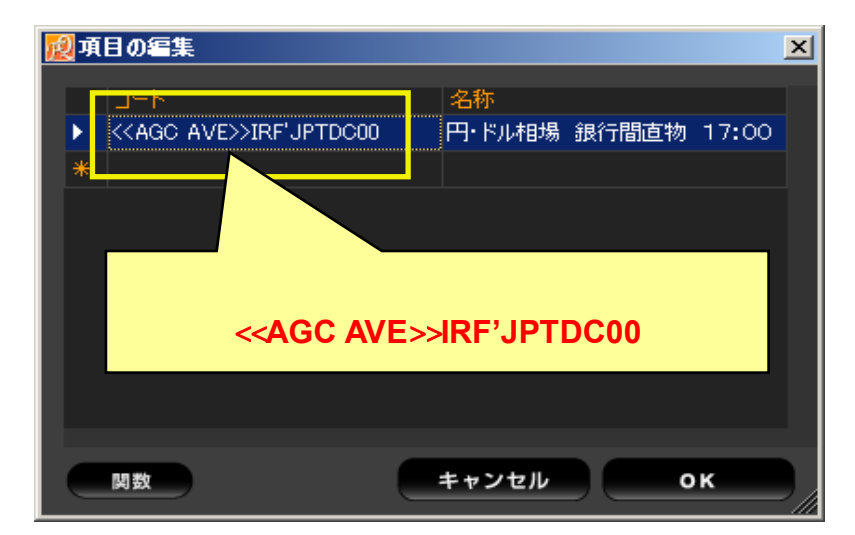

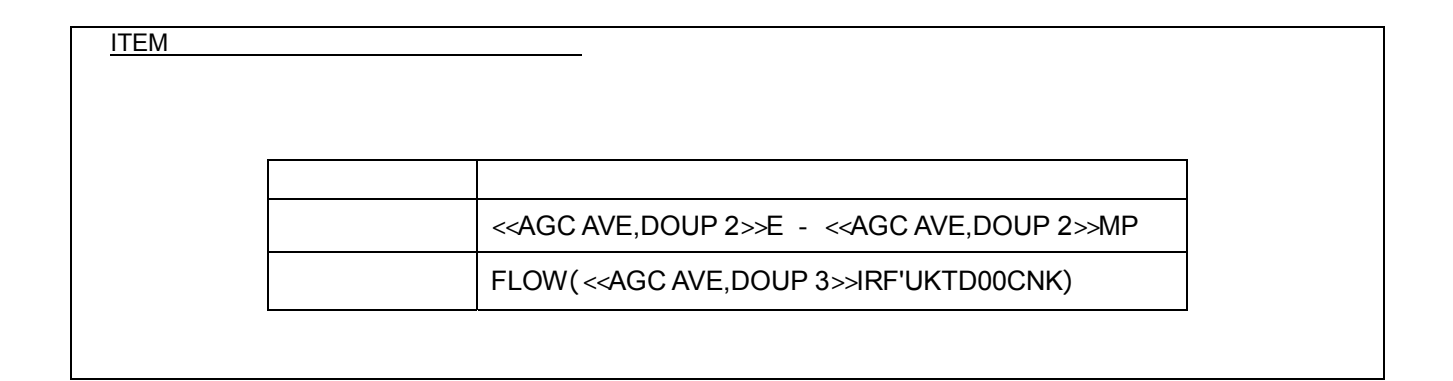

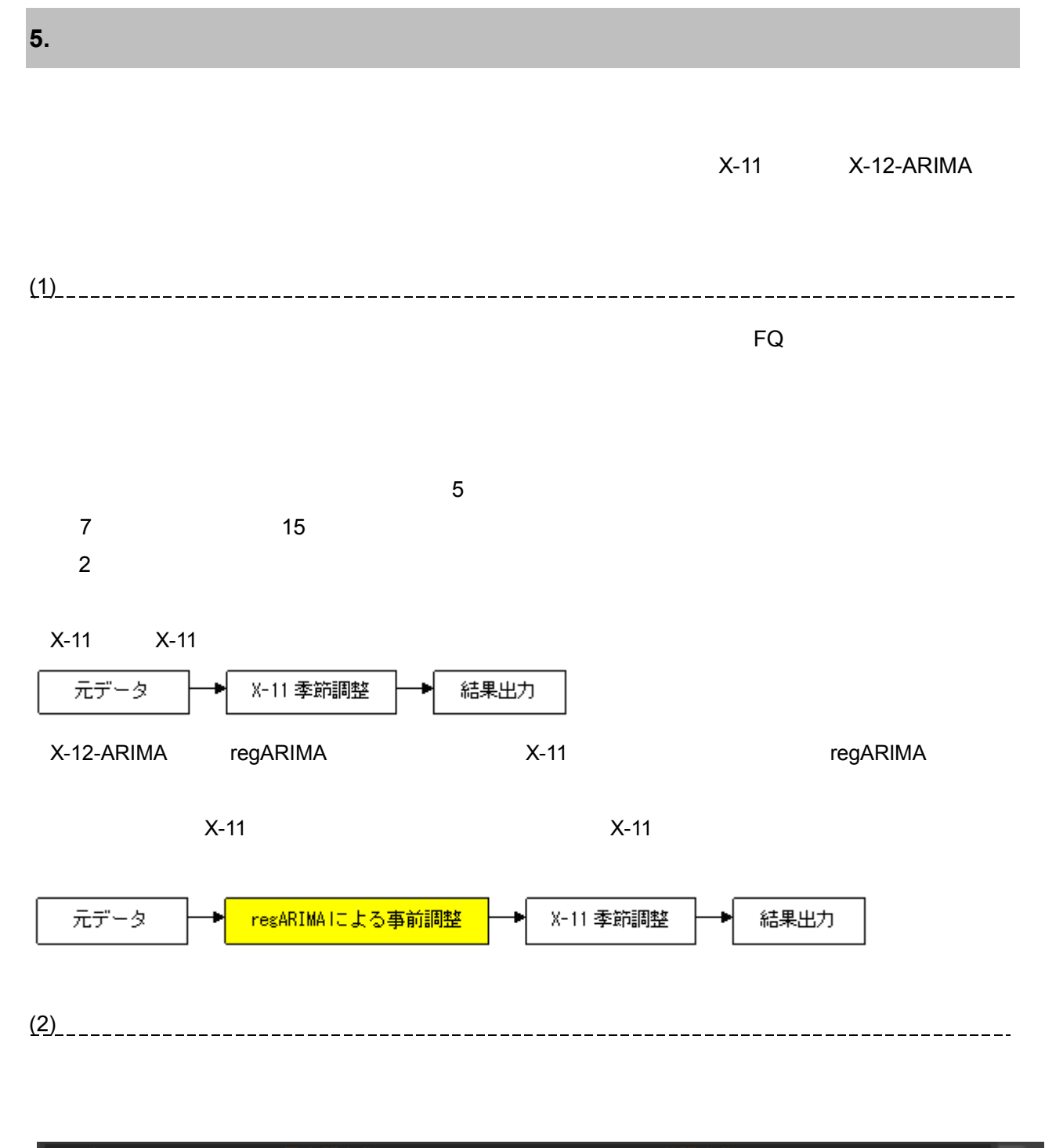

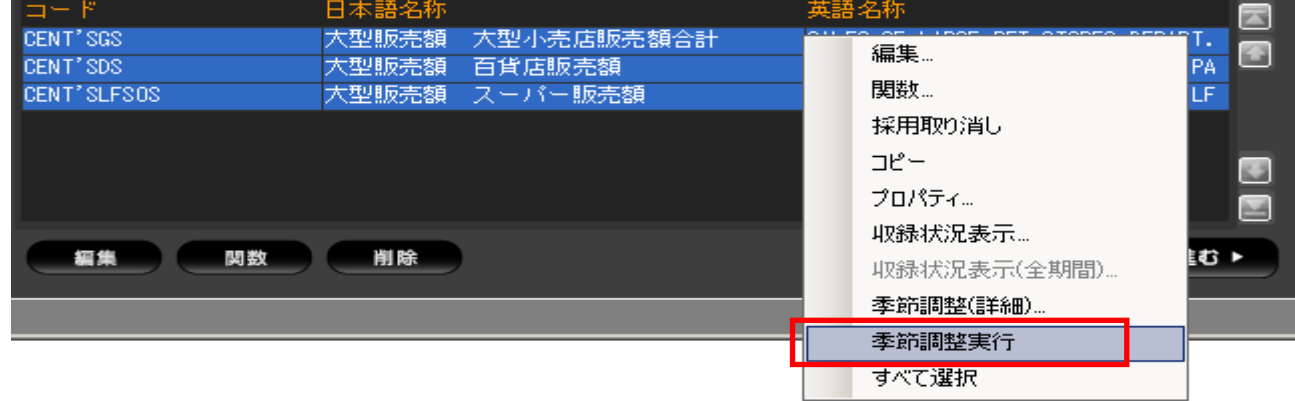

 $\gg$ 

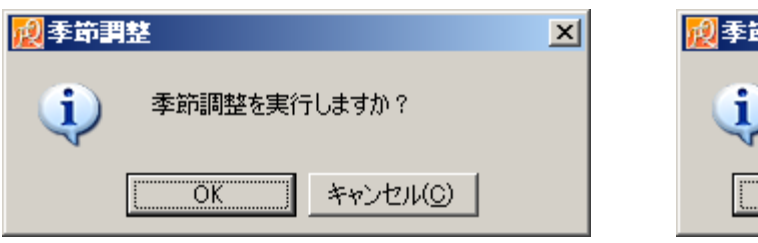

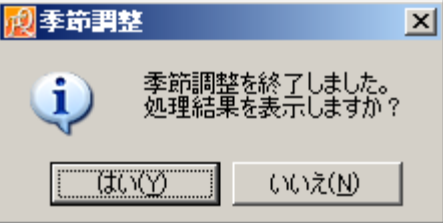

 $\overline{O}$ K $\overline{O}$ 

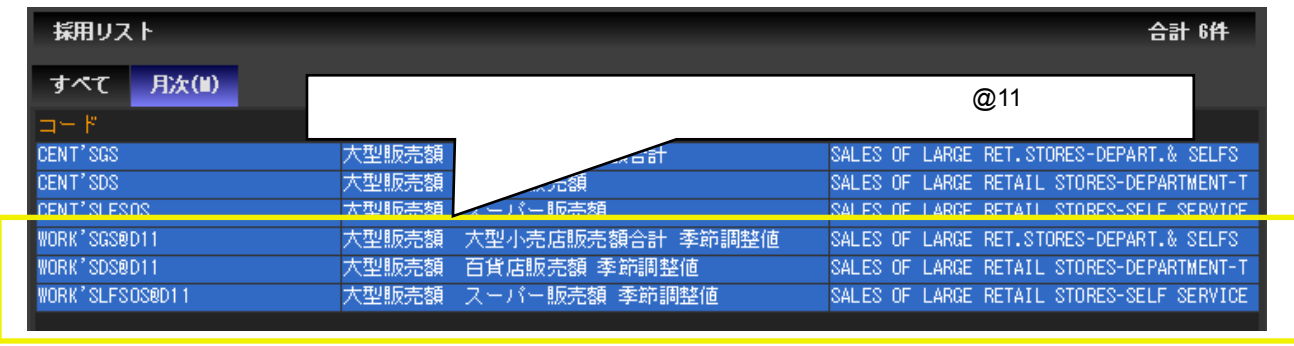

(3) 季節調整の利用手順②:調整方法を独自に設定

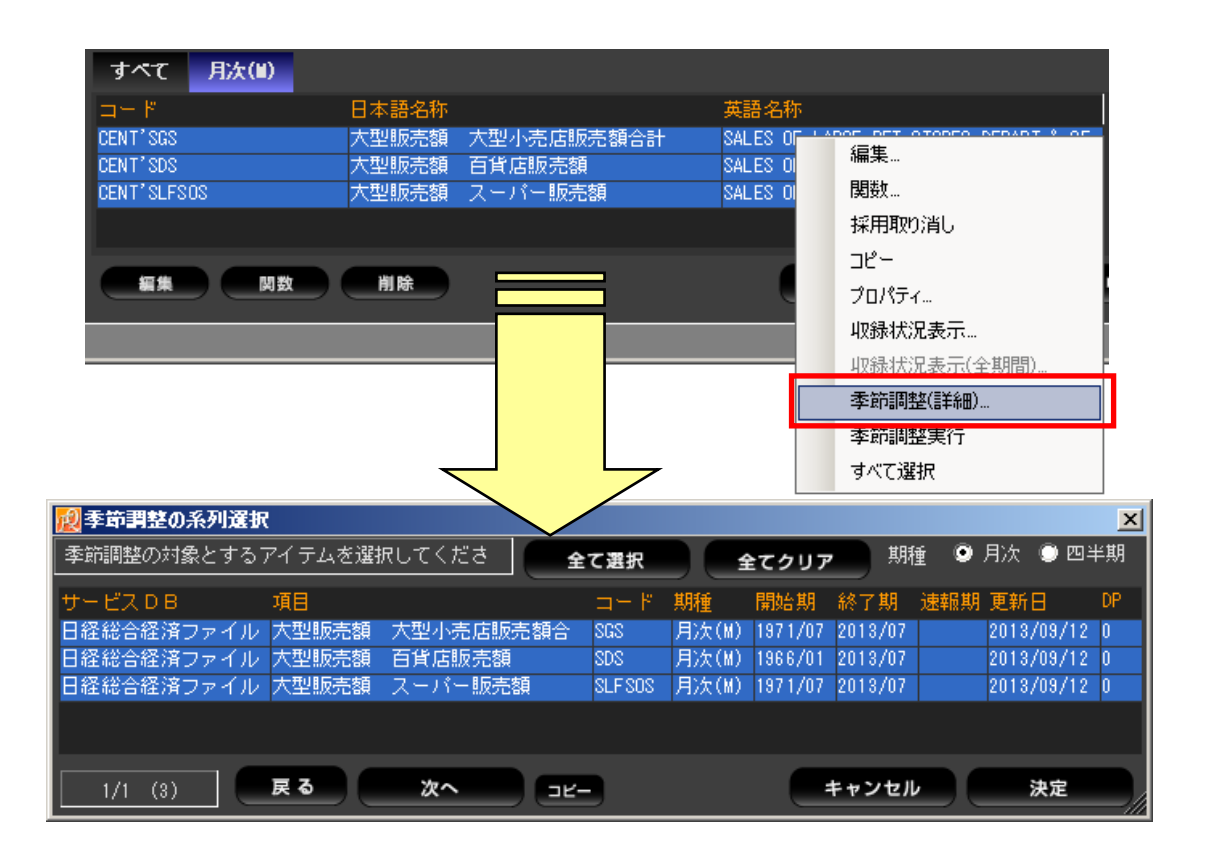

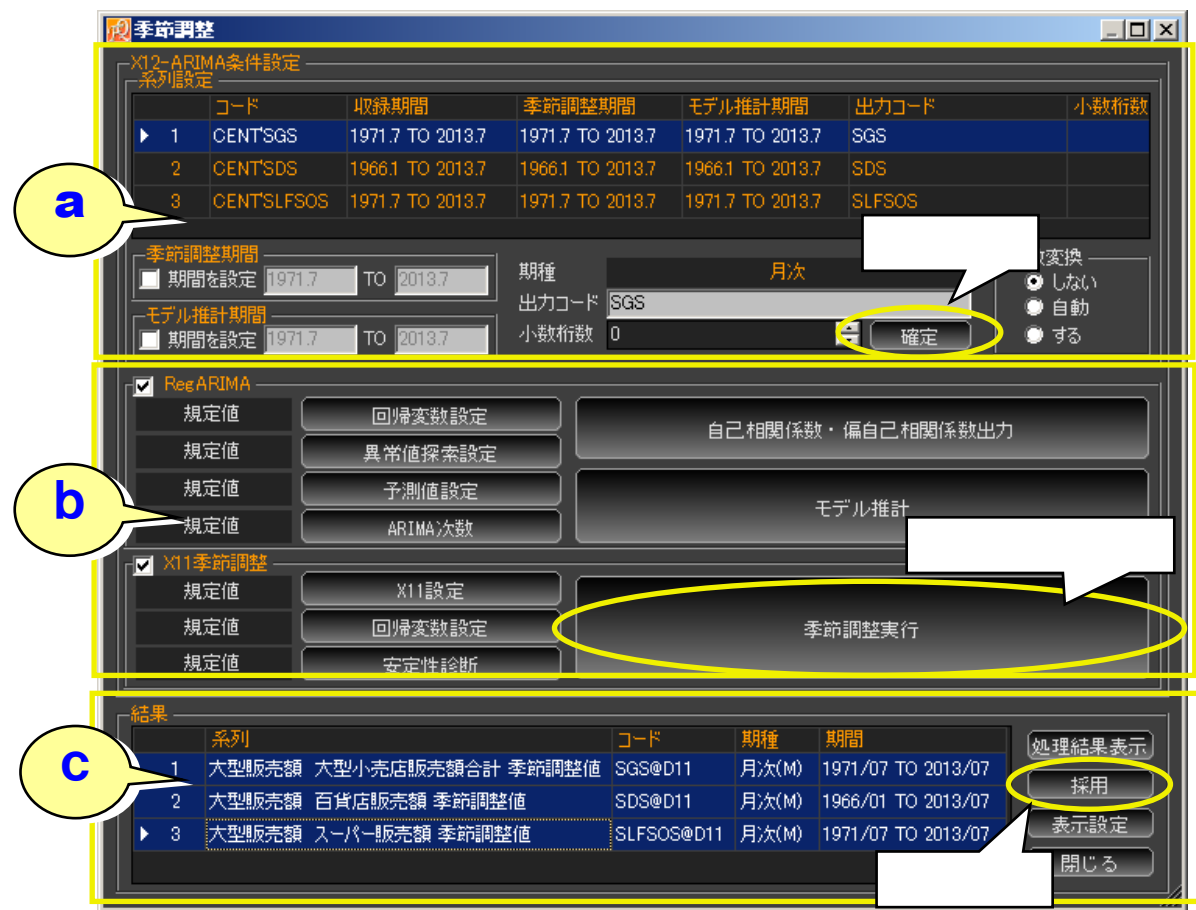

 $\mathsf{a}$ 

メ 2011 にはないませんので、「モデル」<br>アメリカは、「モデル」を受けている事前調整を行いました。<br>その後には、「モデル推計制度」を受けている事前調整を行いました。

 $\mathbf b$ 

RegARIMA X11

 $FA$ 

c 出力結果の設定

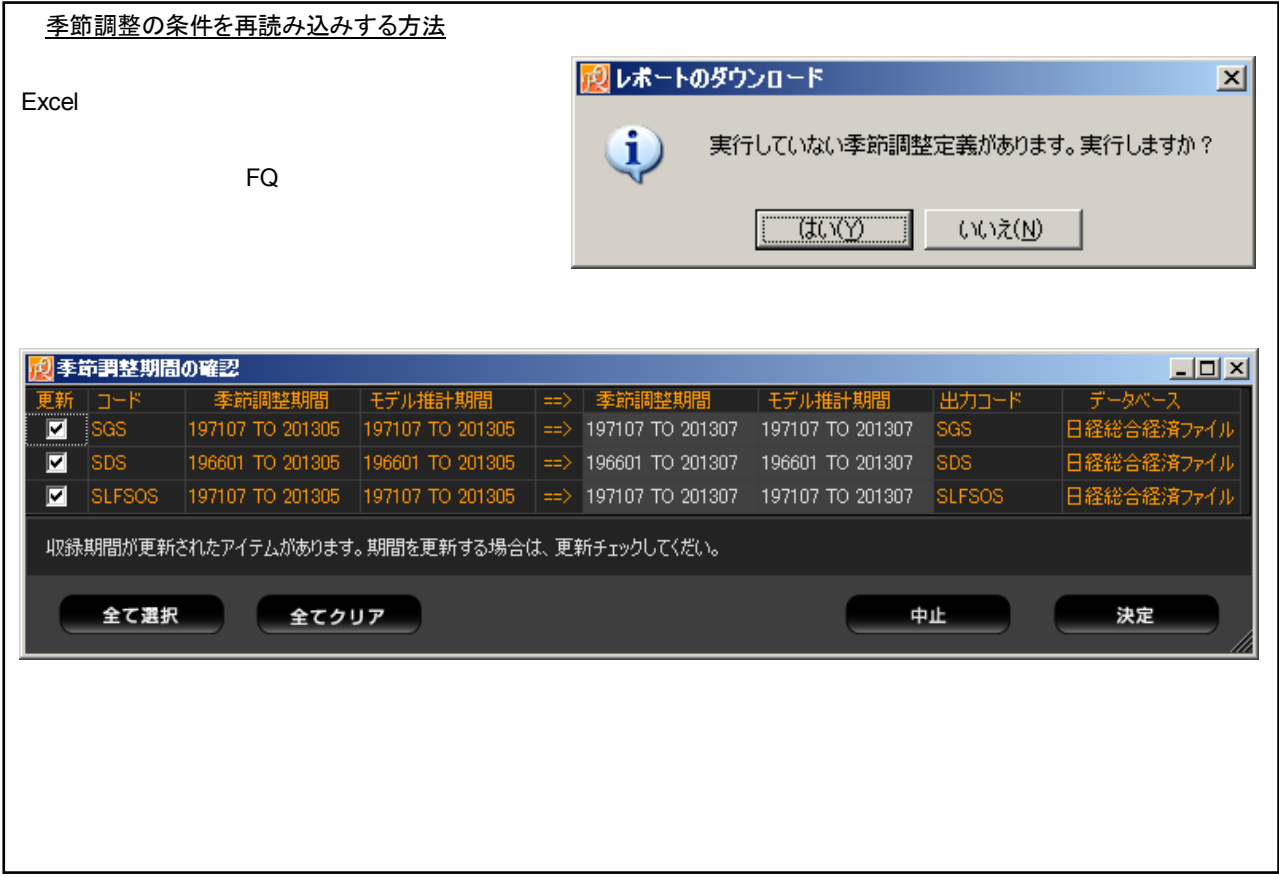

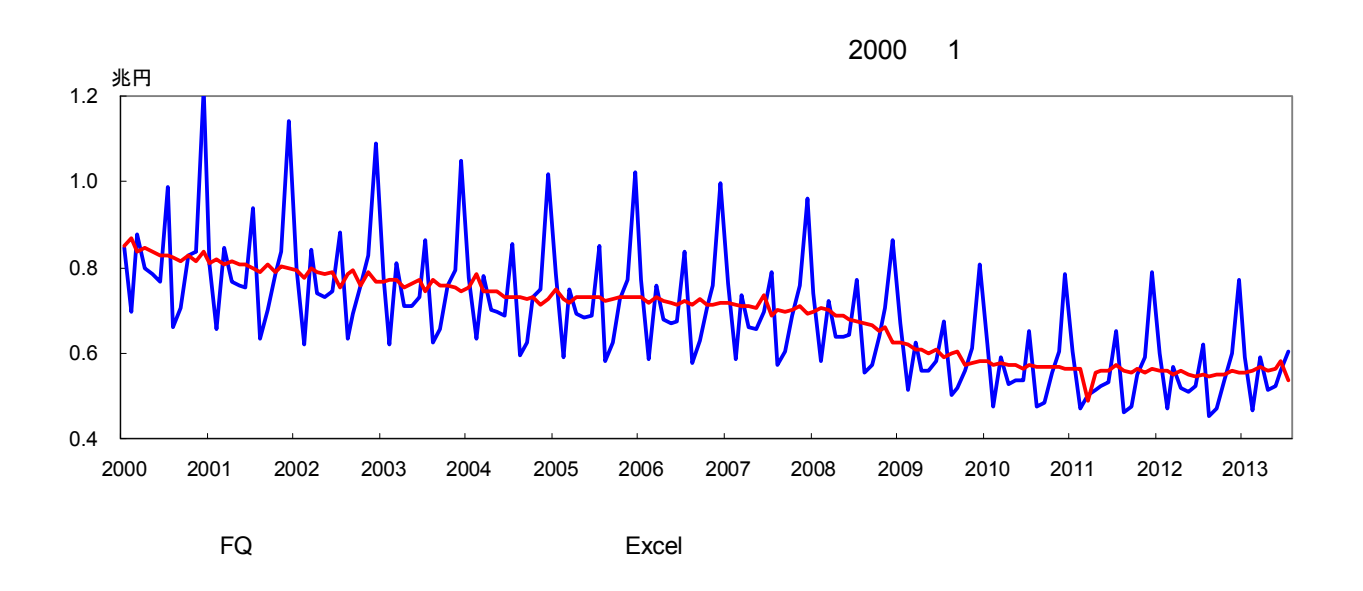

FQ X-12-ARIMA 2002 1 **T**Version 0.2.9 of the Final X-12-ARIMA seasonal adjustment program for Unix workstations" X-12-ARIMA http://www.boj.or.jp/statistics/outline/ref/ron9702c.htm/

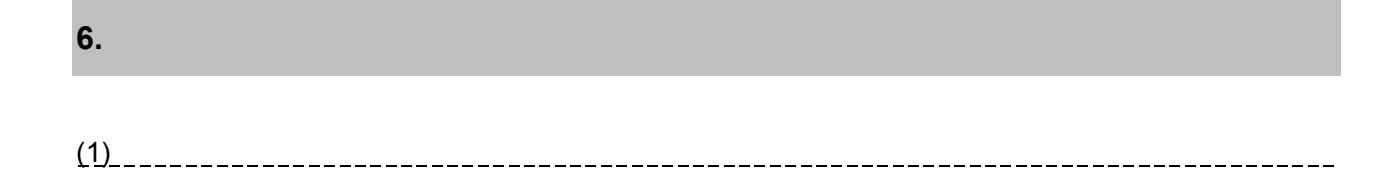

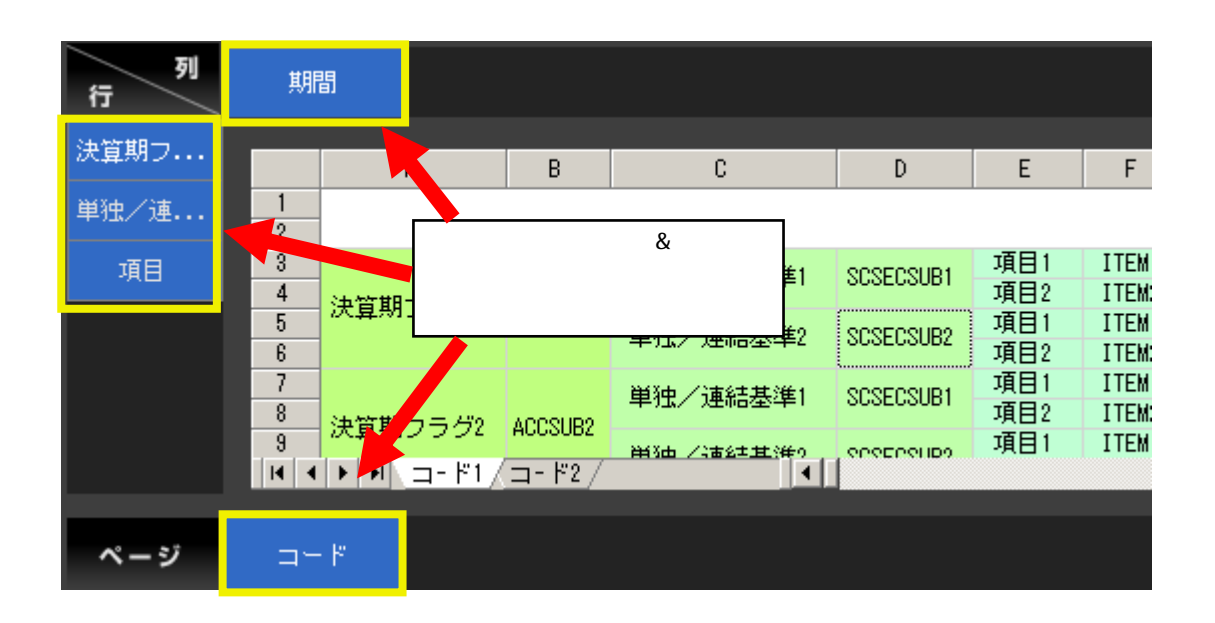

#### $(2)$  \_\_\_\_\_\_\_\_\_\_\_\_\_\_

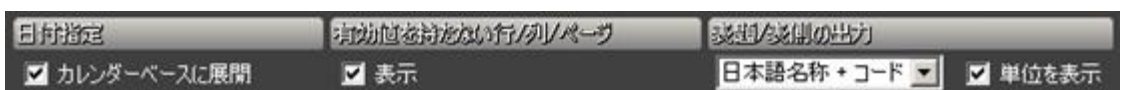

### **[**日付指定**]**

**[**有効値を持たない行**/**列**/**ページ**]** 

 $($  ND)  $($ 

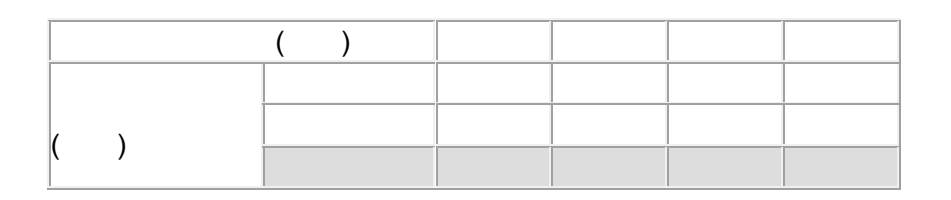

**[**表頭**/**表側の出力**]** 

 $7$ 

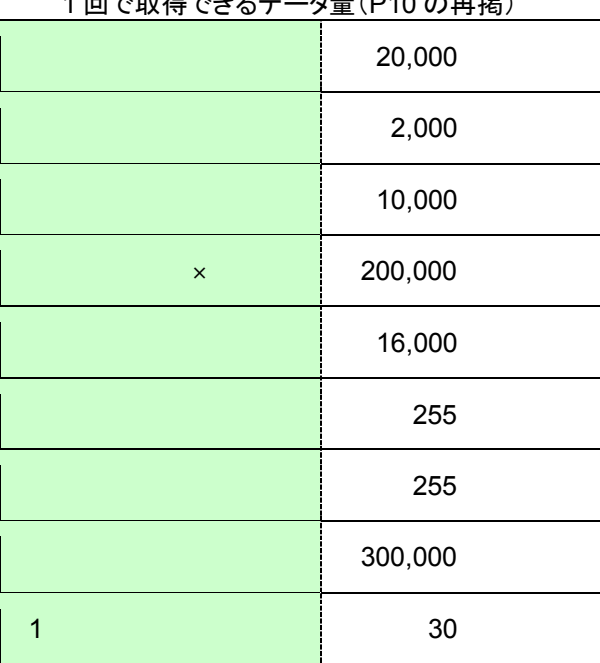

## 1 回で取得できるデータ量(P10 の再掲)

 $1$ 

 $(4)$   $(4)$   $(4)$   $(4)$   $(4)$   $(4)$   $(4)$   $(4)$   $(4)$   $(4)$   $(4)$   $(4)$   $(4)$   $(4)$   $(4)$   $(4)$   $(4)$   $(4)$   $(4)$   $(4)$   $(4)$   $(4)$   $(4)$   $(4)$   $(4)$   $(4)$   $(4)$   $(4)$   $(4)$   $(4)$   $(4)$   $(4)$   $(4)$   $(4)$   $(4)$   $(4)$   $(4)$ 

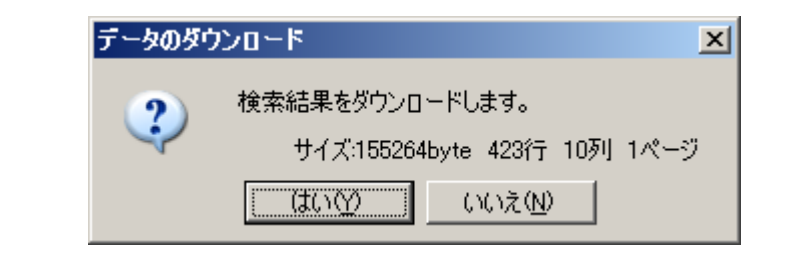

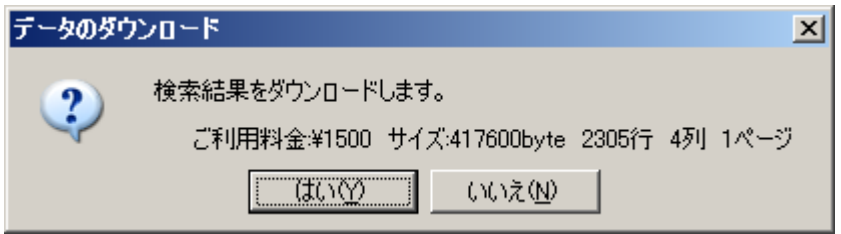

(3) ダウンロードできるデータの制限

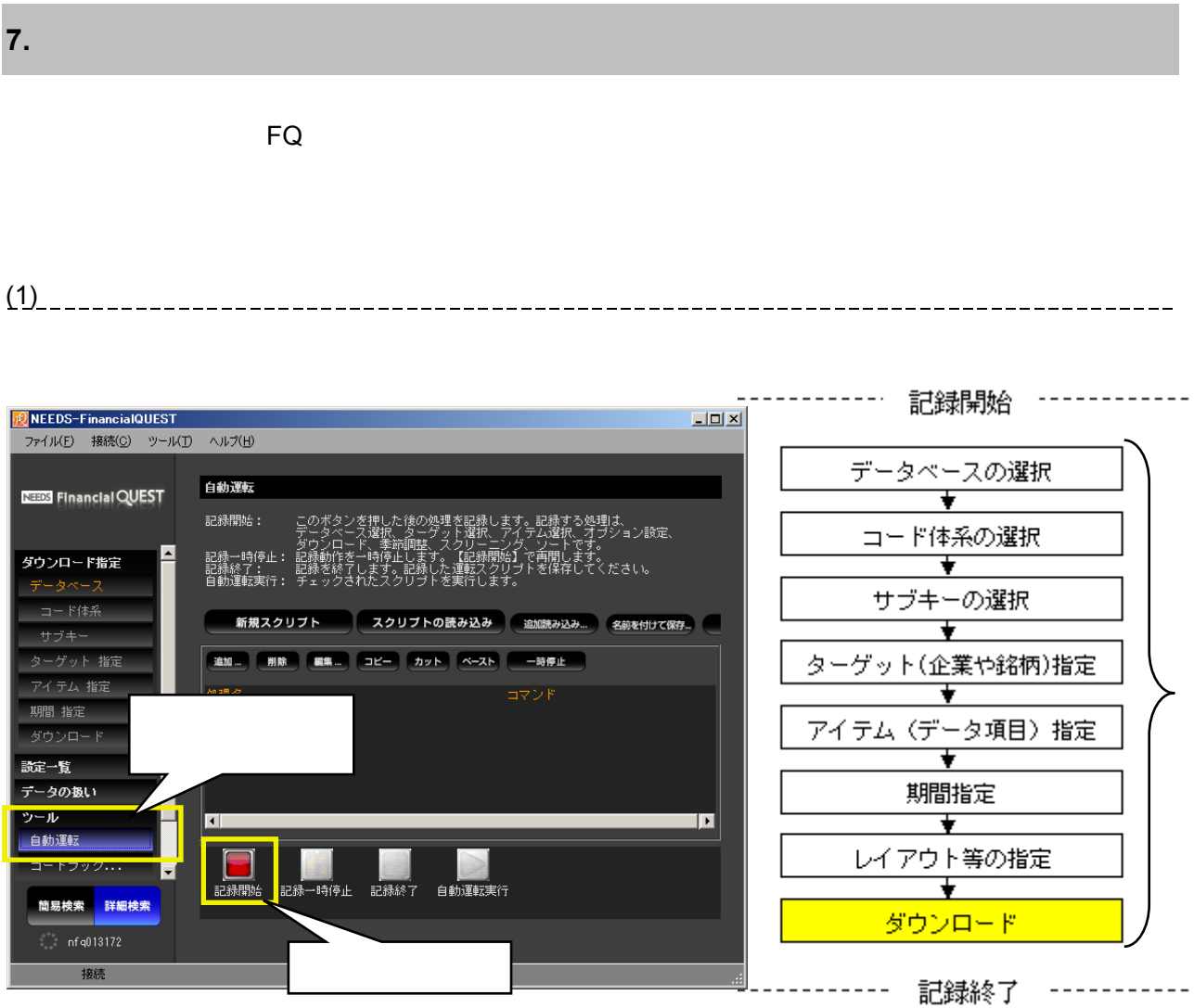

自動運転実行中の画面

\_\_\_\_\_\_\_\_\_\_

 $\frac{1}{2} \frac{1}{2} \frac{$ 

(2) 自動運転の実行

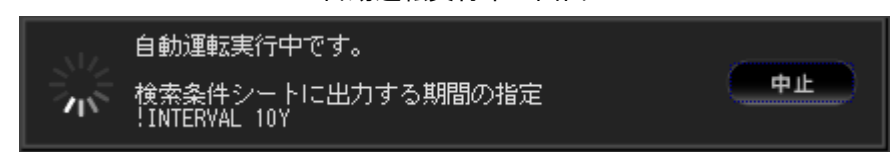

#### 自動運転終了時の画面

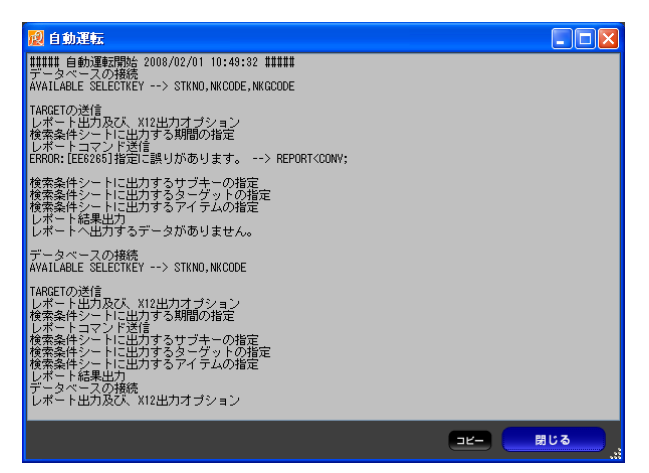

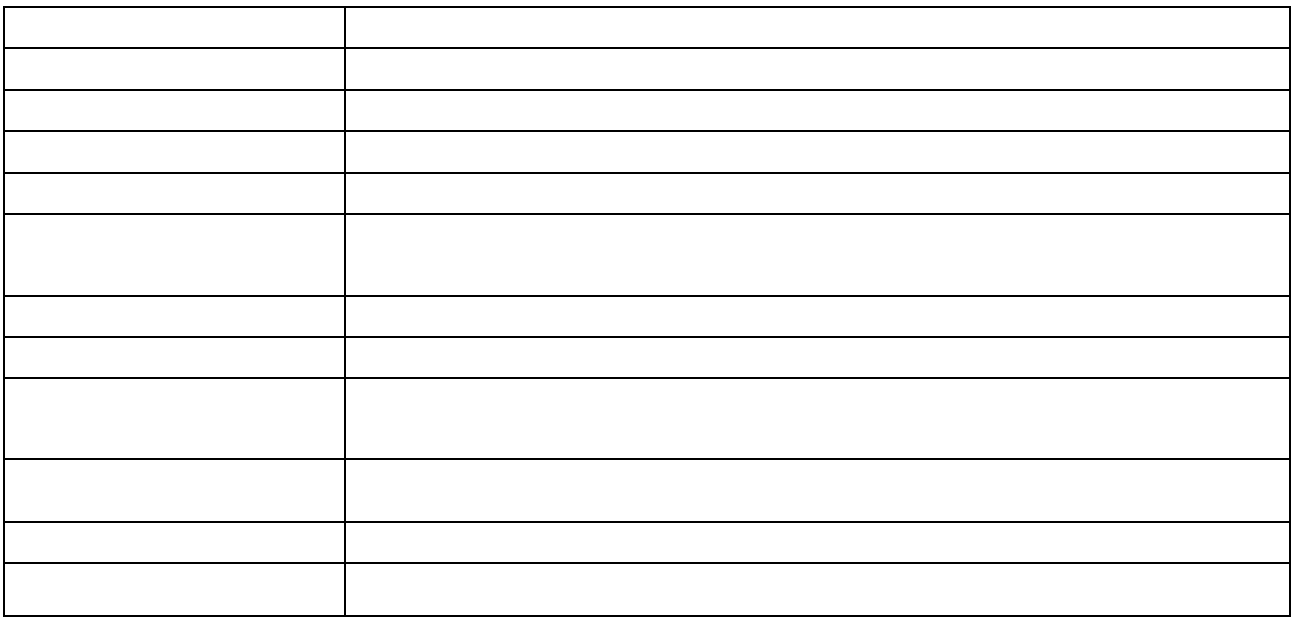

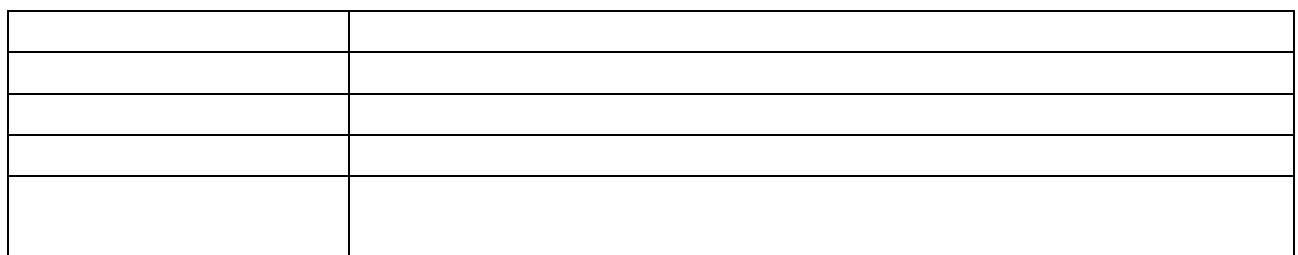

 $\gg$ 

 $\gg$ 

※ 自動運転中は、FQ 画面の操作およびスクリプトの変更はできません。(一時停止中は、スクリプトの編集が可能

 $(1)$ 

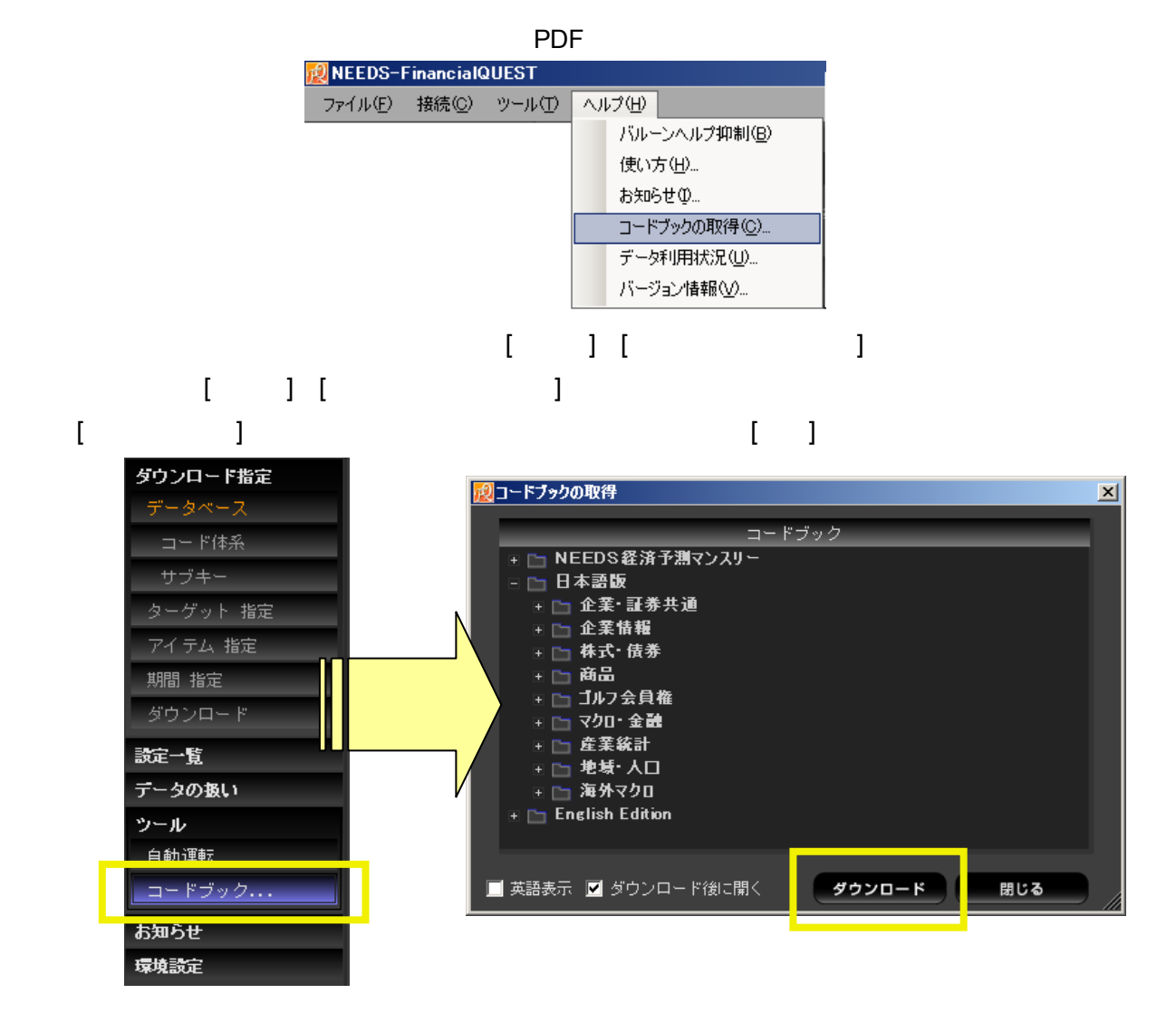

※ コードブックファイルは PDF 形式ですので、閲覧するには別途 PDF ファイルを読むためのソフトがインストールされている必 要があります。 フランスコードブックの例(日経総合経済ファイル)

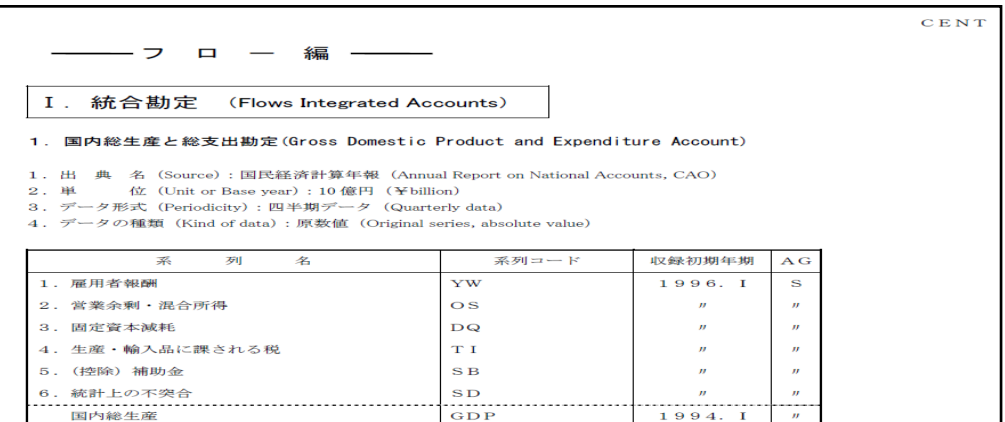

**8.** 資料および設定の参照方法(コードブック、使い方、環境設定)

 $\begin{array}{ccc}\n\cdot & \cdot & \cdot \\
\cdot & \cdot & \cdot \\
\cdot & \cdot & \cdot\n\end{array}$ 

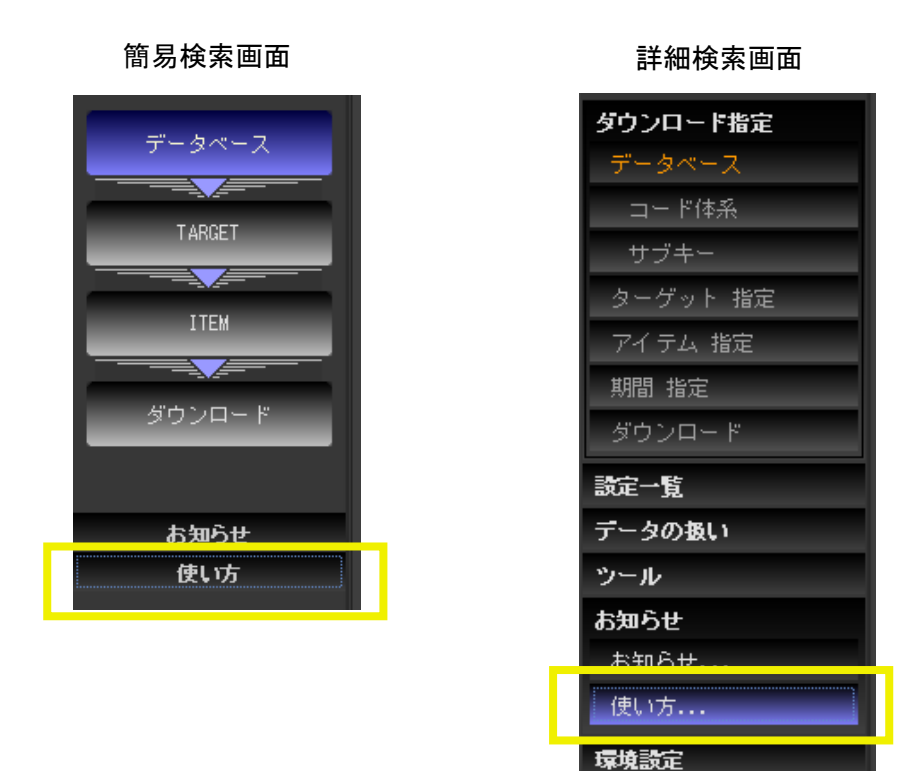

 $\mathsf{FQ}\phantom{\Big|}$ 

「使い方」の画面

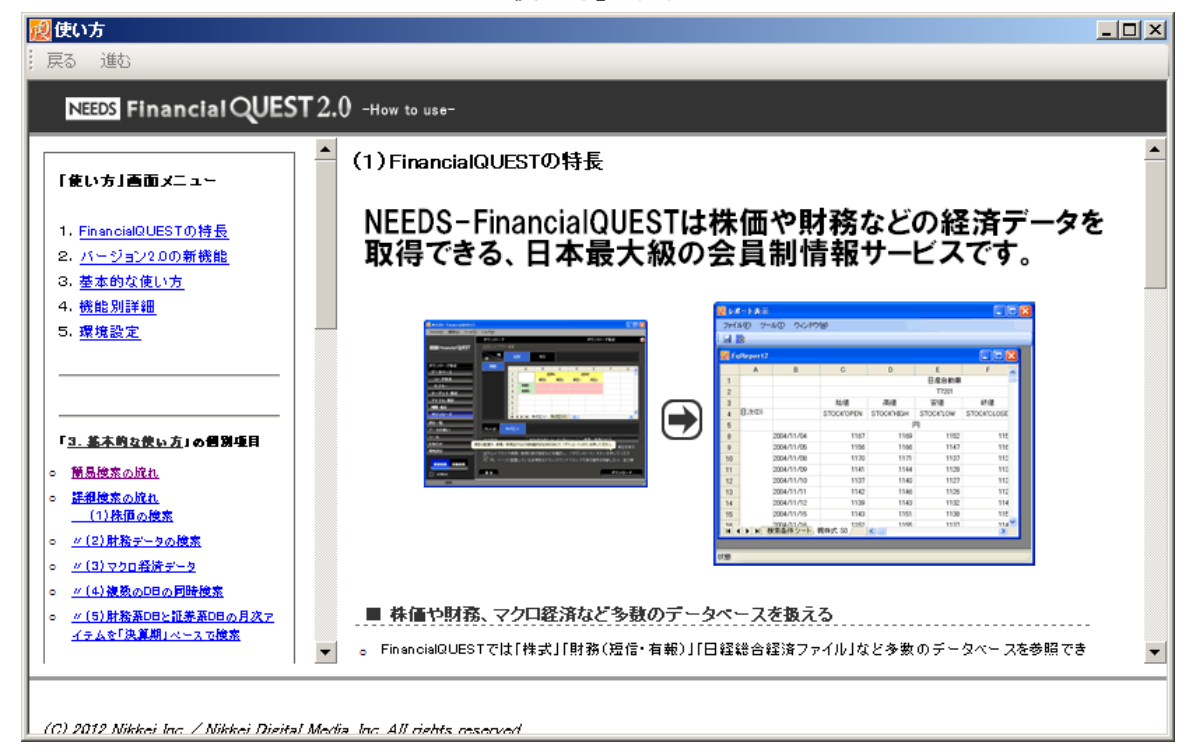

(2) 使い方(ヘルプ)の参照方法

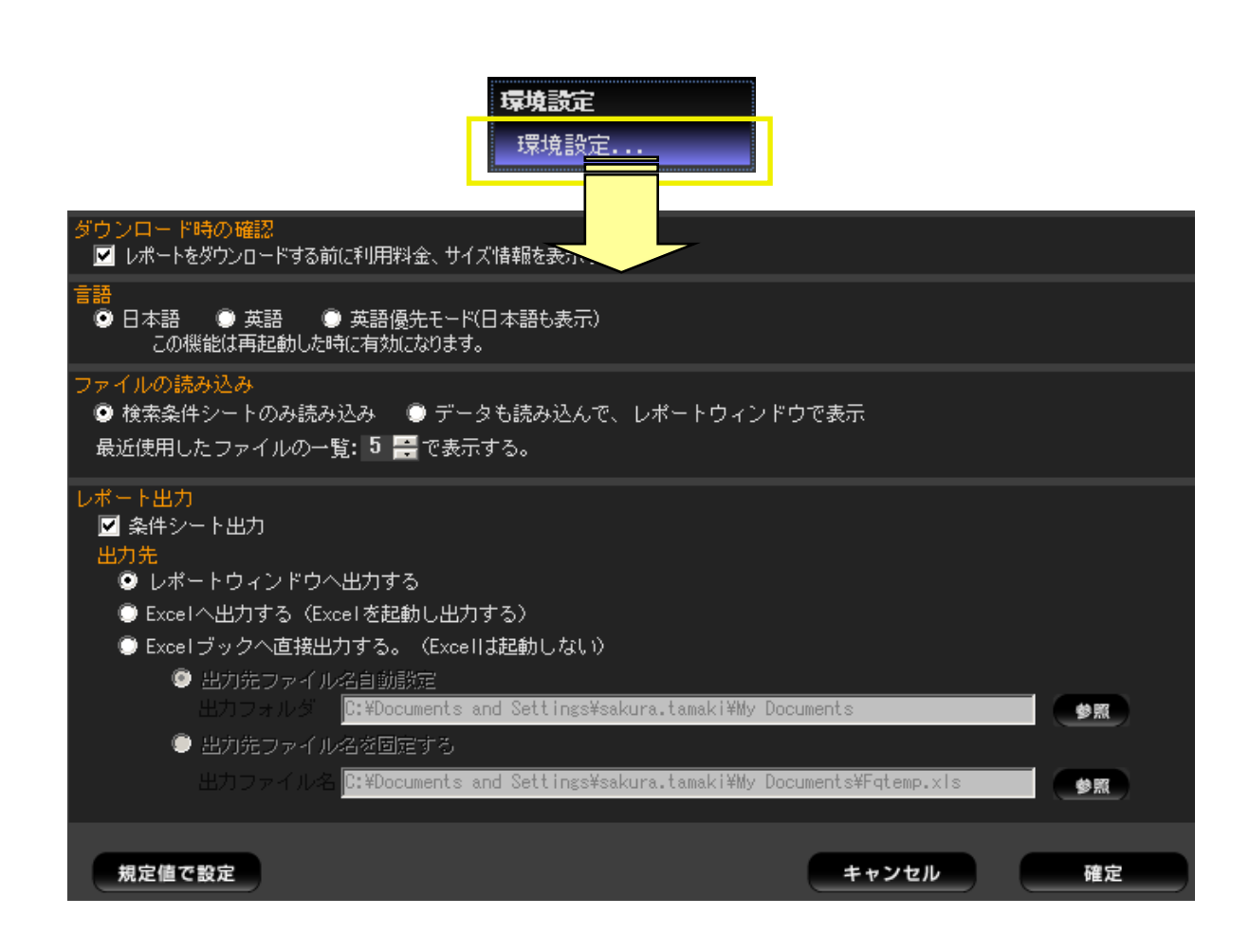

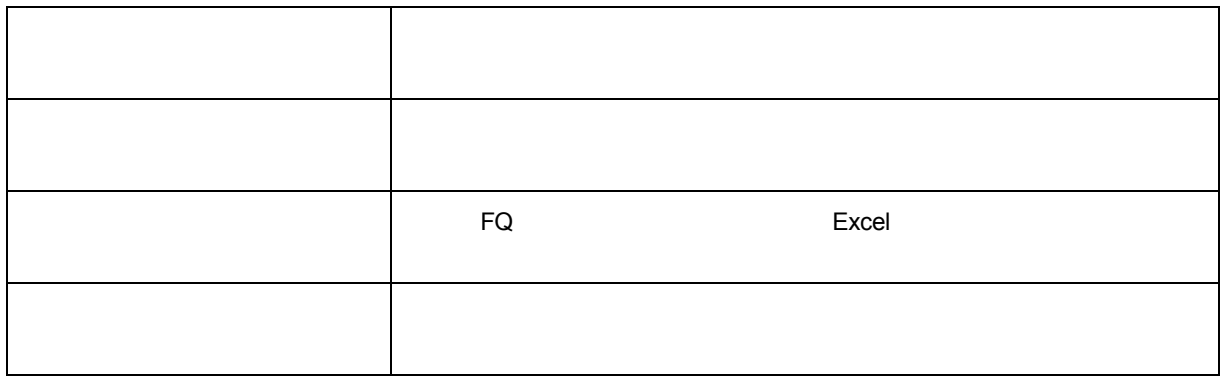

 $(3)$  \_\_\_\_\_\_\_\_

その<sub>ために</sub>などを発見している。<br>それぞれの特については FQ の使い方などを参照しております。

※ ようこと ことには、エディタの機能を行うことができます。<br>スペルートの機能を行うことができます。<br>スペルートの設定などを行うことができます。

#### ミクロ系データベース

#### <<企業情報>>

#### ● 財務(短信・有報)+信金財務(FINFSTA)

■一般事業会社

- 【収録開始期】
- <決算短信データ>

〔上場会社〕連結本決算 1988.10 期~ 連結中間決算 1998.9 期~ 連結四半期決算 2002.6 第 1 四半期~ 単独本決算 1990.12 期~ 単独中間決算 1990.11 期~ 単独四半期決算 2002.6 第 1 四半期~ 〔ジャスダック上場会社〕連結本決算 1994.1 期~ 連結中間決算 1998.9 期~ 連結四半期決算 2002.6 第 1 四半期~ 単独本決算 1994.1 期~ 単独中間 決算 1994.1 期~ 単独四半期決算 2002.6 第 1 四半期~

#### <有価証券報告書データ>

〔上場会社〕連結本決算 1984.3 期~ 連結中間決算 2000.9 期~ 連結四半期決算 2008.6 第 1 四半期~ 単独本決算 1964.4 期~ 単独中間決算 1975.4 期~ 単独四半期決算 2008.6 第 1 四半期~ 〔ジャスダック上場会社〕連結本決算 1984.3 期~ 連結中間決算 2000.9 期~ 連結四半期決算 2008.6 第 1 四半期~ 単独本決算 1977.4 期~ 単独中間 決算 1995.4 期~ 単独四半期決算 2008.6 第 1 四半期~

〔非上場有価証券報告書提出会社〕連結本決算 1984.3 期~ 単独本決算 1977.4 期~

【TARGET】国内証券取引所上場会社、有報提出会社、有力非公開企業。TARGET コードは日経会社コード、株式コード (固有名コード)。

※上場会社の非上場子会社のうち、親会社の決算短信(四半期決算短信)・有価証券報告書(四半期報告書)等で財務諸 表等が開示されている会社(上場廃止含む)、上場予定会社のデータも収録。

【ITEM】財務項目(貸借対照表、損益計算書、CF 計算書、明細項目等)の原データ。有価証券報告書(四半期報告書)や 決算短信(四半期決算短信)、決算発表資料等の開示資料及び調査表から収集したデータを収録。

#### 【更新タイミング】

<決算短信(四半期決算短信)>基本項目は原則、決算発表当日。18 時以降の開示分は原則、翌営業日。明細項目は原 則、決算発表翌日。基本項目・明細項目とも開示社数が多い場合は、2-3 営業日遅れることがある。

<有価証券報告書(四半期報告書)>基本項目は原則、有価証券報告書(四半期報告書)提出の翌日。明細項目は原則、有 価証券報告書(四半期報告書)提出 3 営業日後。基本項目・明細項目とも有価証券報告書等の開示社数が多い場合は、上 記以上の期間を要することがある。

<日経独自調査項目 その他の情報ソース>本決算は期末から 4 か月以内。四半期決算は期末から 3 か月以内。

<日経独自調査の単独四半期決算データ>本決算は期末から 4 か月以内。四半期決算は期末から 3 か月以内。

※財務(短信・有報)は一般事業会社、銀行、証券、保険のデータ、信金財務は信用金庫データを収録。

#### ■金融機関

【収録開始期】

〔銀行〕

<決算短信データ>連結本決算 1995.3 期~ 連結中間決算 1997.9 期~連結四半期決算 2002.6~

単独本決算 1993.3 期~ 単独中間決算 1993.9 期~ 単独四半期決算 2002.6~

<有価証券報告書データ>連結本決算 2000.3 期~ 連結中間決算 2001.9 期~

連結四半期決算 2008.6~ 単独本決算 1974.9 期~ 単独中間決算 2001.9 期~ 単独四半期決算 2008.6~ 〔証券〕

<決算短信データ>連結本決算1995.3期~ 連結中間決算1997.9期~ 連結四半期決算2002.6~ 単独本決算1993.3 期~ 単独中間決算 1993.9 期~ 単独四半期決算 2002.6~

<有価証券報告書データ>連結本決算 2000.3 期~ 連結中間決算 2001.9 期~

連結四半期決算 2008.6~ 単独本決算 1983.9 期~ 単独中間決算 2001.9 期~ 単独四半期決算 2008.6~ 〔保険〕

<決算短信データ>連結本決算1996.3期~ 連結中間決算2000.9期~ 連結四半期決算2002.6~ 単独本決算1993.3 期~ 単独中間決算 2000.9 期~ 単独四半期決算 2002.12 期~

<有価証券報告書データ>連結本決算 2000.3 期~ 連結中間決算 2001.9 期~

連結四半期決算 2008.6~ 単独本決算 1983.3 期~ 単独中間決算 2001.9 期~ 単独四半期決算 2008.6~

【TARGET】有価証券報告書を提出している銀行、証券会社、損害保険会社。TARGET コードは日経会社コード、株式コー ド(固有名コード)。

※上場会社の非上場子会社のうち、親会社の決算短信(四半期決算短信)・有価証券報告書(四半期報告書)等で財務諸 表等が開示されている会社(上場廃止含む)、上場予定会社のデータも収録。

【ITEM】財務項目(貸借対照表、損益計算書、CF 計算書。明細項目等)。有価証券報告書(四半期報告書)や決算短信(四 半期決算短信)、決算発表資料等の開示資料及び調査表から収集したデータを収録。

【更新タイミング】

<決算短信(四半期決算短信)>基本項目は原則、決算発表当日。18 時以降の開示分は原則、翌営業日。明細項目は原 則、決算発表翌日。基本項目・明細項目とも開示社数が多い場合は、2-3 営業日遅れることがある。

<有価証券報告書(四半期報告書)>基本項目は原則、有価証券報告書(四半期報告書)提出の翌日。明細項目は原則、有 価証券報告書(四半期報告書)提出から 3 営業日以内。基本項目・明細項目とも開示社数が多い場合は、上記以上の期間 を要することがある。 <日経独自調査項目 その他の情報ソース>本決算は期末から 4 か月以内。四半期決算は期末から 3 か月以内。 <日経独自調査の単独四半期決算データ>本決算は期末から 4 か月以内。四半期決算は期末から 3 か月以内。 ※財務(短信・有報)は一般事業会社、銀行、証券、保険のデータ、信金財務は信用金庫データを収録。 ■信用金庫 【収録開始期】2002.3 期~ 【TARGET】全国約 300 信用金庫。TARGET コードは日経会社コード。 【ITEM】<信用金庫>信用金庫法、金融再生法に基づき開示された決算開示資料をもとに収録。 【更新タイミング】決算期末から 5 か月後の月中。 ※財務(短信・有報)は一般事業会社、銀行、証券、保険のデータ、信金財務は信用金庫データを収録。 ● セグメント(FINSEGA) 【収録開始期】連結本決算 1988.5 期~ 連結四半期決算 1997.5 期~ 単独本決算 2011.3 期~ 単独四半期決算 2010.6 期~ 【TARGET】<決算短信>全国取引所上場会社。上場廃止会社、上場予定会社のうち、決算短信でセグメント情報を開示する 会社。 <有価証券報告書(四半期報告書)>全国取引所上場会社。 (ただし銀行、証券、保険は除く)。TARGET コードは日経会社コードあるいは株式コード(固有名コード)。 【ITEM】有価証券報告書(四半期報告書)及び決算短信(本決算のみ)で開示される事業別、所在地別、海外売上高セグメ ント情報および報告セグメント情報を収録。事業別セグメント情報には日本標準産業分類コード、所在地別および海外売上 高セグメント情報には、日経地域コードも併せて収録。 【更新タイミング】 <決算短信(本決算のみ)>原則、決算発表から 3 営業日以内。開示社数が多い場合、更新に日数を要することがある。 <有価証券報告書(四半期報告書)>原則、有価証券報告書(四半期報告書)提出後 1 か月以内。開示社数が多い場合は、 更新にさらに日数を要することがある。 ※決算短信情報は、有価証券報告書情報で上書きされる。 ※第 1、第 2、第 3 四半期は、有価証券報告書(四半期報告書)ベースでの収録。 業績予想(EARNING) 【収録開始期】実績 1989.1 期~ 予想 1994.1 期~ 【TARGET】過去及び現在における全国取引所上場会社。TARGETは日経会社コードあるいは株式コード(固有名コード)。 【ITEM】日経の記者による売上高、営業利益、経常利益、当期利益、配当金などの予想データと実績データ、および配当落 ち日、株主総会日など。 【更新タイミング】原則、決算発表日の翌日。新規上場会社は公開当日。 ● 業績予想(会社発表)+決算実績履歴(FINHISA)、業績予想(会社発表)(FINHISE)、決算実績履歴(FINHISA) 【収録開始期】<業績予想(会社発表)>〔予想データ〕1997.1 期~ 〔実績データ〕1997.1 期~ <決算実績履歴>2008.3 期~ 【TARGET】<業績予想(会社発表)>全国取引所上場会社、及び決算短信等で実績データや予想データが開示されている 上場会社の非上場子会社や上場予定会社、上場廃止会社。TARGET コードは日経会社コードあるいは株式コード(固有名 コード)。 【ITEM】企業が発表した決算短信や業績修正リリース資料等から、売上高、経常利益などの収益動向(予想・実績)を収録。 【更新タイミング】原則、発表当日。 会社属性(CORPORATE) TARGET 国内証券取引所 インタント こうしょう こうしゃ こうしょう エム・インタン エムスタン エムスタン エムスタン エムスタン エムスタン エムスタン エムスタン エムスタン エムスタン エムスタン エムスタン ITEM $\blacksquare$ 【更新タイミング】日次 会社属性(上場異動情報)(CORPSECMKT) 1949 TARGET 国内証券取引所 インコード TARGET **ITEM** ● 金融機関別借入金(LOANS) 【収録開始期】1977.4 期~ 【TARGET】国内証券取引所上場会社 インポント インパイン (銀行、保険を除く)。TARGET コードは日経会社コード、株式コ ード(固有名コード)。 【ITEM】金融機関別の長・短期借入金を収録。企業への調査表または有価証券報告書をもとに収録。 【更新タイミング】原則、決算期末から 5 か月後の第 2 営業日。 大株主(MSHHLDR) 【収録開始期】2001.3 期以降の本決算、2001.9 期以降の中間決算 【TARGET】国内証券取引所上場会社 インポート およう TARGET コードは 日経会社コード、株式コード(固有名コード)。

【ITEM】上位30位までの大株主の名前(公開会社、主要金融機関は日経会社コード付)、住所、所有株式数、持ち株比率。 当該会社の特定株比率、浮動株比率など。

【更新タイミング】原則、決算期末から 4 か月後の第 4 営業日。

#### ● 企業保有株(HOLDSTK)

#### 【収録開始期】1985.10 期~

【TARGET】国内証券取引所上場会社(上場廃止含む)、非上場有報提出会社(銀行、証券、保険を除く)。TARGET コード は日経会社コードあるいは株式コード(固有名コード)。非上場有報提出会社は 2000.3 期以降更新停止。 【ITEM】一時保有有価証券、投資有価証券の簿価と株式数など(関係会社有価証券は 2000.3 期以降更新停止)。 【更新タイミング】原則、決算期末から 4 か月後の第 2 営業日。

#### 企業ファイナンス(COACTION) 【収録開始期】1970~

【TARGET】国内証券取引所上場会社(上場廃止含む)。TARGETは 日経会社コードあるいは株式コード(固有名コード)。 【ITEM】会社別の資本異動データや起債情報を取引所発表資料や各企業の公表資料をもとに発生事象ごとに収録。<株式 情報>時価発行増資や株式分割などの資本異動情報(効力発生日、権利落ち日、割当日、増減株式数、発行済株式数な ど) <債券情報>新株予約権付社債(転換社債・新株引受権付社債)等の社債情報(債券銘柄名、発行日、償還日などの起 債情報、転換価格や現存額などの変化情報。

【更新タイミング】原則として発表日翌日。

#### <<株式・債券>>

● 株式(STOCK)

■株価データ

【収録開始期】東証・大証 1977.1~、名証単独 1979.4~、その他の取引所単独 1986.8~、ジャスダック 1986.9~ 【TARGET】国内証券取引所上場銘柄(上場廃止含む)(親株、新株、優先株等)。TARGET コードは日経会社コード、株式 コード(固有名コード)。

【ITEM】銘柄別の約定値段、気配値段、売買高、権利落ち調整値段。週次、月次、年次の 4 本値、売買高も収録。 【更新タイミング】日次データは、原則として証券営業日の15:20頃に1回目の更新、18:20頃の確報までに5回更新。18:20 頃過日分データを修正することがある。週次、月次、年次データは、原則として証券営業日の 18:30 頃。

■厚生年金基金連合会基準評価時価データ

【収録開始期】1998.9.21~

【TARGET】国内証券取引所上場銘柄(上場廃止含む)。TARGET コードは、日経会社コード、株式コード(固有名コード)。 【ITEM】銘柄別の日々の評価時価データ(厚生年金基金連合会基準)。

【更新タイミング】原則として証券営業日の 18:40 頃。

■銘柄別指標データ <2003.4 末で更新停止>

【収録開始期】上場株式 1986.1~、ジャスダック株式 1993.1~

【TARGET】東証、大証、名証およびジャスダック市場で売買取引対象の親株式銘柄(上場廃止含む)。東証上場の外国会 社および大証カントリーファンド銘柄などは対象外。TARGET コードは 日経会社コード、株式コード(固有名コード)。

【ITEM】株価や売買高、売買代金などの移動平均、かい離率データ。日次のほかに週間、月間の集計データも収録。決算 項目を使用する指標では、単独決算のみを利用しています。

■銘柄属性データ

【収録開始期】上場株式 1977.1~、ジャスダック株式 1986.9~

【TARGET】国内証券取引所で売買取引対象の全銘柄(上場廃止含む)。TARGET コードは 日経会社コード、株式コード (固有名コード)。

【ITEM】上場場部、発行済株式数など、株式の日々属性データ。

【更新タイミング】原則として証券営業日の 8:30 頃および 18:30 頃。

■外国部銘柄本国相場

【収録開始期】1997.12.22~

【TARGET】東証・大証上場の外国会社株式および外国証券投資信託受益証券(上場廃止含む)。TARGET コードは日経 会社コード、株式コード(固有名コード)。

【ITEM】上場銘柄の本国市場の取引状況、権利落ち、円換算価格など。

【更新タイミング】原則として証券営業日の当日 15:40 頃。

■資本異動データ

【収録開始期】1997.12.22~

【TARGET】国内証券取引所で売買取引対象の全銘柄(上場廃止含む)。TARGET コードは 日経会社コード、株式コード (固有名コード)。

【ITEM】配当、株式分割・併合、有償・無償増資など。

【更新タイミング】原則として当日 18:30 頃。

■業績予想データ

【収録開始期】1997.12.22~

【TARGET】国内証券取引所で売買取引対象の銘柄(上場廃止含む)。内国普通親株式以外の株式、東証上場の外国会 社、大証カントリーファンド銘柄、出資証券(日本銀行)、日経株価指数 300 連動型投資信託受益証券、外国証券投資信託 受益証券および優先出資証券、預託証券などは対象外。TARGET コードは日経会社コード、株式コード(固有名コード)。 【ITEM】単独本決算、単独中間決算の直近実績および直近予想データ

【更新タイミング】原則として証券営業日の当日 18:30 頃。 ■銘柄別指標データ(連結ベース) 【収録開始期】2000.10.2~ 【TARGET】国内証券取引所で売買取引対象の普通株式銘柄 インチング インコンコン TARGET コードは日経会社コード、株式 コード(固有名コード)。 【ITEM】日次ベースの PER、PBR 等の指標、および株価や売買高などの移動平均その他を銘柄ごとに収録。週次、月次の 期末値と平均値も収録。決算項目を使用する指標では、連結決算を優先的に利用。 【更新タイミング】原則として証券営業日の 19:30 頃。 市場指標(平均株価 指数)(MKTINDEX) 【収録開始期】日経平均株価の日々終値 1949.5.16~、日々四本値 1985.3.25~(長期時系列データ) 【TARGET】日経平均、日経 300、日経 500、業種別日経平均、東・大証の主要関連指数、その他各指標。TARGET コード け指数コード. 【ITEM】指数値、市場別売買高・売買代金等の日次・週次・月次・年次データ。 【更新タイミング】日次データは原則として証券営業日の 15:40 頃。18:20 頃に過日分データを修正することがある。週次、月 次、年次のデータは原則として証券営業日の 19:00 頃に更新。 ● 日経平均基礎情報(指数)(DIN225IDX) 【概要】日本経済新聞社が公表する、日経平均に関する情報を収録します。 【収録開始期】2010.3.23~ 【TARGET】日経平均株価 【ITEM】指数値、除数等 【更新タイミング】原則として証券営業日の 21:00 頃翌日情報を更新 ● 日経平均基礎情報(銘柄別)(DIN225ISS) 【概要】日本経済新聞社が公表する、日経平均の採用銘柄に関する情報を収録します。 【収録開始期】2010.3.23~ 【対象市場/銘柄】日経平均採用銘柄(上場廃止銘柄含む)。TARGET は日経会社コードあるいは株式コード。 【ITEM】採用株価、株価換算定数、基準値、配当落ち額等 【更新タイミング】原則として証券営業日の 21:00 頃翌日情報を更新 **●** 日経 300 基礎情報(指数)(DIN300IDX) 【概要】日本経済新聞社が公表する、日経 300 に関する情報を収録します。 【収録開始期】2010.3.23~ 【TARGET】日経 300 【ITEM】指数値、基準時価総額、時価総額、修正額等 【更新タイミング】原則として証券営業日の 21:00 頃翌日情報を更新 **● 日経 300 基礎情報(銘柄別)(DIN300ISS)** 【概要】日本経済新聞社が公表する、日経 300 の採用銘柄に関する情報を収録します。 【収録開始期】2010.3.23~ 【対象市場/銘柄】日経 300 採用銘柄(上場廃止銘柄を含む)。TARGET コードは日経会社コードあるいは株式コード(固有名 コード)。 【ITEM】採用株価、指数用株式数、基準値、配当落ち額、修正額等 【更新タイミング】原則として証券営業日の 21:00 頃翌日情報を更新 **● TOPIX 基礎情報(指数) (TOPIXDIIDX)** 【収録開始期】2014.1.6~。 【TARGET】東証株価指数(TOPIX)、東証第二部株価指数、規模別株価指数、業種別株価指数等の 88 指数。TARGET コ ードは指数コード。 【ITEM】時価総額、基準時価総額、指数値等。 【更新タイミング】証券営業日の前営業日の 23 時頃。 ● TOPIX 基礎情報(銘柄別) (TOPIXDIISS) 【収録開始期】1993.7.5~。指数に採用された日から収録。 【TARGET】東証株価指数(TOPIX)またはサブインデックス、ニューインデックスなどの 88 指数の採用銘柄(上場廃止銘柄を 含む)。TARGET コードは日経会社コードあるいは株式コード(固有名コード)。 【ITEM】指数用上場株式数、時価総額、浮動株比率等。 【更新タイミング】証券営業日の前営業日の 23 時頃。 ● TOPIX 基礎情報(指数)(DITOPIXIDX)(更新停止:2014.3.31) 【収録開始期】TOPIX 基礎情報(配当込み指数)1989.1.4~。TOPIX 基礎情報((配当無し)指数)1999.3.29~。 【TARGET】東証株価指数(TOPIX)、東証第二部株価指数、規模別株価指数、業種別株価指数、TOPIX Core 30 等の 47 指数。配当込み指数と配当無し指数を収録しているため 合計 94 系列。TARGET コードは指数コード。 【ITEM】時価総額、指数用上場株式数、基準時価総額、指数値等。 【更新タイミング】証券営業日の 19:30 頃 ● TOPIX 基礎情報(銘柄別)(DITOPIXISS)(更新停止:2014.3.31) 【収録開始期】1993.7.5~。指数に採用された日から収録。 【TARGET】東証株価指数(TOPIX)またはサブインデックス、ニューインデックスなどの採用銘柄(上場廃止銘柄を含む)。

TARGET コードは日経会社コードあるいは株式コード(固有名コード)。 【ITEM】指数用上場株式数、時価総額等。 【更新タイミング】証券営業日の 19:30 頃 ● 上場債券(BOND) 【収録開始期】銘柄属性、価格利回り情報は 1977.1.4~、厚生年金基金連合会基準評価時価は、1998.8.27~ 【TARGET】国内証券取引所上場債券(国債、社債、転換社債、ワラント債、ワラント、交換社債等、地方債、金融債、外債、 外国転換社債等。上場廃止債券銘柄を含む)。TARGET コードは銘柄コード、新証券コード、株式コード(固有名コード)、 日経会社コード。 【ITEM】銘柄属性、価格利回り情報の日次・週次・月次・年次データ。厚生年金基金連合会評価時価データ。 【更新タイミング】日次データは、原則として証券営業日の 15:30 頃。19:00 頃、過日分データの修正が入ることがある。厚生 年金基金連合会基準評価時価は 19:00 頃。週次、月次、年次データは原則として証券営業日の 18:30 頃。 **● 証金データ(銘柄別)(SECFINISS)** 【収録開始期】1998.2.25~ 【TARGET】日証金、大証金の貸借銘柄、貸借融資銘柄(上場廃止含む)。TARGET コードは日経会社コード、株式コード (固有名コード)。 【ITEM】貸株残高、融資残高、逆日歩等。 【更新タイミング】原則として証券営業日の 13:00 頃に前営業日のデータを更新。 ● 証金データ(市場)(SECFINMKT) 【収録開始期】1998.2.25~ 【TARGET】日証金、大証金合計。TARGET コードは指標コード。 【ITEM】貸株残高、融資残高集計値等。 【更新タイミング】原則として証券営業日の 13:00 頃に前営業日のデータを更新。 ● 信用残(銘柄別/貸借銘柄版・長期時系列用)(MARGINISS) 【収録開始期】1994.12.11~ 【TARGET】東証、大証 1・2 部上場銘柄(上場廃止含む)。TARGET コードは日経会社コード、株式コード(固有名コード)。 【ITEM】週末時点の制度信用取引と一般信用取引の売残高・買残高。 【更新タイミング】原則として毎週火曜日の 17:00 頃に更新。 ● 信用残(三市場)(MARGINMKT) 【収録開始期】1994.12.11~ 【TARGET】東証・大証・名証の各 1・2 部。TARGET コードは指標コード。 【ITEM】週末時点の売残高・買残高の上場部別、制度別、取引別集計値。 【更新タイミング】原則として、速報は毎週火曜日の 17:00 頃に、確報は毎週水曜日の 16:00 頃に更新。 ● 信用残(銘柄別/一般信用+制度信用)(NMARGINISS) 【収録開始期】東証 2003.1.5~、大証 2003.1.5~2013.7.7、ジャスダック 2004.4.18~2013.7.7、ヘラクレス 2003.5.4~ 2010.10.3. 【TARGET】国内証券取引所上場銘柄(上場廃止含む)。TARGET コードは日経会社コード、株式コード(固有名コード)。 【ITEM】国内証券取引所(東証・大証・ヘラクレス・ジャスダック)が発表する一般信用取引残高・制度信用取引残高・残高合 計(一般信用取引+制度信用取引)について、全銘柄(貸借銘柄、信用銘柄、非貸借・非信用銘柄)の売・買残高。 【更新タイミング】原則として毎週火曜日に更新。 投資部門別売買高(SECTORVOL) 【収録開始期】1974.6.30~ 【TARGET】総合証券会社売買内容調査に基づく。TARGET コードは指標コード。 【ITEM】週末時点の総合証券会社の自己取引および委託取引(法人、個人、外国人等)別売買動向データ。 【更新タイミング】原則として毎週木曜日の 18:00 頃。 ● 日経総合株価指数(NCINDEX) 【収録開始期】日次データは 1980.1.4~、月次データは 1999.7~ 【TARGET】日経総合株価指数。TARGET コードは指標コード。 【ITEM】指数値と株価収益率・利回り等関連指標、月次の集計値。 【更新タイミング】日次データは、原則証券営業日の 18:00 頃。月次データは、原則毎月最終証券営業日の 19:00 頃。 ● 株式市場統計(連結)(STKINDEXC) 【収録開始期】2000.10.2~ 【TARGET】日経平均、日経300、日経500、業種別日経平均、東証・大証・ジャスダックの主要関連指数、その他各種指標。 TARGET コードは連結指標コード。 【ITEM】指数値と移動平均、株価収益率、利回り、市場別売買高・売買代金等関連指標 (連結決算ベース優先)の日次、 週次、月次データ。 【更新タイミング】原則として証券営業日の 18:30 頃。 ● 株価指数先物(STKIDXFT) 【収録開始期】日経平均先物と TOPIX 先物は 1988.9.3~、日経 300 先物は 1994.2.14~。 【TARGET】国内証券取引所上場の株価指数先物。TARGET コードは銘柄コード、指標コード、銘柄コード+限月 【ITEM】属性情報と価格情報(日次・週次・月次データ)。 【更新タイミング】日次データは原則として証券営業日の 15:40 頃。18:40 頃、過日分データの修正が入ることがある。属性項 目のうち、特別清算指数値(SQ 値)は、限月を迎えた取引の SQ 算出日の 18:30 頃。週次、月次データは原則として証券営

業日の 19:00 頃に更新。

● 株価指数オプション(STKIDXOP) 【収録開始期】1989.6.12~ 【TARGET】国内証券取引所上場株価指数オプション インポート アコスト TARGET コードは銘柄コード、指標コード、銘柄コ ード+限月 【ITEM】属性情報と価格情報(日次・週次・月次データ)。 【更新タイミング】日次データは原則として証券営業日の 15:40 頃。18:40 頃、過日分データの修正が入ることがある。属性項 目のうち「特別清算指数値(SQ 値)」は、限月を迎えた取引のみ、SQ 算出日の 18:30 頃。週次、月次データは原則として証 券営業日の 18:40 頃に更新。 **● 株券オプション(EQUITYOP)** 【収録開始期】1997.7.18~ 【TARGET】国内証券取引所上場株券オプション(上場廃止含む)。TARGETコードは銘柄コード、株式コード(固有名コード)、 日経会社コード、銘柄コード+限月。 【ITEM】属性情報、価格情報(日次・週次・月次データ)。 【更新タイミング】日次データは、原則として証券営業日の 15:40 頃に更新。18:40 頃、過日分データの修正が入ることがあ る。週次、月次データは原則として証券営業日の 18:40 頃。 ● 株式投資ポートフォリオ(INVINDEX) 【収録開始期】1975.1~ 【TARGET】東証、大証、名証の上場銘柄(上場廃止銘柄を含む)。TARGET は日経会社コードおよび株式コード(固有名コ ード)。 【ITEM】月次ベースの株式投資収益率、期待収益率、マーケット指標に対するベータ値、アルファ値など。 【更新タイミング】原則として毎月第一証券営業日の正午頃。 ● 非上場債券(UNBOND) 【収録開始期】1992.1.6~ 【TARGET】国債(利付超長期(20、30、40 年)、利付長期(6、10 年)、割引中期(3、5 年)、利付中期(2、3、4、5 年)、割引 短期(3ヵ月、6ヵ月))、政府短期証券(2ヵ月)、国庫短期証券、変動利付国債(15年)、物価連動国債(10年)、入札前取引 国債、分離振替国債、地方債(都道府県債、市町村債、地方公社債)、特別債(政府保証債、財投機関債)、金融債(利付銀 行債、利付金庫債、利付全信連債、割引銀行債、割引金庫債)、事業債(一般事業債、電力債、その他事業債(電電債、交 通債、NHK 放送債)、分離型新株引受権付社債の分離後の社債)、および外債(円建外債)など。地方債、特別債、事業債 については、公募・非公募ともに対象。TARGET コードは日経債券 12 桁コードあるいは銘柄コード。 【ITEM】属性情報、売買参考統計値、評価時価等。 【更新タイミング】銘柄属性は原則として証券営業日の 19:30 頃、店頭売買参考統計値と評価時価は、翌証券営業日日付の 速報値を証券営業日の 19:30 頃、確報値を翌 13:00 頃。 ● 債券標準価格(JS Price)(JSPRICE) 【収録開始期】2002.1.31~ 【TARGET】公募・非公募の内国債および外債、ユーロ円債、TARGET コードは日経債券 12 桁コード。 【ITEM】利率、償還日、発行日など属性情報、および時価。 【更新タイミング】原則として国内債は証券営業日の 20:00 頃、ユーロ円債は同じく 21:00 頃。月末はそれぞれ 1 時間程度遅 い時間に更新。 ● 債券先物(BONDFT) 【収録開始期】1985.10.19~ 【TARGET】東証上場の債券先物銘柄(上場廃止含む)、限月間スプレッド取引。TARGET コードは銘柄コード、銘柄コード+ 限月、対象先物コード 【ITEM】属性情報、価格情報(日次・週次・月次データ)。 【更新タイミング】日次データは、速報、確報の 1 日 2 回更新。速報は原則として証券営業日の 16:30 頃。確報は原則として 証券営業日の 18:40 頃。週次、月次データは原則として証券営業日の 18:40 頃。 ● 債券先物オプション(BNDFTOP) 【収録開始期】1990.5.11~ 【TARGET】東証上場の債券先物オプション(上場廃止含む)。TARGET は銘柄コード、銘柄コード+限月、対象先物コード。 【ITEM】属性情報、価格情報(日次・週次・月次データ)。 【更新タイミング】日次データは、原則として証券営業日の 15:40 頃。18:40 頃、過日分データの修正が入ることがある。週 次、月次データは、原則として証券営業日の 18:40 頃。 ● 日経公社債インデックス(NKBNDIDX) 【収録開始期】1977.7.1~ 【TARGET】日経新聞社が日々算出する公社債インデックス(長期債、中期債、短期債)。TARGET は債券市場指標区分。 【ITEM】指数値。 【更新タイミング】原則として証券営業日の 10:00 頃。 日経国債インデックス(BNDIDXMKT) 【収録開始期】1977.1.5~ 【TARGET】日経国債インデックスの債券市場指標区分。TARGET コードは債券市場指標区分。 【ITEM】10 年固定利付国債を残存年限でカテゴライズし、収益率、価格、およびパフォーマンス指標を算出した情報。 【更新タイミング】原則として上場国債インデックスは証券営業日の 19:00 頃に当日分データを更新。

### マクロ系データベース <<商品>> 商品市況データ(COMOP) 1955.1<br>TEM ITEM】日経新聞商品面の主要相場、日経産業新聞掲載の市中価格などに掲載されている価格データや指数値。週 商品先物データ(COMMFT) 1982.1.4 **TARGET** ITEM $\blacksquare$ <<マクロ・金融>> 為替金利日次(IRF) ITEM  $17$ EM 日経総合経済ファイル(CENT) ITEM $\blacksquare$ 生産・出荷・在庫統計(COMO) ITEM】経済産業省「主要製品生産・出荷・在庫実績」の全品目。更新タイミング:主要系列は公表日の翌日。 消費・家計統計(CONSUM)  $ITEM$ 家計調査日次データ CHDAY ITEM $\blacksquare$  $\overline{a}$ 海外直接投資データ(DINV) ITEM  $1,300$  $\sim 1$ 金融統計(MONEY) ITEM $\blacksquare$ 日銀物価指数(PRICE) ITEM $\blacksquare$ 企業規模別総合経済データ(SIZE) ITEM $-$  SNAストックデータ(SNAST) ITEM $\blacksquare$ 日銀短観データ(TANKAN)  $I$ TEM $I$ 貿易統計データ(TRADE) TARGET<br>ITEM  $ITEM$  $1$ 法人企業統計季報(INCORP)  $ITEM$ 法人企業統計年報(INCORPA) ITEM $\blacksquare$  $\sim$  1 三菱東京UFJ銀行対顧客為替相場(BOT) ITEM】三菱東京UFJ銀行が毎日発表する通貨別、取引種類別の顧客向け為替相場を収録。更新タイミング:原則  $\frac{1}{2}$ <<産業統計>> エネルギー統計(ENERGY)  $ITEM$ 産業データ(INDY)

 $ITEM$ 

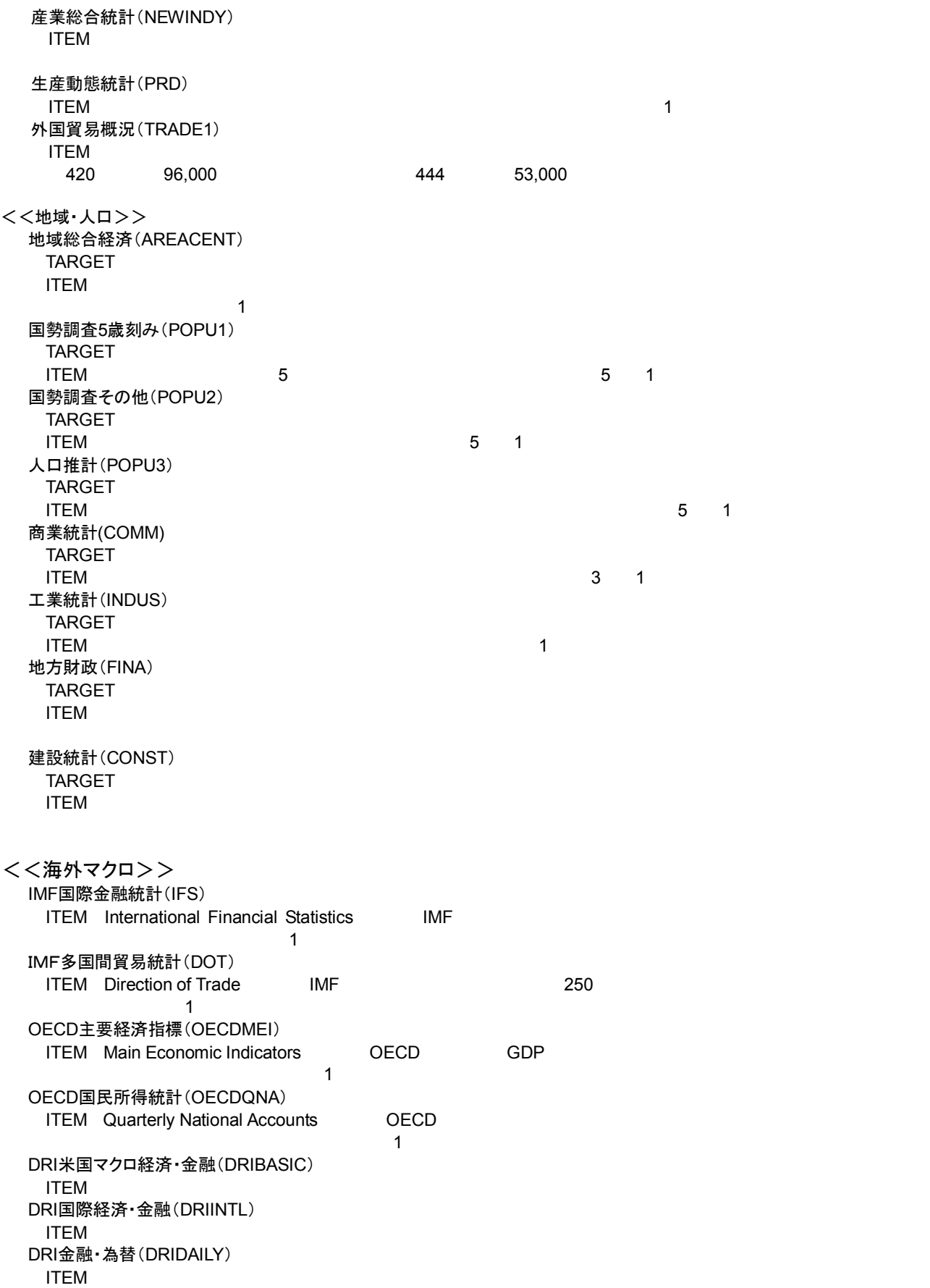